**الجمهورية الجزائرية الديمقراطية الشعبية République Algérienne Démocratique et Populaire وزارة التعليم العالي والبحث العلمي Ministère de l'Enseignement Supérieur et de la Recherche Scientifique جامعة غـرداية Université de Ghardaïa** *N° d'enregistrement* /…../…../.…./…../…..

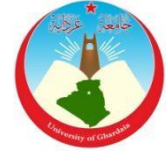

**كلية العلوم والتكنولوجيا Faculté des Sciences et de la Technologie قسم االلية والكهروميكانيك**

**Département de Automatique & Electromécanique**

# **Mémoire**

**Pour l'obtention du diplôme de Master Domaine : Science & Technologie Filière : Automatique Spécialité : Automatique et systèmes**

# **Thème**

# **Modélisation et Commande du Système Photovoltaïque par Les Techniques P&O et PSO**

**Soutenue publiquement le 11/06/2022**

#### **Par**

#### **BELLAOUAR Abderrazak BEN BADA Younes**

#### **Devant le jury composé de :**

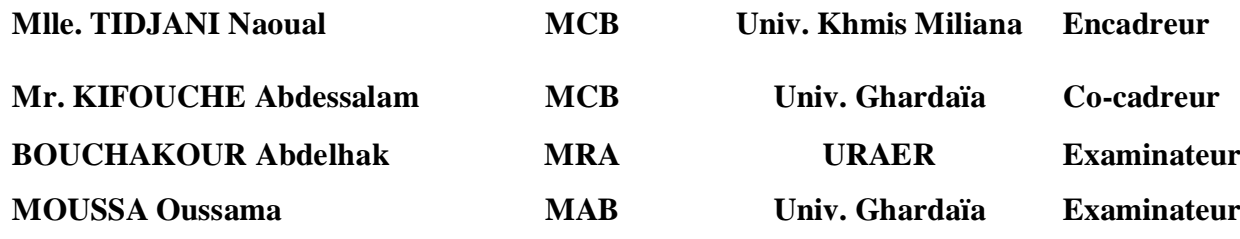

**Année universitaire 2021/2022**

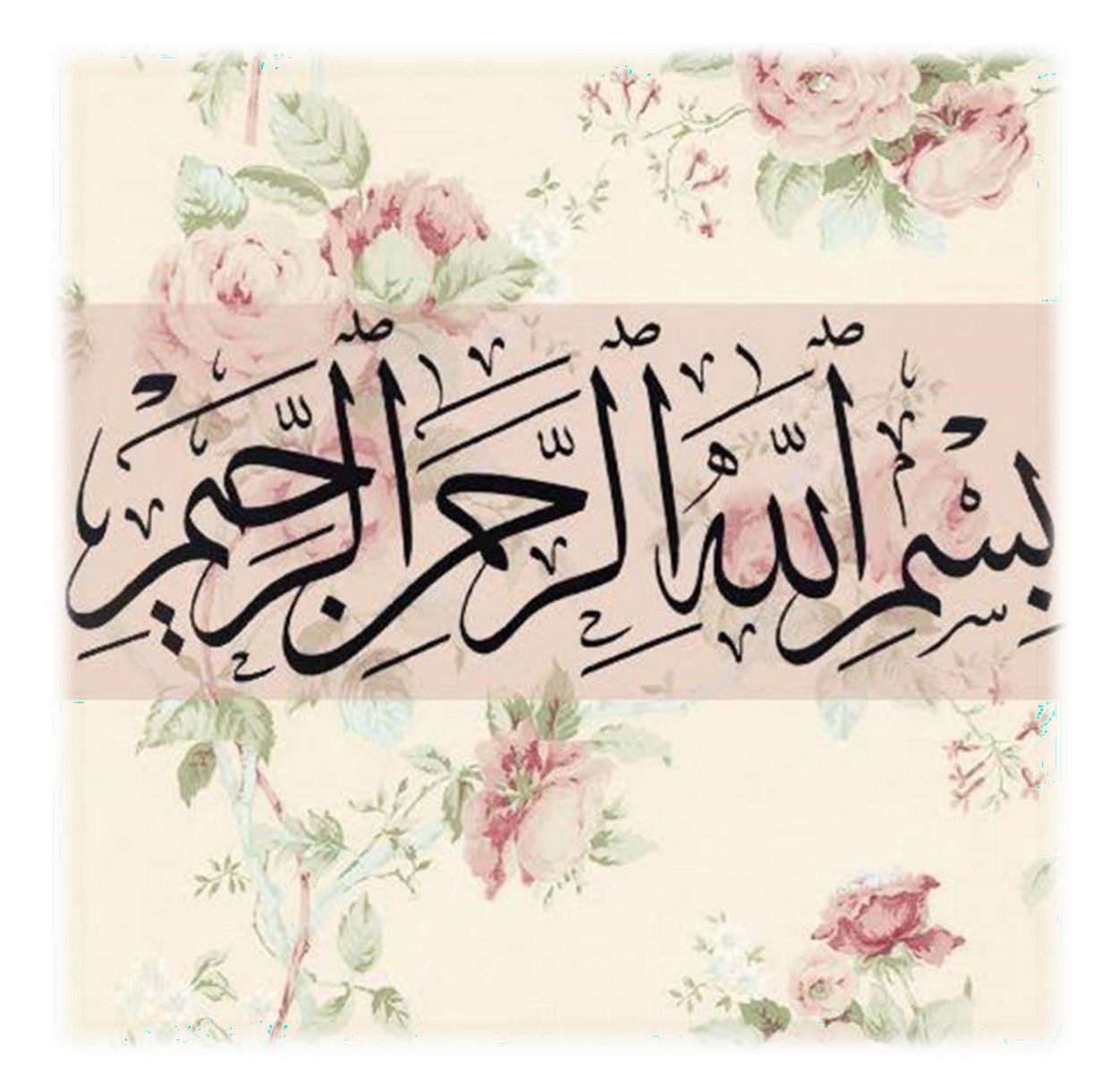

# *Remerciements*

*Nous tenons tout d'abord à remercier ALLAH le tout Puissant et Miséricordieux, qui nous a donné la force et la patience d'accomplir ce Modeste travail. En préambule à ce mémoire, nous souhaitons adresser ici tous nos remerciements aux personnes qui nous apporté leur aide et qui ont ainsi contribué à l'élaboration de ce mémoire.*

*En second lieu, nous remercions notre Encadreur « Mlle.Naoual Tidjani», et notre Co-cadreur « Mr. Abdessalam Kifouche »pour avoir accepté de nous épauler dans la réalisation de notre mémoire de fin d'étude.*

*Nos vifs remerciements vont également aux membres du jury pour l'intérêt qu'ils ont porté à notre recherche en acceptant d'examiner notre travail et de l'enrichir par leurs propositions.*

*Enfin nous adressons nos plus sincères remerciements à nos parents pour pouvoir sacrifier et d'avoir assuré leurs encouragements durant toutes les années d'études et aussi tous nos proches, familles et amis qui nous ont soutenus et encouragés au cours de la réalisation de ce mémoire.*

# *Dédicaces*

*Nous dédions ce travail :*

- *- A ma chère mère et mon cher père,*
- *- A mes chers frères et sœurs,*
- *- A toutes mes familles,*
- *- A tous mes amis,*
- *- A tous mes collègues de la promotion 2022.*

*Je ne peux pas clore nos dédicaces, sans rendre un grand hommage au ma Encadreur « Mlle. Naoual Tidjani » et mon Cocadreur*

*« Mr. Abdessalam Kifouche » Pour m'avoir tout simplement donné une grande partie de l'énergie nécessaire pour conclure ce travail.*

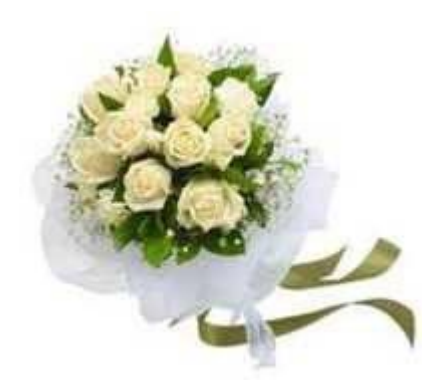

*Bellaoauar Abderrazak*

# *Dédicaces*

*Nous dédions ce travail :*

- *- A ma chère mère et mon cher père,*
- *- A mes chers frères et sœurs,*
- *- A toutes mes familles,*
- *- A tous mes amis,*
- *- A tous mes collègues de la promotion 2022.*

*Je ne peux pas clore nos dédicaces, sans rendre un grand hommage au ma Encadreur « Mlle. Naoual Tidjani » et mon Cocadreur*

*« Mr. Abdessalam Kifouche » Pour m'avoir tout simplement donné une grande partie de l'énergie nécessaire pour conclure ce travail.*

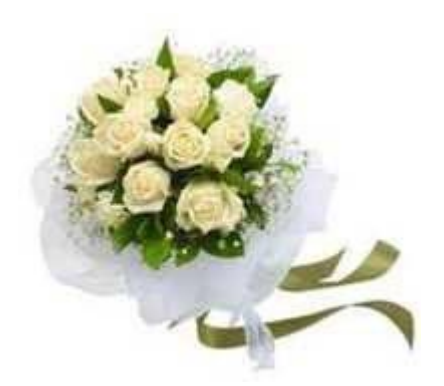

*Benbada Younes*

# Table de matière

# **Remerciements**

## **Dédicaces**

# Résumés

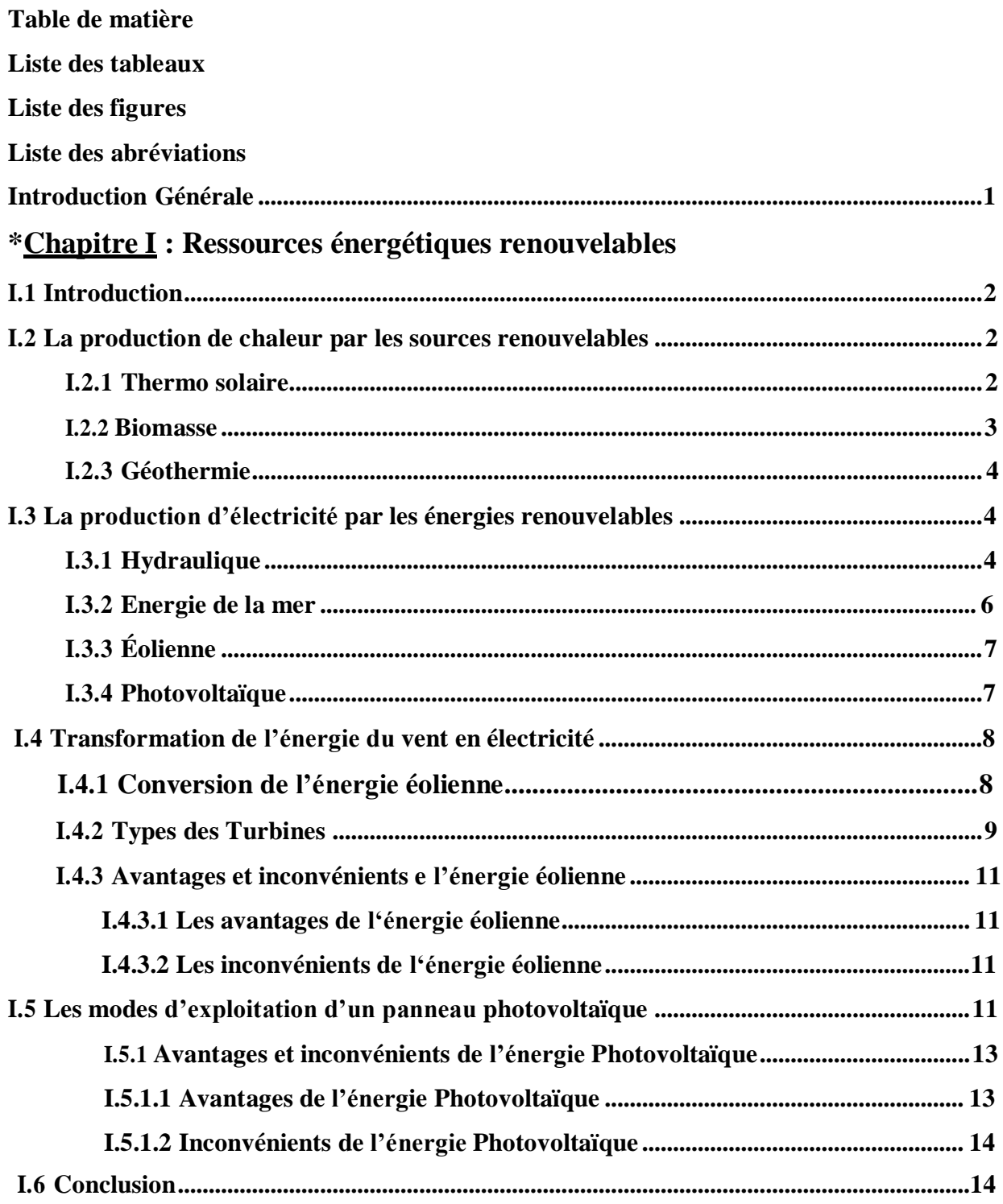

# \*Chapitre II : Système photovoltaïque

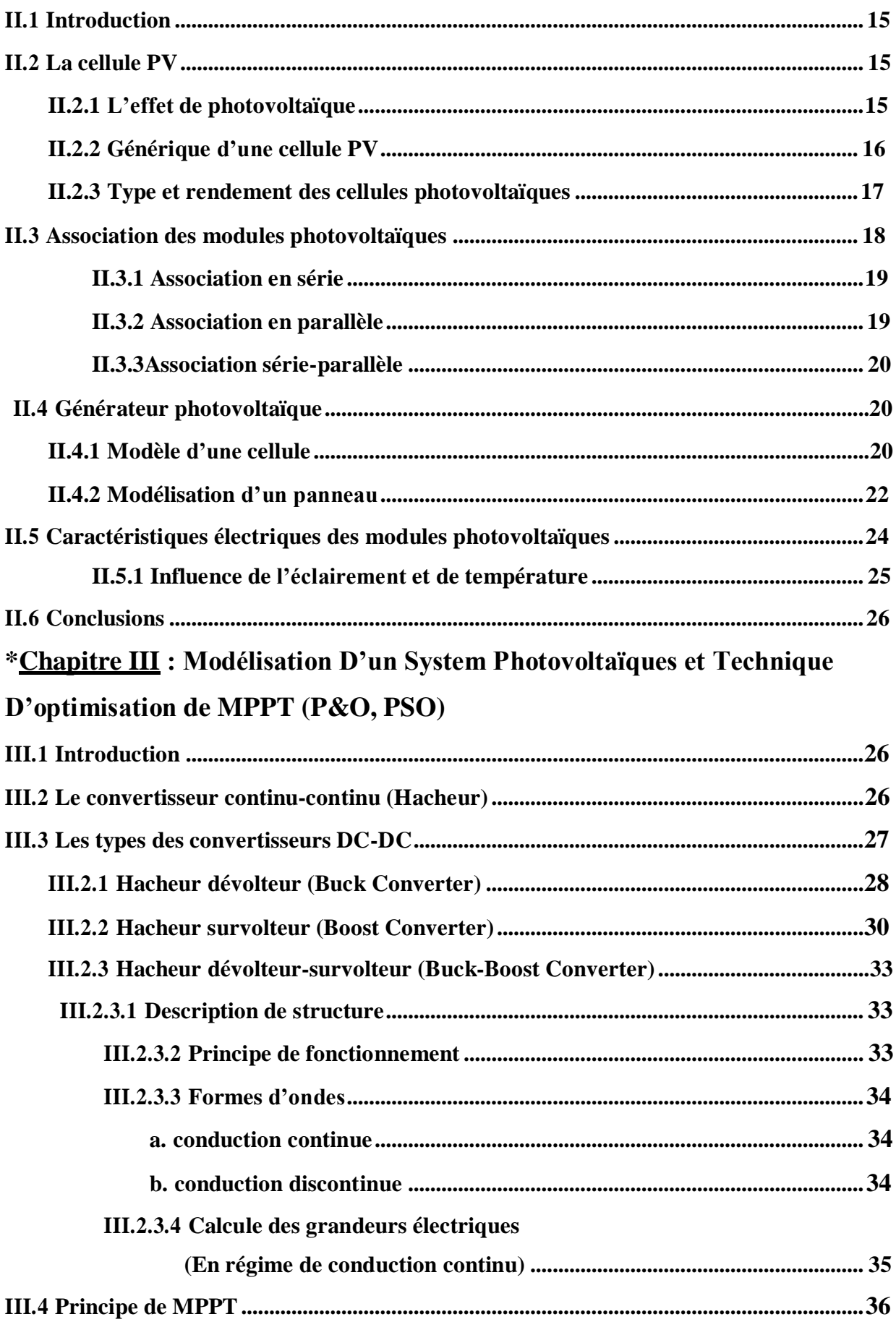

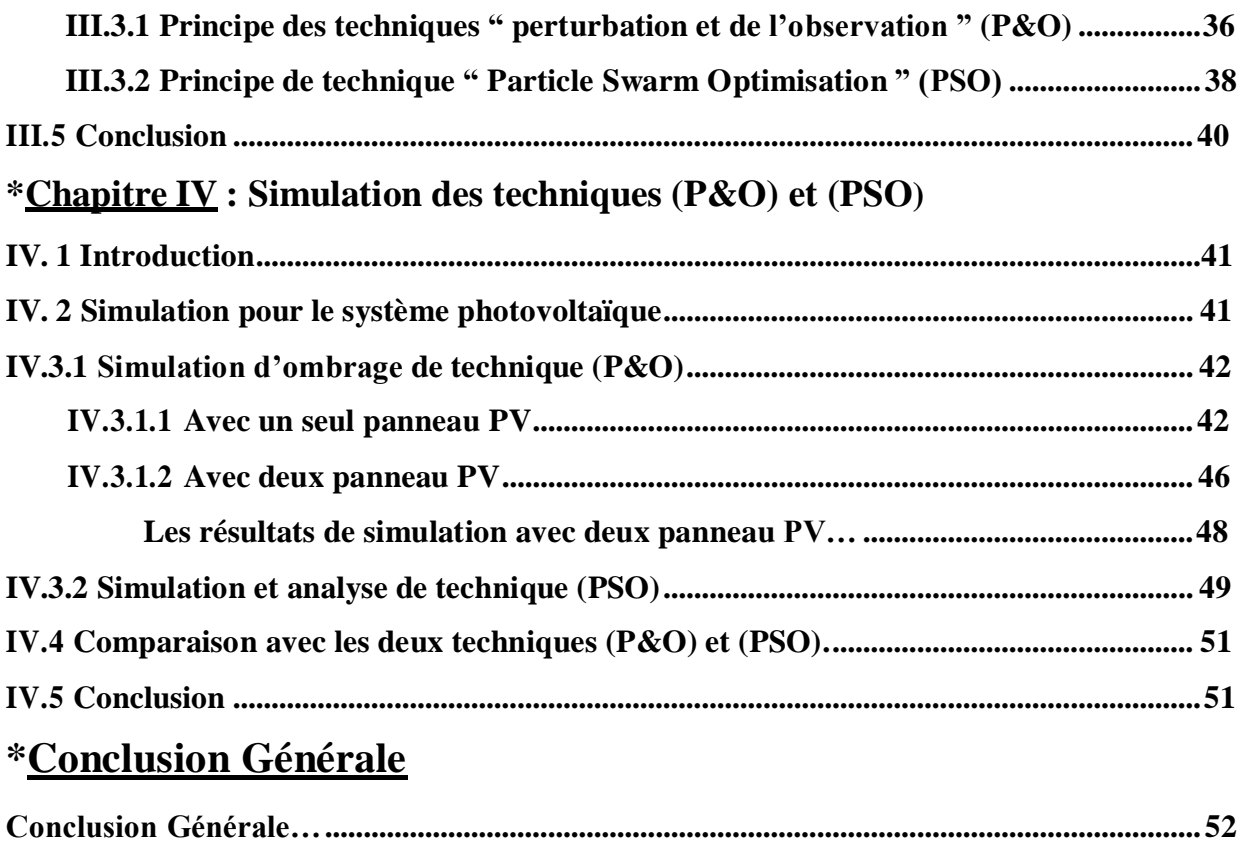

**Bibliographique .............................................................................................................................. 53**

iii

# **Liste des Tableaux**

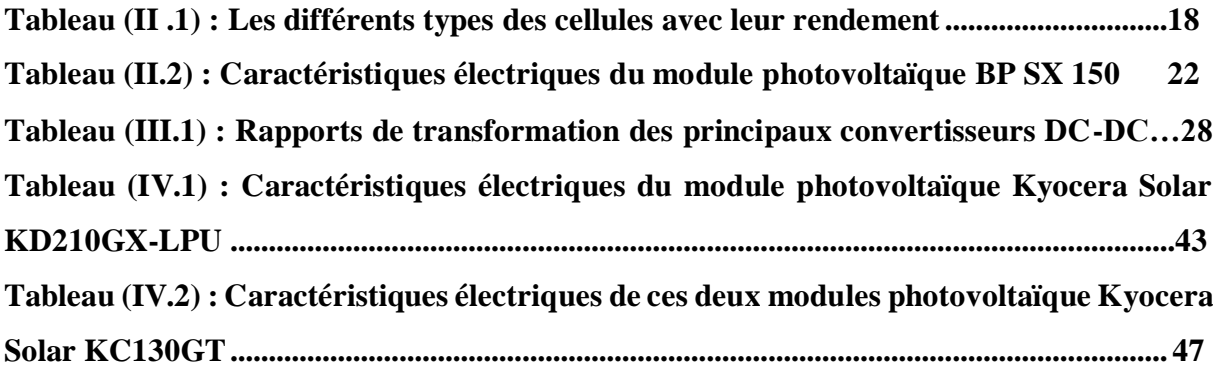

# **Liste des Figures**

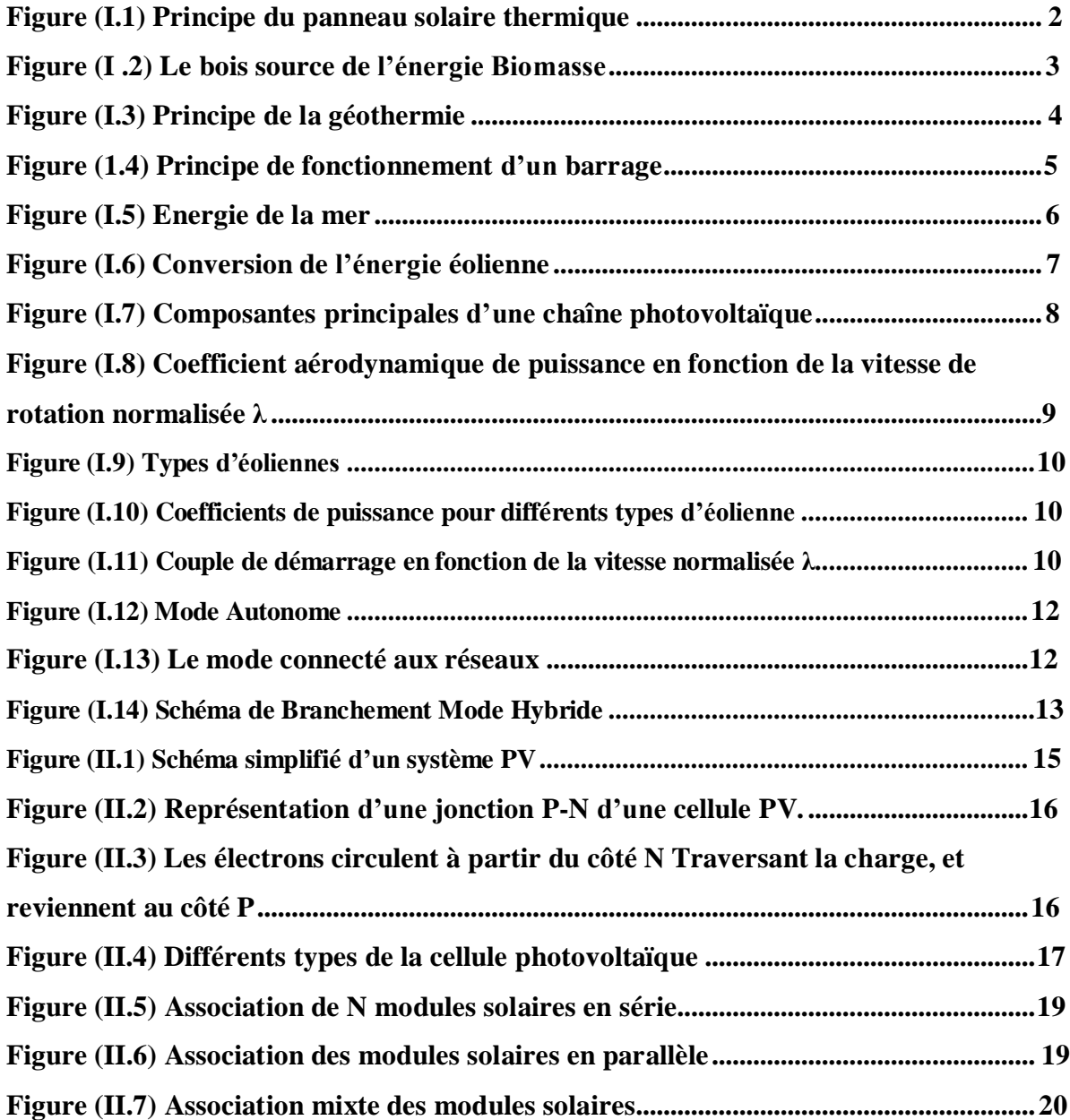

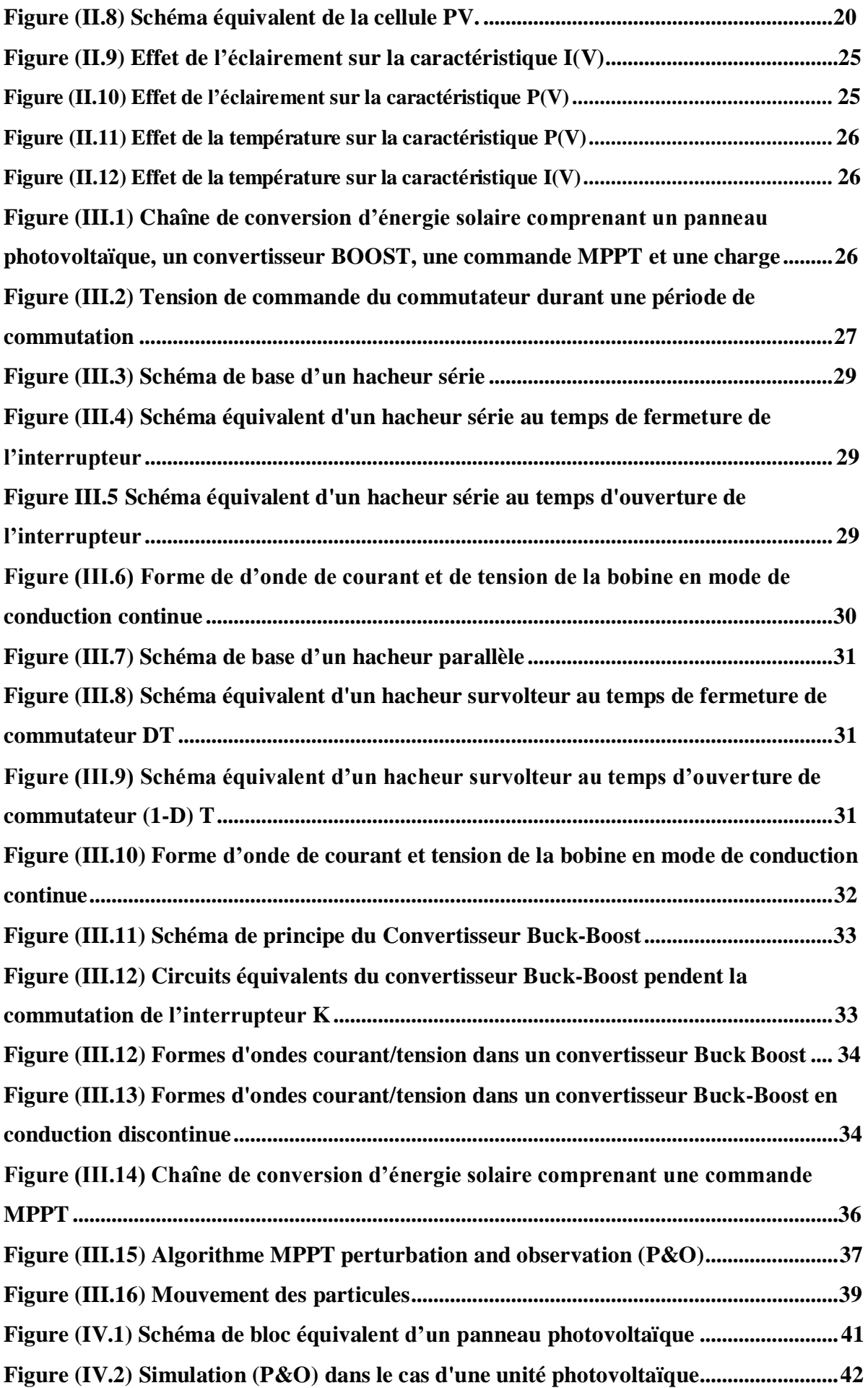

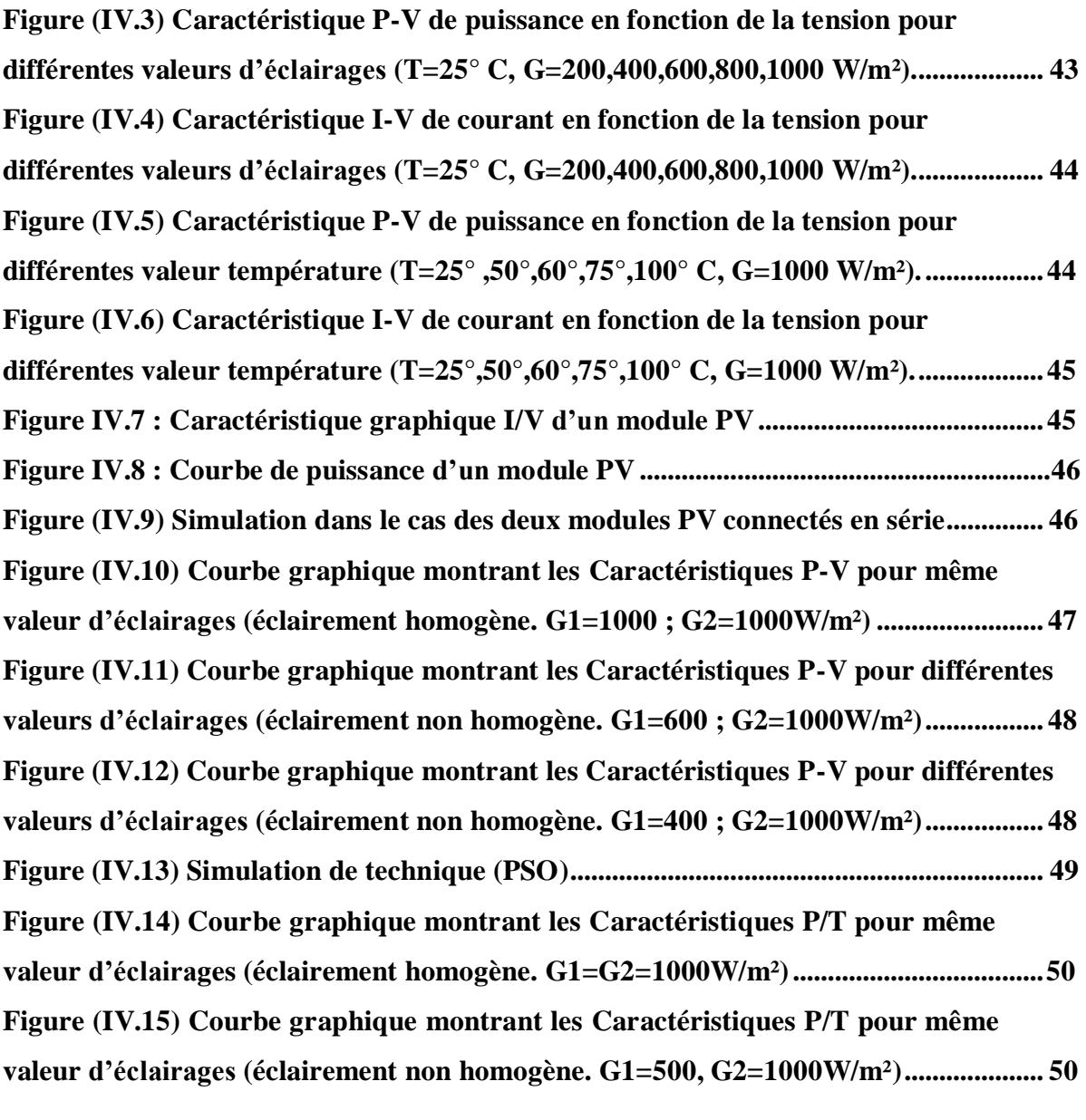

# **Liste des Abréviations**

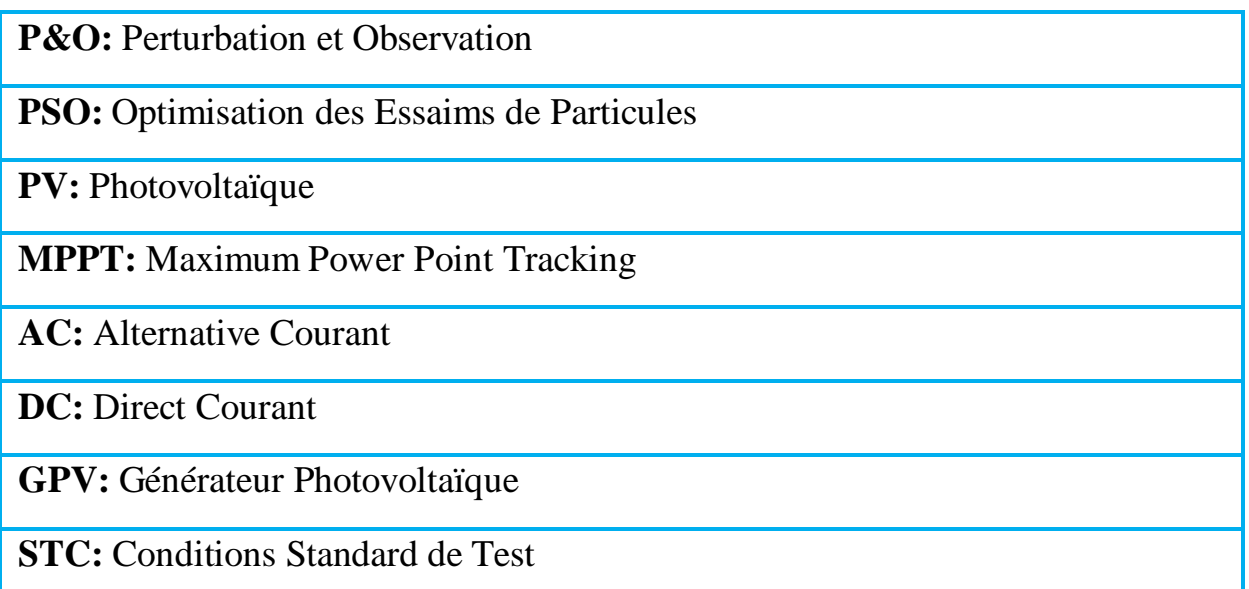

### **ملخص**

يتكون العمل الحالي من دراسة محاكاة للمولد الكهروضوئي، وتعتمد هذه الدراسة على تحسين الطاقة الناتجة عندما يتعرض المجال الكهروضوئي لظل جزئي. لهذا الغرض، تم استخدام تق ني تين، األولى هي تق نية االضطرابات والمراقبة (O&P (والثانية هي تق نية تحسين سرب الجسيمات (PSO (لتحديد دورة العمل المثلى التي سيتم تطبيقها على محول نوع التعزيز من أجل تحسين أداء وكفاءة مولد الطاقة الكهروضوئي. تم التحقق من موثوقية وجدوى االستراتيجية المستخدمة والموافقة عليها باستخدام المحاكاة في.Matlab /Simulink أظهرت نتائج المحاكاة األداء الجيد اللستراتيجية المستخدمة. **الكلمات المفتاحية :** مولد كهروضوئي, خوارزمية تحسين سرب الجسيمات, نقطة الطاقة القصوى, تحسين الطاقة.

### **Abstract**

The present work consists of a simulation study of a photovoltaic generator, and this study is based on optimizing the power produced when the photovoltaic field is subjected to partial shade. For this purpose, two techniques were used, the first being Perturb & Observe technique (P&O) and the second being the particle swarm optimization technique (PSO) to determine the optimum duty cycle to be applied to the boost type transformer in order to improve the performance and efficiency of the power generator PV.

The reliability and feasibility of the strategy used were checked and approved using simulations in Simulink/MATLAB.

The results of the simulation showed the good performance of the strategy used.

**Key words:** PV generator, power optimization, MPPT, PSO algorithm

## **Résumés**

Le présent travail consiste une étude de simulation d'un générateur photovoltaïque, et cette étude est basée sur l'optimisation de la puissance produite lorsque le champ photovoltaïque est soumis à une ombre partielle.

A cet effet, deux techniques ont été utilisées, la première étant la technique de perturbation et observation (P&O) et la seconde étant la technique d'optimisation de l'essaim de particules (PSO) pour déterminer le rapport cyclique optimal à appliquer au transformateur de type boost afin d'améliorer la performance et l'efficacité du générateur PV.

La fiabilité et la faisabilité de la stratégie utilisée ont été vérifiées et approuvées à l'aide de simulations dans Simulink/ Matlab.

Les résultats de la simulation ont montré la bonne performance de la stratégie utilisée. **Mots clés :** générateur PV reconfigurable, l'optimisation topologique, l'algorithme PSO.

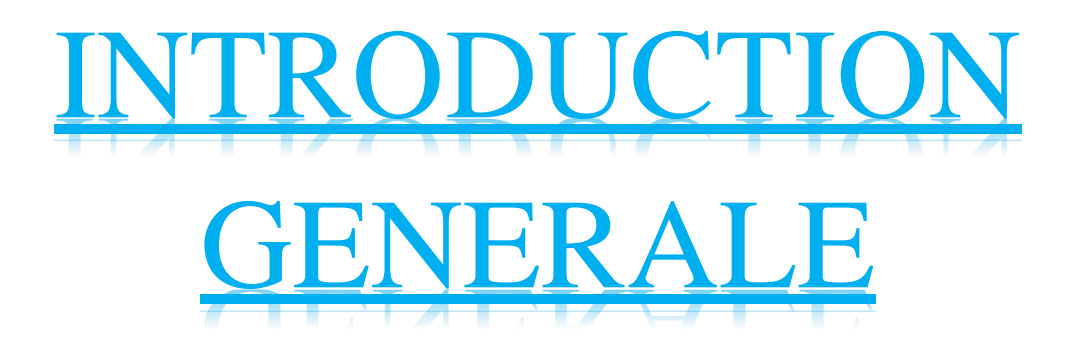

#### **Introduction générale**

La production d'énergie est un enjeu majeur pour les générations futures. Les besoins énergétiques des sociétés industrielles et des pays en développement ne cessent d'augmenter. Cette production a triplé depuis les années 1960 à ce jour. Toute la production d'énergie dans le monde provient de sources fossiles [1].

Les énergies renouvelables telles que l'énergie éolienne, l'énergie solaire, l'énergie de la biomasse et l'énergie hydroélectrique sont des solutions prometteuses pour concurrencer les sources d'énergie massivestelles que les énergiesfossiles et nucléaires, contrairement aux énergies fossiles, les énergies renouvelables sont des énergies aux ressources illimitées.

Le rayonnement solaire est réparti sur toute la surface de la terre, sa densité n'est pas très élevée et, contrairement au pétrole, il ne provoque pas de conflits entre pays. Les systèmes photovoltaïques semblent gagner du terrain comme moyen de convertir l'énergie solaire en énergie électrique. Ce système est constitué d'un ensemble de modules et d'un ensemble de composants qui adaptent la puissance générée par les modules aux spécifications des destinataires.

Dans le premier chapitre, nous présenterons une description générale des différentes sources d'énergie utilisées avec leurs types d'utilisation, puis nous présenterons tous les éléments permettant de comprendre le fonctionnement du système éolien et photovoltaïque. À la fin de ce chapitre, nous soulignerons les avantages et les inconvénients des systèmes éoliens et photovoltaïques pour faciliter la conception.

Dansle deuxième chapitre, nous procédons à l'explication du principe de fonctionnement du système photovoltaïque, et pour cela nous présenterons d'une part une description générale du système photovoltaïque, son principe de fonctionnement et son modèle mathématique.

Dans le troisième chapitre, nous consacrons à la description de la commande MPPT, les types des convertisseurs et aussi les différents techniques (P&O), (PSO).

Dans le dernier chapitre, nous allons montrer les résultats de simulation de système photovoltaïque et analyser les deux effets suivants : température et l'éclairement. Avec d'étude d'amélioration de l'algorithme (P&O) et on a aussi comparé avec les deux algorithmes (P&O), (PSO).

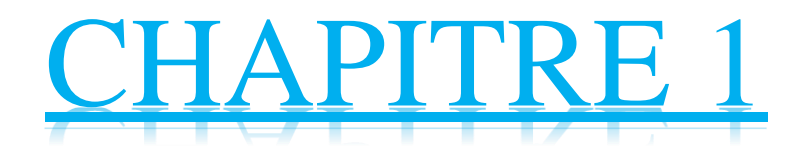

# **Ressources énergétiques renouvelables**

#### **I.1 Introduction**

Diverses sources d'énergie utilisable existent dans le monde pour répondre aux divers besoins de la population mondiale, qui augmente de jour en jour. Cette utilisation de l'énergie a amélioré le niveau de vie de la population des pays industrialisés.

On peut donc se demander quelles sont les conséquences ainsi que les problèmes et bénéfices dus à la consommation énergétique mondiale.

Premièrement, nous présentons les différentes sources d'énergie utilisées et leurs types d'utilisation, en deuxième, nous démontrerons les différents types de certaines des énergies utilisées et enfin leurs avantages et inconvénients.

#### **I.2 La production de chaleur par les sources renouvelables**

La chaleur renouvelable peut être produite à partir du bois, de la biomasse, des pompes à chaleur, de la géothermie, du solaire thermique et de la récupération d'énergie. Pour soutenir le développement de la chaleur renouvelable, l'ADEME a mis en place le Fonds chaleur

#### **I.2.1 Thermo solaire**

Cette énergie est la transformation des rayons du soleil en énergie thermique (chaleur). Cette énergie peut être utilisée directement soit pour le chauffage ou pour obtenir de l'eau chaude**-**eaux figure (I.1). Le principe général est de concentrer les rayons solaires en un seul endroit. Ceux-ci sont alors piégés par des capteurs solaires thermiques vitrés qui transmettent l'énergie solaire à des absorbeurs métalliques.

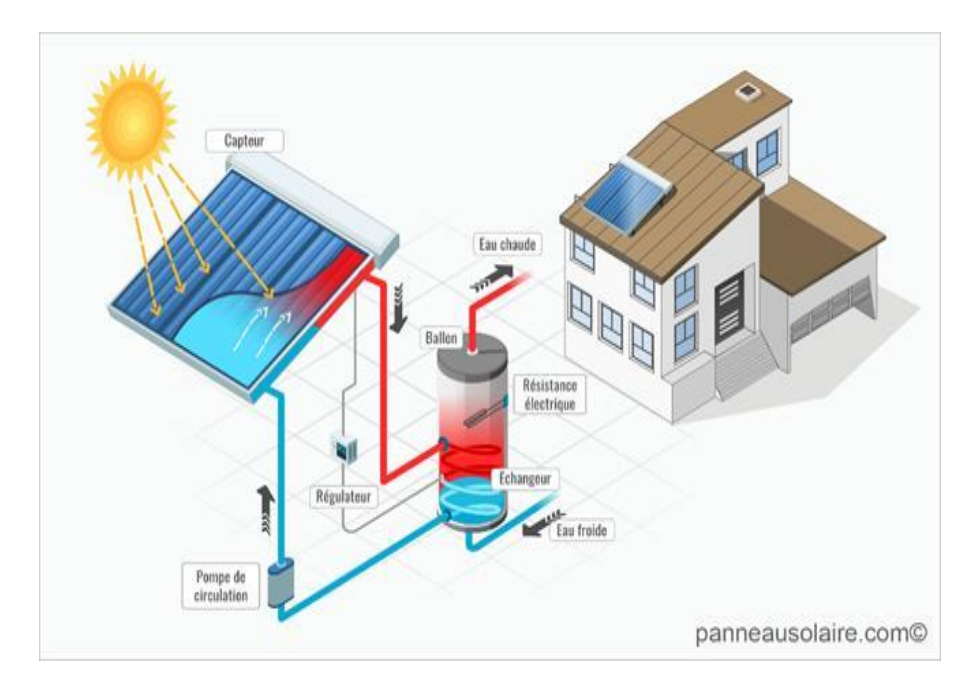

**Figure (I.1) Principe du panneau solaire thermique [2]**

En effet, l'zèle solaire thermique peut de même appartenir utilisée chez sacrifier de la bruine d'eau (ou d'une étrangère liquide) qui peut derrière servir, par exemple, la bruine en deçà bousculade écho pirouetter un propulseur qui entraîne un alternateur, et de la sorte à sacrifier de l'zèle électrique. Ce défilé est particulièrement employé à cause les centrales solaires thermiques. L'zèle solaire thermique se distingue de l'zèle solaire photovoltaïque, qui est tenir par l'orbite de la lueur solaire brutalement en électricité [2].

#### **I.2.2 Biomasse**

La biomasse est l'ensemble de la matière organique végétale, animale, bois figure (I .2), ainsi que ses produits de transformation (les déchets organiques).

L'avantage de la conversion énergétique de la biomasse, par rapport aux autres sources énergétiques renouvelables, réside dans le fait qu'en plus de la production d'énergie, elle participe activement au traitement des déchets organiques contribuant ainsi à la réduction de l'impact de nos activistes sur l'environnement, réduction des émissions de CO2, et sécurité énergétique avec source de biomasse forestière disponibles localement.

La Biomasse utilise les technologies de combustion et les chaudières à eau chaude ou les systèmes à vapeur basse pression pour chauffer les plus gros bâtiments, les écoles, les hôpitaux, les bâtiments industriels ou les systèmes de chauffage urbain. Parmi les nouvelles technologies, mentionnons la gazéification et la production d'huile pyrolytique [3].

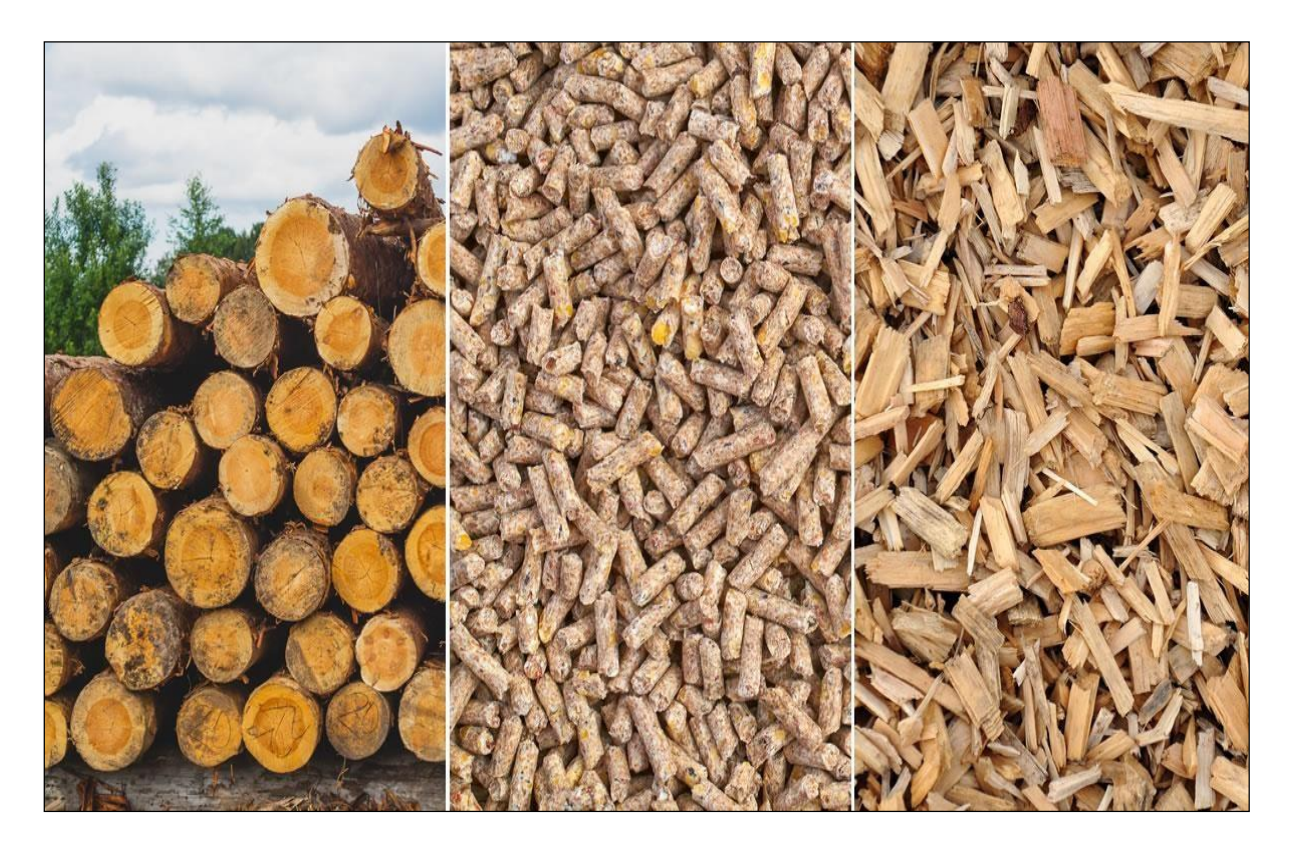

**Figure (I .2) Le bois source de l'énergie Biomasse [3]**

#### **I.2.3 Géothermie**

La Géothermie, du grec Géo (La terre) et thermie (la chaleur), est la science qui étudie les phénomènes thermiques internes du globe terrestre et la technique qui vise à l'exploiter. Par extension, la géothermie désigne aussi l'énergie géothermique issue de l'énergie de la terre qui est convertie en chaleur d'une part, et d'utilisé l'énergie géothermique pour chauffe ou rafraîchit des maisons et produit de l'électricité sans faire du mal à l'environnement [4].

Leur principe de fonctionnement Figure (I.3) se caractérise par l'exploitation de la chaleur contenue dans la croûte et les couches superficielles de la terre. Ainsi pour comprendre, il faut distinguer ses deux principes : la géothermie de surface et la géothermie profonde.

Parmi les avantages de la géothermie, Économique et rentable, énergie verte et respectant l'environnement, énergie naturelle, renouvelable, inépuisable et L'installation est durable et ne nécessite que peu d'entretien [5].

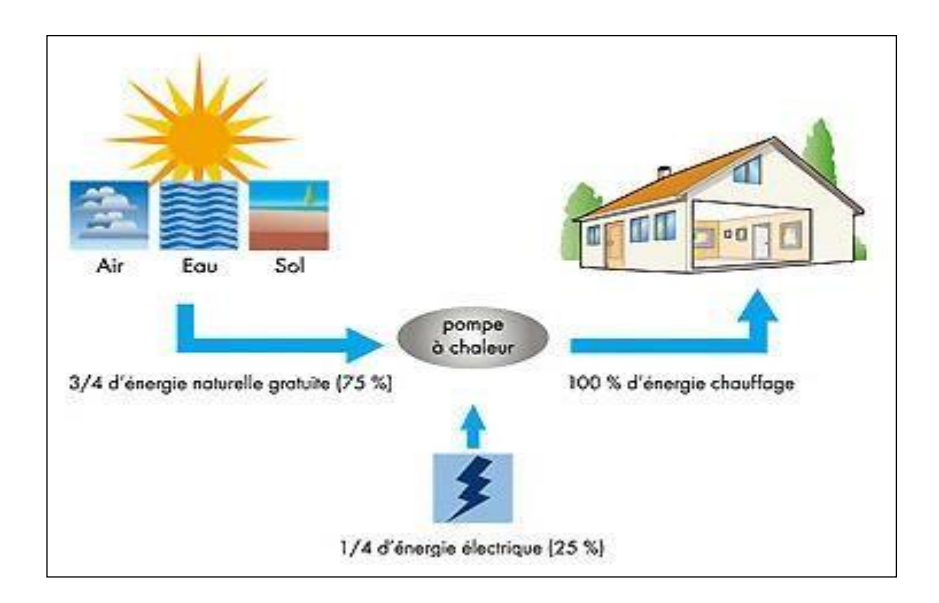

**Figure (I.3) Principe de la géothermie [5]**

#### **I.3 La production d'électricité par les énergies renouvelables**

#### **I.3.1 Hydraulique**

La production d'énergie hydroélectrique est une centrale électrique installée dans les rivières, les ruisseaux et les lacs du continent, et le pouvoir de déplacer l'eau (énergie cinétique) est connu depuis longtemps. Pendant des siècles, elle a été l'homme qui a fait fonctionner le moulin à aubes pour générer de l'énergie mécanique. L'hydroélectricité moderne, appelée « charbon de bois blanc », est aujourd'hui utilisée pour produire de l'électricité dans les centrales électriques. Environ 40 pays en

Dépendent pour produire plus d'un cinquième de l'électricité1. L'hydroélectricité représente 16,4 % de la production mondiale d'électricité, derrière le charbon et le gaz, mais devant le nucléaire [6]. Les centrales hydroélectriques sont **composées de trois éléments de base :**

**Un Barrage :** Son rôle est, d'une part, de créer des cascades et, d'autre part, de stocker l'eau pour arroser les plantes danstoutes les situations. Outre la production ou le stockage d'énergie, les barrages (I.4) sont également importants pour contrôler les crues des rivières.

**Un Canal :** Drainage : Prélève l'eau du milieu naturel (rivières, lacs) pour alimenter en eau la retenue du barrage. Il peut s'agir d'un canal à ciel ouvert, d'une galerie souterraine ou d'un tuyau.

**Un Usine :** Comprend une turbine qui tourne grâce à une chute d'eau et entraîne un générateur (généralement un alternateur). Il existe de nombreux types de centrales hydroélectriques, et le type de centrale hydroélectrique dépend de la configuration du site, des cours d'eau utilisés et de l'utilisation prévue.

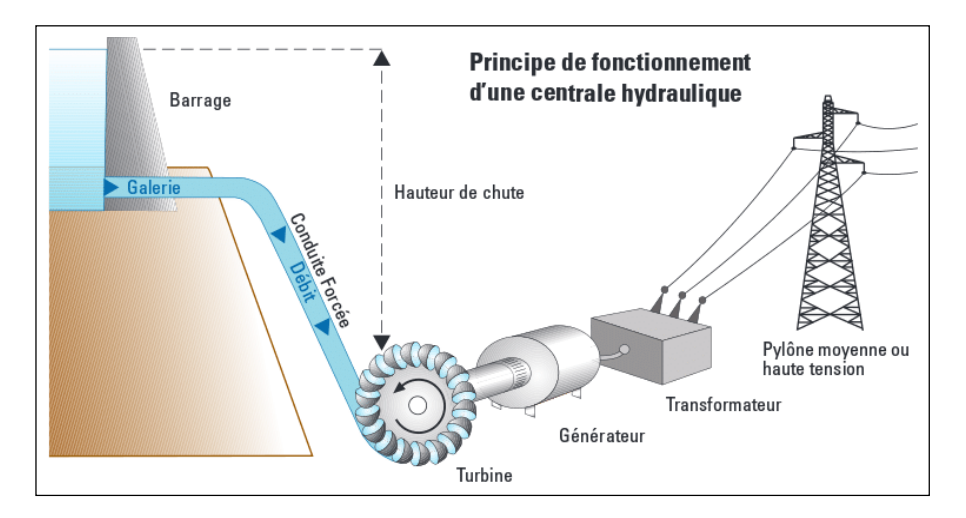

#### **Figure (1.4) Principe de fonctionnement d'un barrage [7]**

LesCentrales hydroélectriques au fil de l'eau : Construites sur ou le long d'un cours d'eau et produites en fonction du débit du cours d'eau. Avec des barrages de moins de 25 mètres de haut, ces centrales produisent en continu de l'électricité pour répondre à leurs besoins quotidiens. Ouvrages d'écluse : ou "ouvrages en mer" entrent dans la catégorie hydraulique modulaire car ils peuvent produire de l'électricité selon les besoins. Le barrage crée un réservoir qui peut être relâché "de manière turbulente" selon les besoins. La "fabrique du lac" indique une chute d'eau importante (plus de 300 mètres de haut) et la "fabrique de la roche" fait 25-300 mètres.

**Les STEP :** (Pumped Energy Transfer Station) sont spécialement conçues pour cette fonction de modulation. Ils se composent de deux réservoirs d'eau situés à des hauteurs différentes. Si Nécessaire, l'eau provient du réservoir supérieur.

En cas de production excédentaire, par exemple de l'énergie éolienne ou solaire : L'électricité excédentaire est utilisée pour « pomper » l'eau du réservoir inférieur vers le fond [6].

#### **I.3.2 Energie de la mer**

La mer est un milieu riche en ressources énergétiques utilisables sous diverses formes, centrées sur la production d'électricité dans les domaines suivants :

- Force de marée.
- L'énergie des vagues (houlomotrice).
- Énergie de flux (marées et courants océaniques).
- Énergie hydrolienne.
- Conversion de l'énergie thermique des océans (ETM).

L'énergie des vagues est une forme particulière d'énergie solaire. Le soleil chauffe inégalement les différentes couches atmosphériques et crée des vents qui provoquent des mouvements (courants, houle, vagues) qui animent la surface de la mer par frottement. Les vagues que le vent crée sur l'océan et la surface de l'océan transportent de l'énergie. Lorsqu'ils heurtent un obstacle, ils peuvent libérer une partie de cette énergie et la convertir en électricité. Une autre façon de la récupérer à partir de l'énergie de la forme de la mer est la production grâce aux marées dues à l'action de la lune sur l'eau. Les barrages et les hydroliennes installés dans les zones fortement touchées par ce phénomène peuvent constituer une importante source d'énergie.

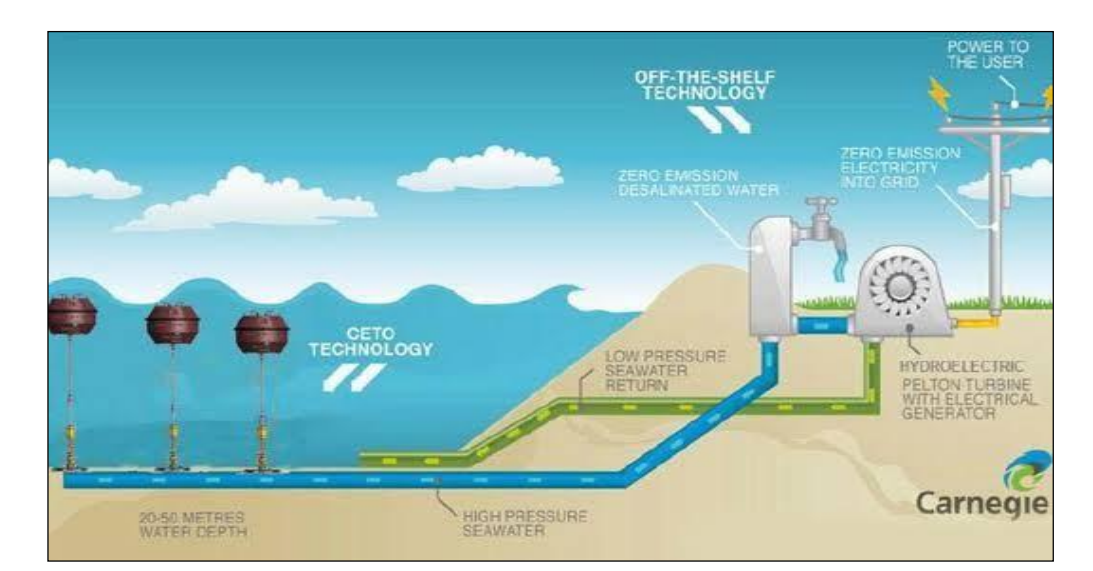

**Figure (I.5) Energie de la mer [7]**

L'énergie générée par le mouvement de l'eau de mer a un grand potentiel, mais elle est extrêmement difficile à récupérer. Investir dans un environnement hostile et imprévisible peut être très élevé. Cette énergie sera utilisée dans le futur et ne représente qu'une fraction de l'énergie produite jusqu'à présent par rapport aux autres ressources utilisées [7].

#### **I.3.3 Éolienne**

L'énergie éolienne est générée par la force que le vent exerce sur les pales de l'hélice. Par conséquent, il est possible de générer deux types d'énergie. Tout d'abord, l'hélice peut être reliée au système mécanique utilisé pour moudre le grain et pomper l'eau (c'est le principe du moulin à vent). Il est également possible de connecter l'hélice à un générateur qui convertit l'énergie mécanique en énergie électrique, Figure(I.6). La quantité d'énergie produite dépend principalement du carré de la vitesse du vent. Ensuite, la surface et la densité de l'air balayées par la pale. Pour produire de l'électricité, la vitesse minimale du vent est d'environ 1214 km / h et la vitesse du vent est 5060 km/h pour atteindre les meilleures performances. La production est d'éviter d'endommager l'appareil Il s'arrêtera lorsque le vent dépassera les 90 km/h. Une éolienne est un dispositif qui convertit l'énergie cinétique du vent en :

-Énergie électrique dans le cas d'un aérogénérateur.

-Énergie mécanique pour éoliennes pompées [10].

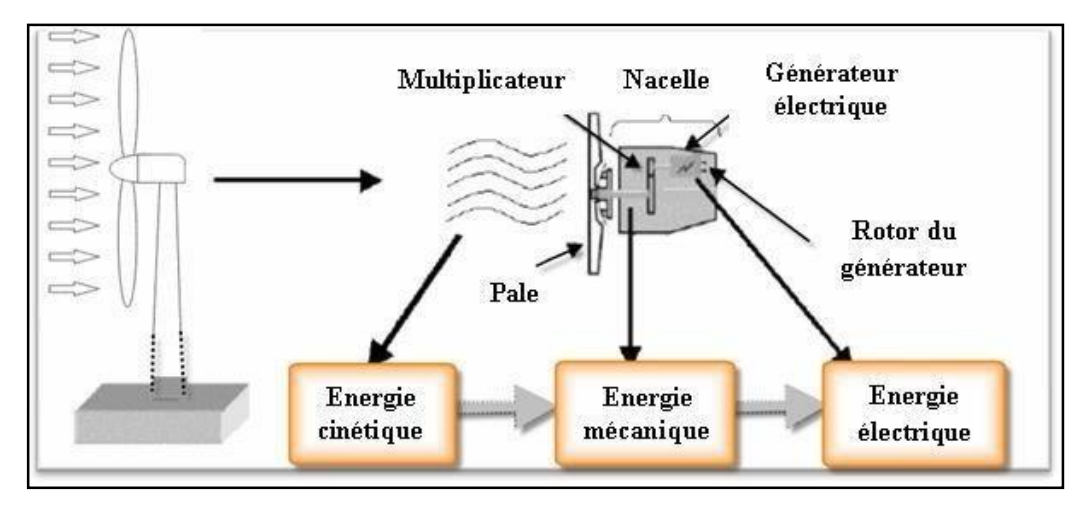

**Figure (I.6) Conversion de l'énergie éolienne [11]**

#### **I.3.4 Photovoltaïque**

L'énergie solaire est transmise sur terre via l'espace sous forme de photons et de rayonnement électromagnétique. Cette énergie peut être absorbée et convertie en chaleur ou en électricité à l'aide de capteurs spécialement conçus. Par rapport aux autres types d'énergie traditionnelle, l'énergie solaire présente les avantages suivants :

Après avoir récupéré les coûts initiaux d'une installation, l'énergie solaire est presque gratuite :

- L'utilisation de l'énergie solaire remplace l'énergie fossile non renouvelable.

- L'utilisation de l'énergie solaire permet une réduction significative des émissions de gaz à effet de serre.

L'énergie du soleil peut être utilisée de diverses manières en utilisant trois technologies principales : l'énergie solaire passive, l'énergie solaire active et l'énergie photovoltaïque Figure (I.7) [12].

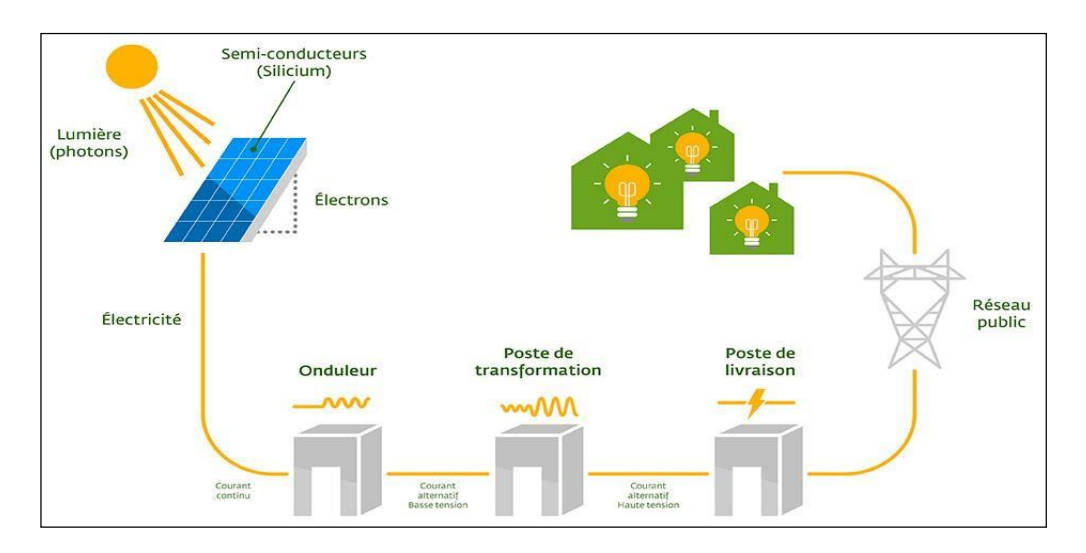

**Figure (I.7) Composantes principales d'une chaîne photovoltaïque [13]**

#### **I.4 Transformation de l'énergie du vent en électricité**

#### **I.4.1 Conversion de l'énergie éolienne**

La puissance mécanique récupérée par une turbine éolienne peut s'écrire sous la forme [14] :

$$
P_t = \frac{1}{2} C_p \rho. SV_w^3
$$

Où :

 $\rho$  : 1.3 [kg/m<sup>3</sup>] la masse volumique de l'aire (sa densité).

∶ Est la surface frontale de la turbine éolienne en [m²].

V<sup>m</sup> ∶ La vitesse de vente au niveau de la turbine supposée connue.

 $C_p$ : Est le coefficient de performance de l'aérodynamique, un paramètre sans dimension qui représente l'efficacité. Le rôle du rotor éolien dans la conversion de l'énergie cinétique du vent en énergie mécanique, ce coefficient est une fonction de l'angle de tangage et de la vitesse spécifique (réduite) λ, La vitesse linéaire périphérique (au bout de la pale) de la turbine est ramenée à la vitesse du vent [12] et est définie comme :

 $\lambda = \frac{Rt^*}{r}$ , Où est la vitesse angulaire de rotation de la turbine.  $V_{w}$ 

 $C_p$  a une valeur théorique maximale donné par la limite de betz  $C_p$  max= 0.593.

-La figure (I.8) montre l'évolution du facteur de puissance Cp pour une turbine à arbre réel. Horizontal avec 1, 2, 3 et 4 pales. Gardez à l'esprit que chaque type d'éolienne correspond à la vitesse λopt normalisé Maximiser l'efficacité aérodynamique. Alors cours vite En changeant la rotation en fonction de la vitesse du vent, la valeur maximale de la courbe peut être maintenue. Suite Comme la courbe caractéristique Cp (λ) est en forme de cloche, la vitesse est Soufflez le vent pour rester dans la zone optimale [14].

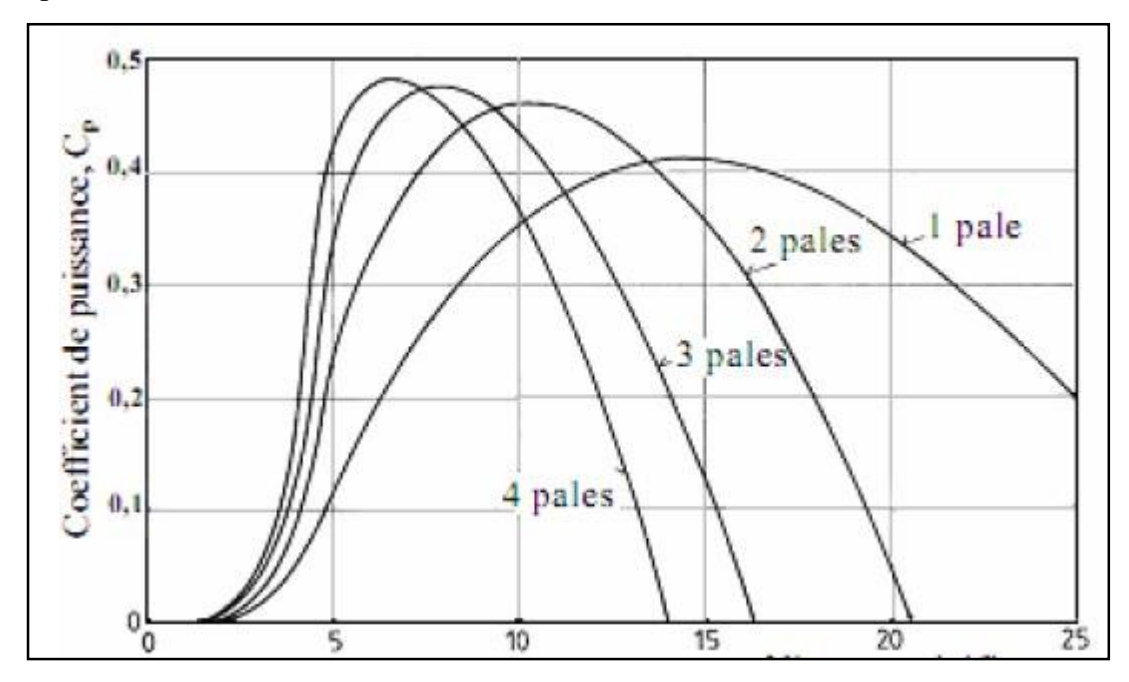

**Figure (I.8) Coefficient aérodynamique de puissance en fonction de la vitesse de rotation normalisée** λ

#### <span id="page-23-0"></span>**I.4.2 Types des**

#### **Turbines**

Il existe deux catégories principales dans le schéma de l'éolienne (I.9), en fonction de la géométrie de l'arbre sur lequel l'hélice est montée.

- Éolienne à axe vertical (a).
- Éolienne à axe horizontal (b).

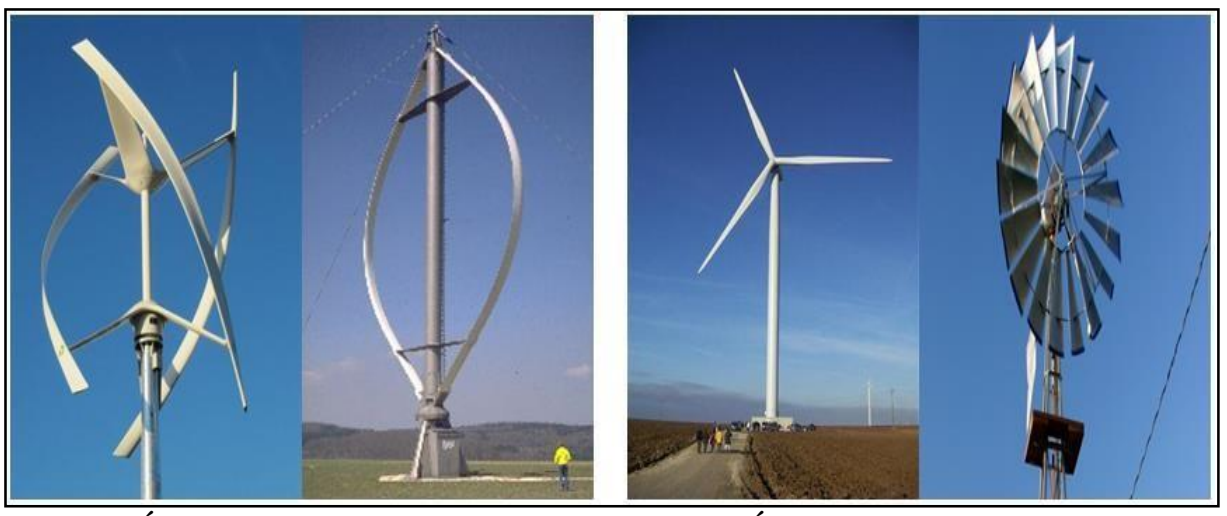

**a/ Éoliennes à axe verticale b/ Éoliennes à axe horizontal**

**Figure (I.9) Types d'éoliennes**

<span id="page-24-0"></span>Les différents types d'éoliennes peuvent être comparés aérodynamiquement en comparant Leurs coefficients de puissance ou de couple aérodynamique en fonction du nombre de vitesse Normalisé λ Figure (I.10,11) [14].

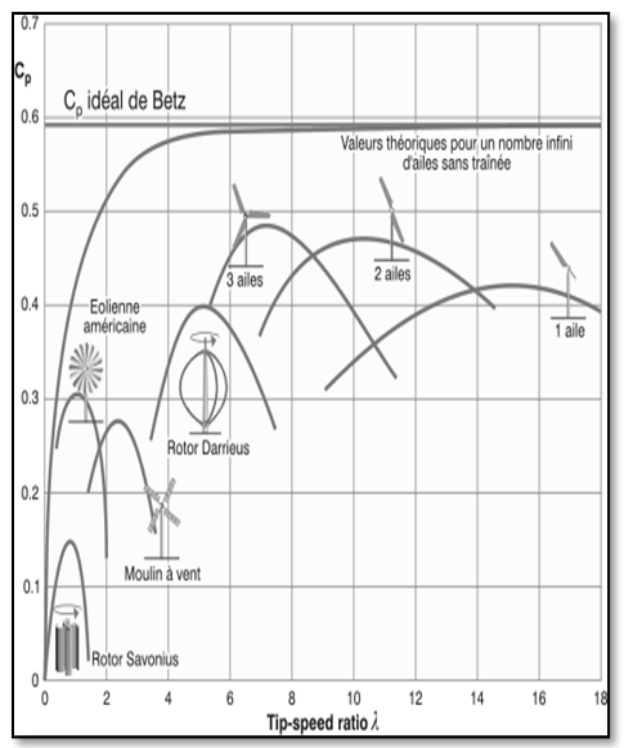

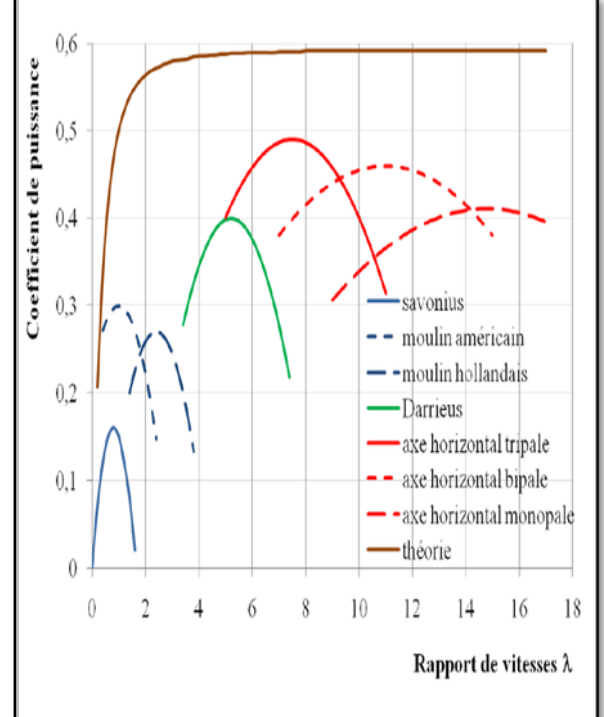

**Figure (I.10) Coefficients de puissance pour différents types d'éolienne**

**Figure (I.11) Couple de démarrage en fonction de la vitesse normalisée λ [14]**

#### **I.4.3 Avantages et inconvénients e l'énergie éolienne**

#### **I.4.3.1 Les avantages de l'énergie éolienne**

- $\triangleright$  L'énergie éolienne est une énergie renouvelable. Ainsi, contrairement aux combustibles fossiles, les générations futures bénéficieront toujours de l'énergie éolienne.
- L'utilisation de l'énergie éolienne n'est pas un processus continu, car les éoliennes peuvent être facilement arrêtées.
- L'énergie éolienne est une énergie propre. Les parcs éoliens sont très faciles à démonter et ne laissent aucune trace.
- Il s'agit d'une source d'énergie régionale qui répond aux besoins énergétiques régionaux [16].

#### **I.4.3.2 Les inconvénients de l'énergie éolienne**

- \* Même s'ils ne sont pas nombreux, l'éolien présente certains inconvénients :
- $\triangleright$  Effets visuels : Cependant, cela reste une question subjective.
- Bruit mécanique ou aérodynamique.
- $\triangleright$  Les éoliennes peuvent affecter la migration des oiseaux Les coûts énergétiques restent élevés par rapport aux autres sources d'énergie.
- Les sources d'énergie éolienne étant stochastiques, la puissance générée par les éoliennes n'est pas constante. Par conséquent, la qualité de l'électricité produite n'est pas toujours très bonne [16].

#### **I.5 Les modes d'exploitation d'un panneau photovoltaïque**

On distingue trois modes d'exploitation d'un panneau PV :

Autonome, Connecté au réseau et Hybride [15].

#### **Le mode autonome**

En mode autonome figure (I.11), le générateur photovoltaïque représente la seule source d'énergie électrique pour alimenter des récepteurs.

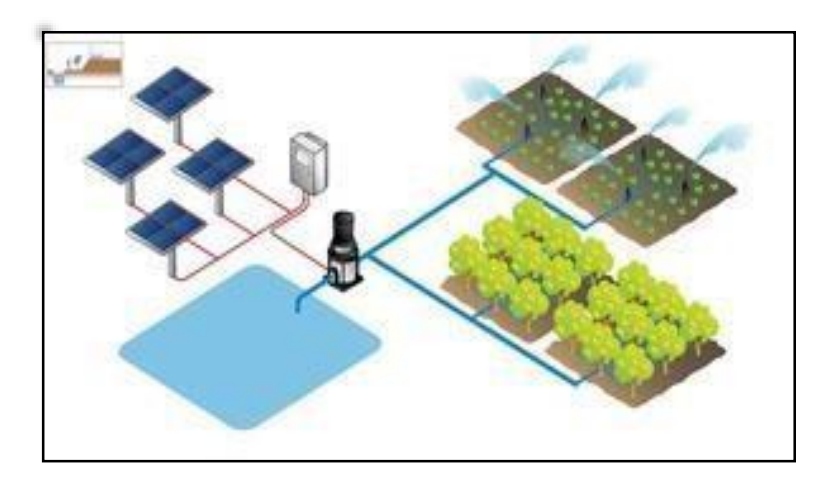

**Figure (I.12) Mode Autonome**

Ce mode est utilisé lorsque le réseau est indisponible ou lorsque le fonctionnement du récepteur repose uniquement sur les câbles solaires(pompes, éclairage, climatisation, chauffage, etc.) [17].

#### **Le mode connecté au réseau**

Dans ce mode, le module photovoltaïque est connecté au réseau Figure (I.12). Le système photovoltaïque est équipé de convertisseurs de puissance pour ajuster l'énergie générée par les panneaux photovoltaïques. Ces convertisseurs sont constitués d'un hacheur avec MPPT, d'un filtre, d'un onduleur et de l'électronique correspondante pour assurer l'ajustement de l'amplitude et de la fréquence au réseau (accrochage au réseau) [17].

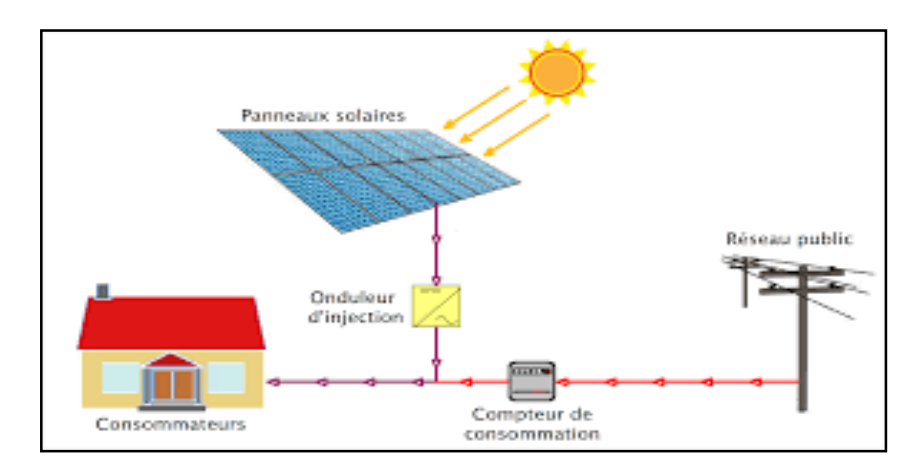

**Figure (I.13) Le mode connecté aux réseaux [18]**

#### **Mode hybride**

Un système d'énergie hybride comprenne plusieurs sources d'énergie telles que des panneaux photovoltaïques, des piles à combustible, des générateurs d'énergie éolienne, des batteries de stockage et des générateurs, Figure (I.14).

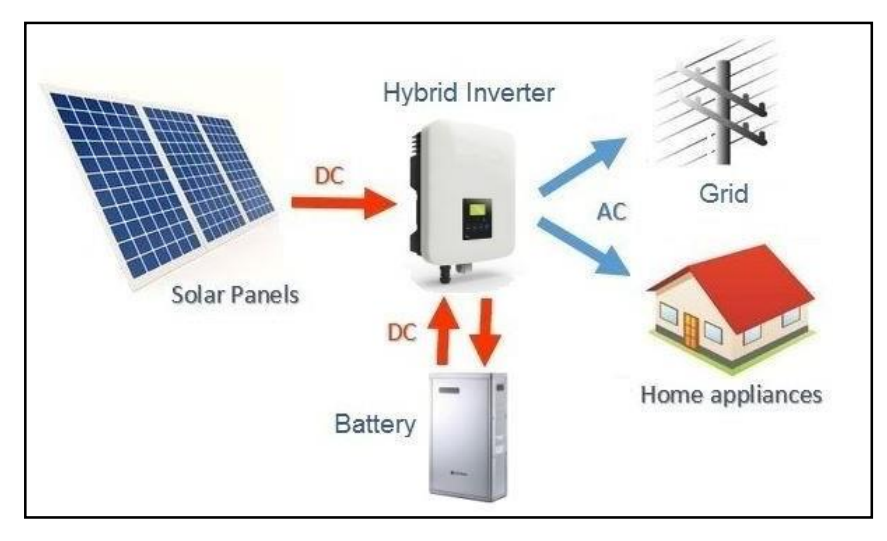

Ce type de système est utilisé pour électrifier les zones hors réseau.

**Figure (I.14) Schéma de Branchement Mode Hybride [19]**

Ces systèmes viennent dans une variété de configurations. PV/Thermique, PV/Batterie, PV/Piles à Combustible, PV/Eolien/Batterie, PV/Eolien, PV/Générateur. Le choix dépend essentiellement des caractéristiques météorologiques du site d'installation. Le système hybride connecté au réseau vise à augmenter l'alimentation électrique principale du réseau (le fuel).

Ils sont généralement à base de sources d'énergie renouvelables tel que les panneaux photovoltaïques, les éoliennes, les piles à combustibles, les batteries de stockage, les groupes électrogènes [17].

#### **I.5.1Avantages et inconvénients de l'énergie Photovoltaïque**

Chaque système PV a des avantages et ses inconvénients [20].

#### **I.5.1.1 Avantages de l'énergie Photovoltaïque**

Tout d'abord, une grande fiabilité. Il est particulièrement adapté aux sites éloignés car il n'y a pas de pièces mobiles dans l'installation. C'est pourquoi il est utilisé sur les engins spatiaux. Deuxièmement, la nature modulaire des modules PV permet un assemblage et une adaptation faciles aux différents besoins énergétiques. Le système peut être dimensionné pour des applications de puissance allant des milliwatts aux mégawatts.

Les coûts d'exploitation sont très faibles car les besoins d'entretien sont réduits et aucun carburant, transport ou personnel hautement spécialisé n'est requis. La technologie photovoltaïque est également excellente du point de vue de la protection de l'environnement, car le produit fini est écologique, silencieux et n'a aucun impact sur l'environnement, à l'exception de l'espace requis pour les installations à grande échelle.

#### **I.5.1.2 Inconvénients de l'énergie Photovoltaïque**

La fabrication de modules PV est une technologie de pointe et nécessite des coûts d'investissement élevés. Le rendement de conversion réel du module est faible, environ 10-15 %, et la limite théorique de la cellule est de 28 %. Les générateurs photovoltaïques ne sont compétitifs avec les générateurs diesel que lorsqu'il y a peu de demande d'énergie dans les zones reculées. Si l'énergie électrique doit être stockée sous forme chimique (batterie), le coût du générateur augmentera. Le stockage de l'énergie électrique pose encore de nombreux problèmes.

#### **I.6 Conclusion**

Dans ce chapitre, nous avons donné un aperçu des différentes sources d'énergie utilisées et de leurs types d'utilisation. Tous les éléments ont été introduits pour permettre une bonne compréhension du fonctionnement des systèmes éoliens et photovoltaïques. Pour faciliter la planification, nous avons également montré les avantages et les inconvénients des systèmes éoliens et photovoltaïques. Dans la suite du travail, nous étudierons le système photovoltaïque, les actions et la modélisation, puis nous découvrirons le système MPPT.

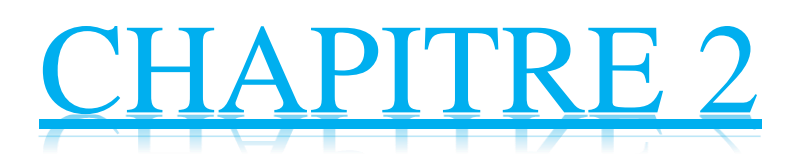

# **Système photovoltaïque**

#### **II.1 Introduction**

Le générateur photovoltaïque convertit la radiation solaire incidente en puissance électrique et en général, on distingue deux sorts d'installations :

- Non autonome ou "**grid-tied**", connecté au réseau de distribution d'électricité. Dans les systèmes connectés au réseau, les consommateurs AC conventionnels sont parfois connectés de manière bidirectionnelle (redresseur/onduleur) au générateur via un onduleur (convertisseur DC/AC). L'énergie excédentaire du générateur photovoltaïque est injectée dans le réseau public et la demande d'électricité présente dans la capacité de production du générateur est couplée au réseau.
- Autonomes ou « **stand-alone** », comme discuté dans cette étude, ces systèmes autonomes ne sont pas connectés au réseau mais doivent garantir que la demande de charge est satisfaite à tout moment. La puissance en sortie du générateur photovoltaïque n'est pas suffisante pour répondre aux besoins de la charge, l'autonomie du système est donc assurée par un système de stockage d'énergie [21].

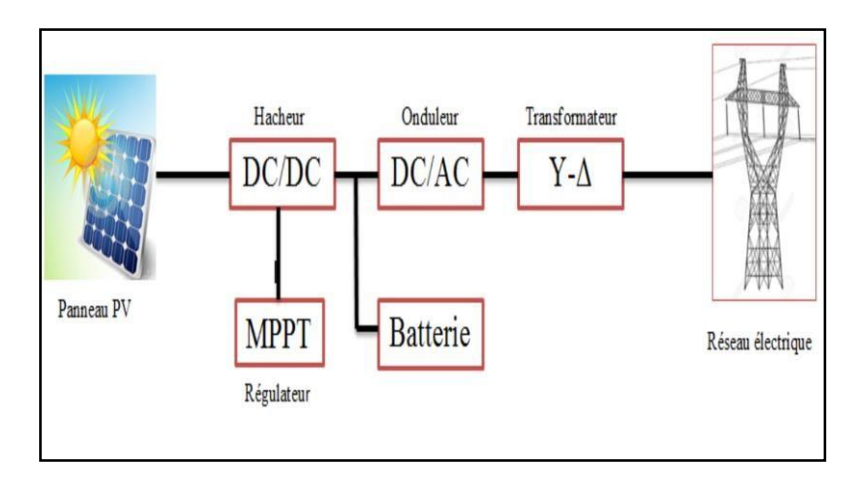

**Figure (II.1) Schéma simplifié d'un système PV connecté au réseaux électrique**

#### **II.2 La cellule PV**

#### **II.2.1 L'effet de photovoltaïque**

Le terme "photovoltaïque" vient du mot grec signifiant lumière. Il se compose de deux parties : une "photographie" (lumière) et le nom du physicien italien (Alessandro Volta), qui a inventé et nommé la pile en 1800. Unité de mesure de tension, volt. L'effet photovoltaïque représente généralement la conversion directe de l'énergie du rayonnement solaire en énergie électrique à l'aide de cellules à base de silicium. Pour obtenir suffisamment de puissance, les cellules sont connectées les unes aux autres pour former un module solaire. L'effet photovoltaïque, la production directe d'électricité à partir de

La lumière, a été observé pour la première fois en 1839 par le physicien français Edmond Becquerel. Cependant, ce n'est que dans les années 1950 que les chercheurs de Nokia Bell L'abs aux États-Unis ont pu fabriquer les premières cellules solaires, un composant clé des systèmes solaires [22].

#### **II.2.2 Générique d'une cellule PV**

Découvrons ce qui se passe près de la jonction PN lorsqu'elle est exposée à la lumière du soleil. Lorsque les photons sont absorbés, des paires électron-trou se forment. Lorsque ces porteurs de charge s'approchent de la jonction, le champ électrique est poussé dans la barrière de charge positive, où il s'accumule, et les électrons sont poussés dans la zone de charge négative, où ils s'accumulent également. Appliquer la charge comme indiqué sur la Figure II.2 [23].

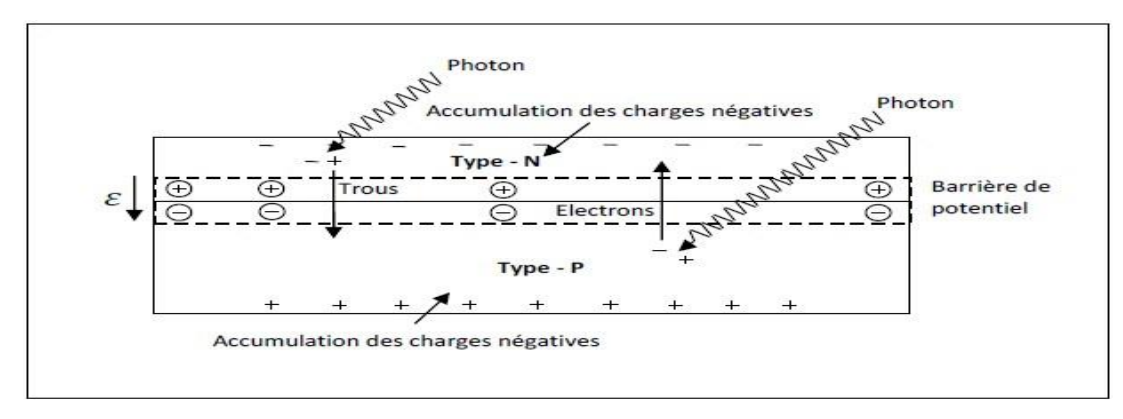

**Figure (II.2) Représentation d'une jonction P-N d'une cellule PV.**

<span id="page-31-0"></span>Lorsque les contacts électriques sont placés au-dessus et au-dessous de la cellule, les électrons fuient du côté de la charge négative vers le fil conducteur, et le fil conducteur traverse la charge et retourne du côté de la charge positive. C'est parce que le fil ne peut pas conduire de trous, donc seuls les électrons se déplacent. Les circuits qui les entourent atteignent le côté P, qui est relié par un trou pour compléter le circuit. Traditionnellement, le courant positif circule dans le sens opposé de l'électron.

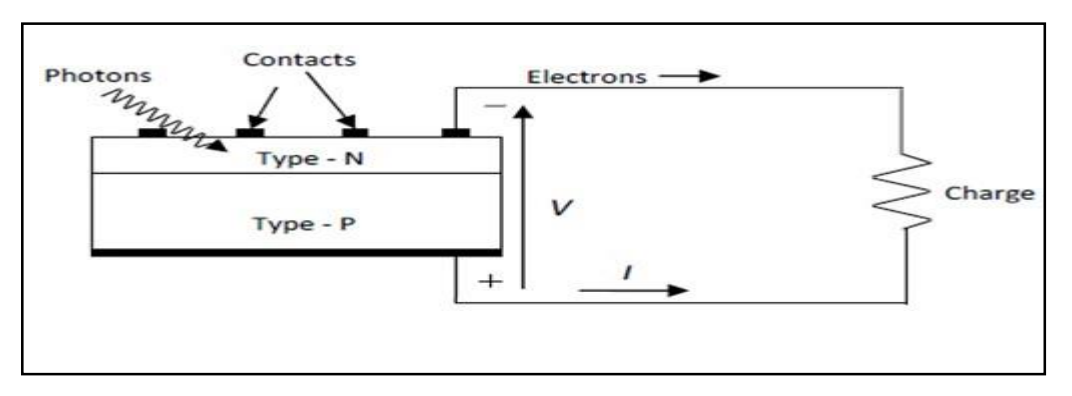

<span id="page-31-1"></span>**Figure (II.3) Les électrons circulent à partir du côté N Traversant la charge, et reviennent au côté P.**

#### **II.2.3 Type et rendement des cellules photovoltaïques**

Il existe différents types de cellules solaires (ou cellules photovoltaïques), et chaque type de cellules a un rendement et un coût qui lui est propre. Cependant, quel que soit leur type, leur rendement.

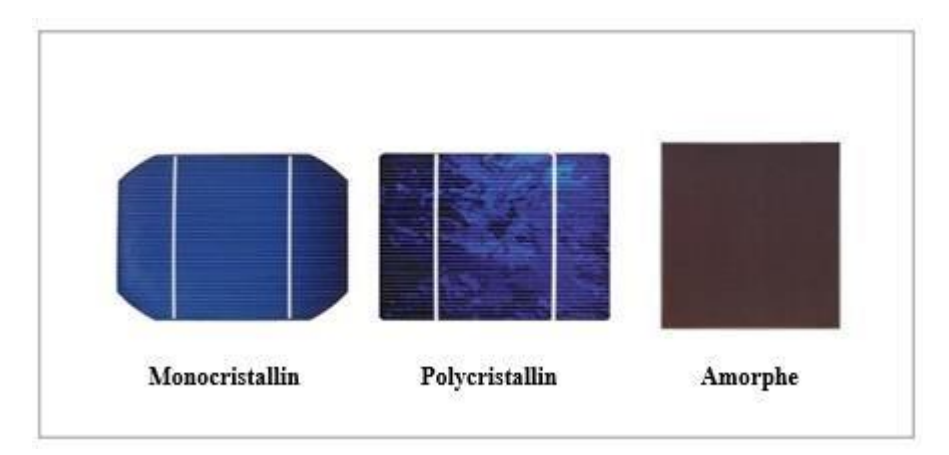

#### **Figure (II.4) Différents types des les cellules photovoltaïques.**

Reste assez faible : de 8 à 23% de l'énergie qu'elles reçoivent. Existe trois principaux types de cellules à l'heure actuelle [20].

#### **Rendement d'une cellule :**

Les paramètres qui caractérisent le module sont les mêmes que ceux d'une seule cellule. Nous avons vu que l'intensité du rayonnement solaire reçu à la surface de la terre dépend de la valeur. En fonction de plusieurs facteurs, notamment l'emplacement, la saison et les conditions météorologiques. Ou La puissance fournie par le GPV dépend également de ces paramètres. Performances GPV en La réalité est inférieure à ce qui est indiqué dans les conditions de test STC standard.

En général, le rendement d'un module PV, fourni par le fabricant, est donné dans les STC par la relation :

$$
\eta = \frac{\frac{P_{max}}{S_m}}{P_{sol}} = \frac{\frac{I_{mpp*}V_{mpp}}{S_m}}{P_{sol}} \quad (\text{II.1})
$$

avec : Pmax : Puissance maximale fournie par le module en STC. Sm : Surface du module.

Psol : Puissance du rayonnement solaire.

En pratique, le rendement du module η est le rendement d`une cellule η diminué des pertes dues aux connexions (η connexion) des cellules entre elles, à la transparence des matériaux d'encapsulage (η encapsulation) et éventuellement à la chute de tension dans la diode de blocage (η diode) lorsqu'il

faut protéger le module contre une éventuelle décharge nocturne de la batterie lorsque celle-ci existe. Il est donné par :

#### $\eta = \eta_{cellule} \cdot \eta_{connection} \cdot \eta_{diode}$  (II.2)

Par exemple, l'efficacité des modules constitués de cellules en silicium polycristallin Le rendement de 10 % est d'environ 9,23 %. La différence d'environ 0,77 % est due à cette Diodes de connexion, d'encapsulation et de blocage. En général, l'efficacité globale est définie comme suit : Le rapport entre l'énergie électrique générée et l'énergie lumineuse incidente est en fait de 10 17% selon le type de cellule.

Gardez à l'esprit que d'autres paramètres peuvent affecter les performances du module. Sous ceuxci, Peut être cité :

-Inclinaison du panneau : en fonction de divers angles d'inclinaison compris entre l'horizontale (0E) et verticale (90E) sont maximisées lorsque le panneau est orienté vers l'avant. Dans le ciel (le soleil au zénith), les rayons du soleil frappent la plaque verticalement.

-Effet d'ombre : Toutes les cellules sont connectées en série, seulement 1 cellule sur 36 (3°) Parce que la surface) est plus petite, les performances sont considérablement réduites.

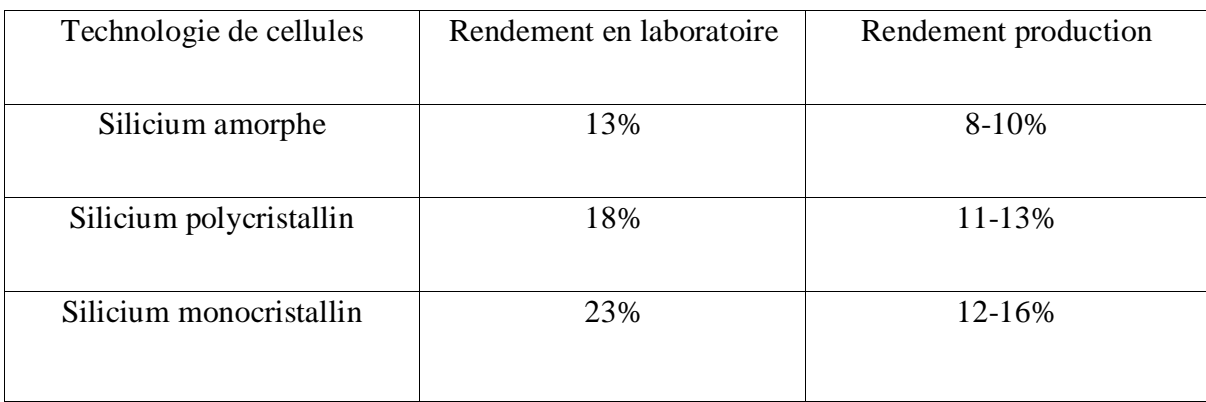

Le tableau suivant (II -1) présente les différents types des cellules avec leur rendement.

#### **Tableau II .1 Les différents types des cellules avec leur rendement [21]**

#### **II.3 Association des modules photovoltaïques**

Les modules peuvent parce qu'appartenir connectés en fable et en occurrent grâce à d'renforcer l'impatience et l'alourdissement du galopant d'utilisation. Toutefois, il importe d'étendre populeux précautions car l'exactitude de cellules moins efficaces ou l'imperforation d'une ou fourmillant cellules(dues à de l'ombrage, de la poussière, etc..) peuvent exploser les cellules de mine permanente.

#### **II.3.1 Association en série**

La cellule individuelle, affinité d'ammoniac d'un défilé photovoltaïque, ne bénéfice qu'une atrocement faiblard alpha électrique, précisément de 0.5 W. Pour allouer mieux de alpha, les cellules sont cortes à cause adoucir un module (ou panneau) [25].

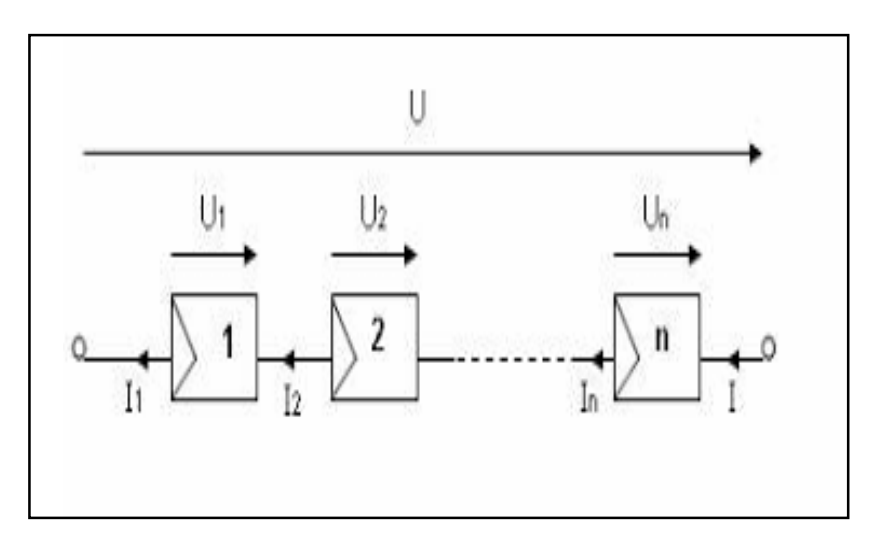

**Figure (II.5) Association de N modules solaires en série**

#### <span id="page-34-0"></span>**II.3.2 Association en parallèle**

En ajoutant les mêmes modules en parallèle, la tension de la branche devient égale à la tension de chaque module et l'intensité augmente proportionnellement au nombre de modules parallèles dans la branche [26].

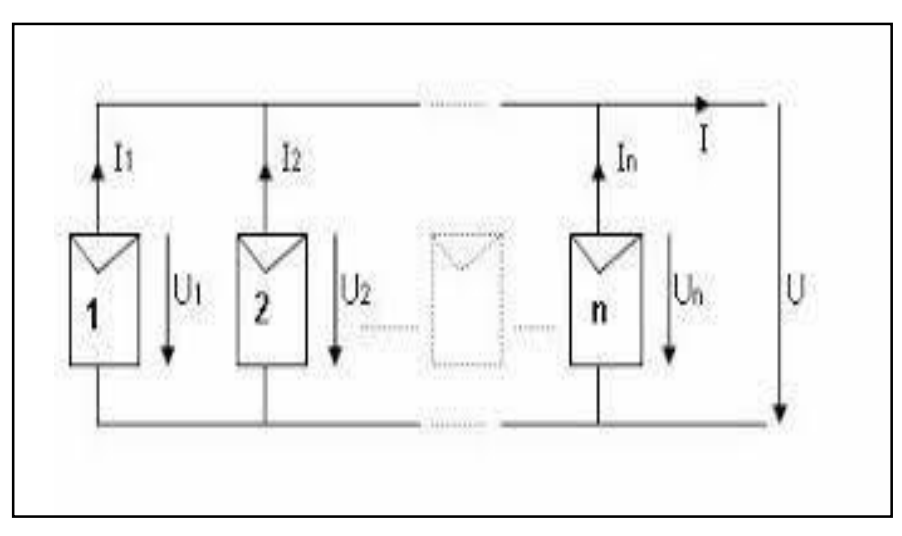

<span id="page-34-1"></span>**Figure (II.6) Association des modules solaires en parallèle.**

#### **II.3.3Association série-parallèle**

Pour avoir une satisfaction en courant et en tension, on est obligé d'utiliser un groupement mixte, c'est à dire Série-Parallèle [27].

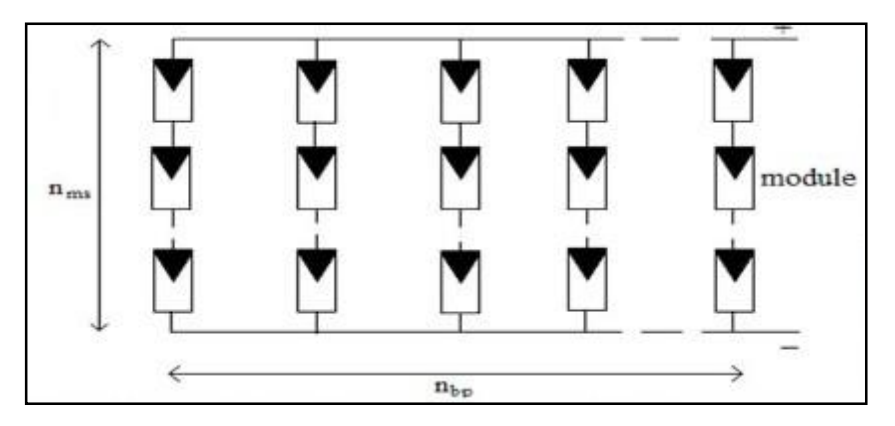

**Figure (II.7) Association mixte des modules solaires**

#### <span id="page-35-0"></span>**II.4 Générateur photovoltaïque**

Un générateur photovoltaïque est un ensemble d'appareils configurés pour utiliser l'énergie solaire pour répondre aux exigences de charge. Selon les performances requises, les modules peuvent être assemblés en panneaux pour former un "champ photoélectrique". Si aucun autre élément n'est connecté au récepteur, le panneau solaire fonctionnera "au soleil". Autrement dit, la puissance fournie au récepteur dépend du rayonnement solaire [28].

#### **II.4.1 Modèle d'une cellule**

Une cellule PV peut se modéliser à partir de l'équation définissant le comportement statique de la jonction PN d'une diode classique. Ainsi, la figure (II.8) illustre le schéma électrique équivalent d'une cellule PV réelle.

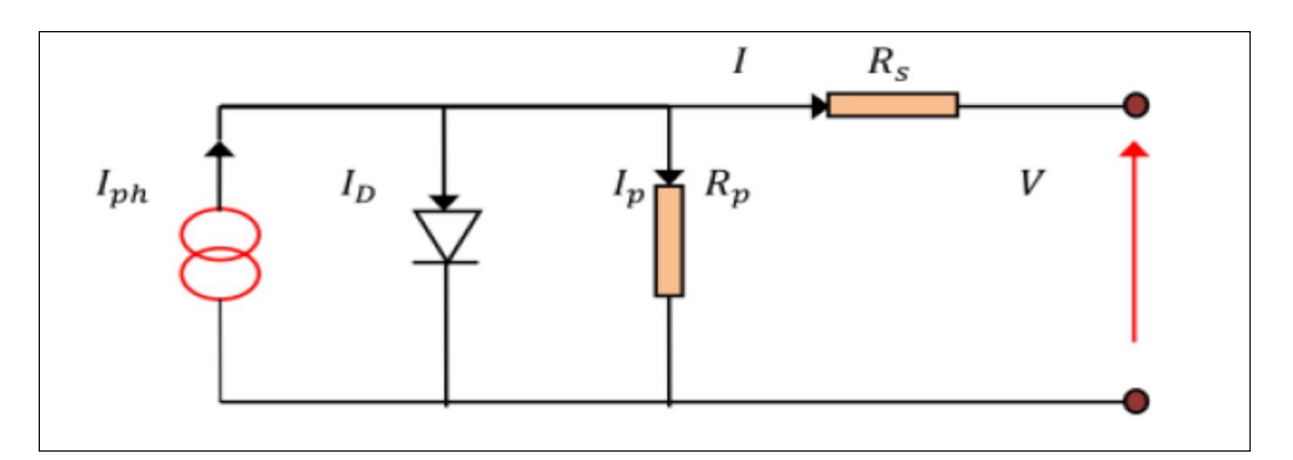

<span id="page-35-1"></span>**Figure (II.8) Schéma équivalent de la cellule PV.**
Un générateur photovoltaïque est un ensemble d'appareils configurés pour utiliser l'énergie solaire pour répondre aux exigences de charge. Selon les performances requises, les modules peuvent être assemblés en panneaux pour former un "champ photoélectrique". Si aucun autre élément n'est connecté au récepteur, le panneau solaire fonctionnera "au soleil". Autrement dit, la puissance fournie au récepteur dépend du rayonnement solaire [28].

$$
I = I_{ph} - I_D - I_P
$$
 (II.1)  

$$
\frac{v_{co}}{I_{ph}} = e^{\frac{V_{co}}{V_T}} + I_0
$$

I= le courant fourni par la cellule

 $I_{sc} = I_{scr}(\frac{G}{1000})$ : Iscr le courant de court-circuit de référance

$$
I_p = \frac{V + I.R_s}{R_p} \tag{II.2}
$$

 $I_p$ : le courant dérivré par la résistance parallèle

$$
I_D = I_0(e^{N+LR_s}-1)
$$

I<sub>D</sub>: le courant traversant la diode.

<sup>0</sup> : le courant de saturation inverse d'une diode.

$$
V_T = \frac{KT}{e} \tag{II.3}
$$

 $V_T$ : la tension thermique

Ou

e : charge d'électron (1.602\*1010−19 C).

K : constante de Boltzman (1.381\*10−23J/K)

n : facture non idéalité de la jonction comprise entre 1 et 5 dans la pratique.

T : la température effective de la cellule en kelvin.

En utilisant les équations ci- dessus on peut en déduire l'expression de courant délivré par la cellule photovoltaïque

$$
I = I_{ph} - I_0(e^{\frac{V + I.R_s}{nV_T}} - 1) - \frac{V + I.R_s}{R_p}
$$

#### **II.4.2 Modélisation d'un panneau**

Pour réaliser cette simulation, nous avons choisi LE module photovoltaïque BP SX 150 Delaware BP Solaire. La série SX Delaware BP Solaire fournit une organisation mondiale d'énergie photovoltaïque louable destinée à un usage général par exploitation directe des charges à courant continu, ou des charges à courant alternatif urbain contre les systèmes munis d'onduleur.

Le module heure locale composé Delaware soixante-douze cellules solaires multi cristallines unité linéaire silicone polymère connectées unité linéaire série pour produire une puissance maximale Delaware 150W.

Les caractéristiques électriques Delaware Ce module photovoltaïque sont données dans LE tableau  $(II.2) [29]$ :

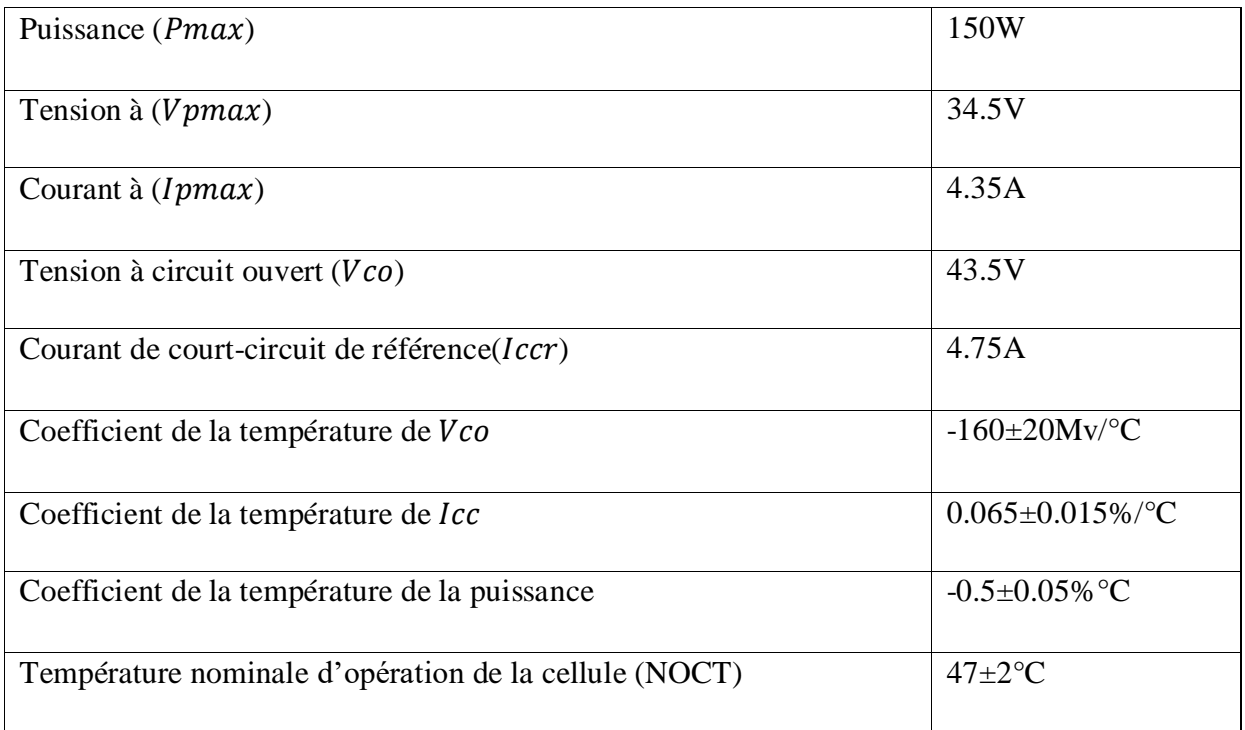

#### **Tableau II .2 : Caractéristiques électriques du module photovoltaïque BP SX 150.**

Plusieurs modèles mathématiques sont utilisés pour simuler le comportement du générateur Énergie solaire. Ces modèles diffèrent par la méthode de calcul et le nombre de paramètres. Il intervient dans les caractéristiques courant-tension. Dans notre cas, nous avons choisi un modèle simple qui nécessite les paramètres donnés Le fabricant montre les caractéristiques IV de ce modèle ci-dessous [30].

$$
I = I_{ph} - I_0 (e^{\frac{v + IR_s}{nV_t}} - 1) - \frac{V + IR_s}{R_p}
$$
 (II.5)

Où, le courant de diode, est donné par l'équation :

$$
I_D = I_0 \left( e^{-nV_t} - 1 \right) \tag{II.6}
$$

Le courant de saturation inverse d'une diode est donné par :

$$
I_0 = \underbrace{f_{\text{occ}}^{sc}}_{e^{\overline{nV}} - 1}
$$
 (II.7)

Si l'on suppose que la résistance parallèle est infinie ( $Rs = \infty$ ) l'équation (II.1) devienne : Avec :

$$
I = I_{sc} - I_0 \left( e^{\frac{v + IR_s}{nV_t}} - 1 \right) \tag{II.8}
$$

I : Le courant fourni par la cellule.

V : La tension à la borne de cellule.

Calcul de la résistance série dans le point Voc

$$
dI = 0 - I_s (e^{ \frac{dv + dIR_s}{nV_t}} - 1) * e^{ \frac{v + IR_s}{nV_t}}
$$
 (II.9)

La résistance série influe largement sur la pente de la courbe des caractéristique I-V au voisinage de V. Elle peut être calculée par la formule suivante :

$$
R_s = -\frac{dV}{dl} - \left(\frac{nVT}{\frac{V+IR_s}{I_0e}nV_T}\right)
$$
(II.10)  

$$
R_s = -\frac{dV}{dl}V_{oc} - \left(\frac{nV_T}{\frac{V_{ac}+IR_s}{nV_T}}\right)
$$
(II.11)

Enfin, pour résoudre l'équation de caractéristique non linéaire, on utilise la méthode de Newton décrite par :

$$
X_{n+1} = X_n - \frac{f(X_n)}{f'(X_n)}
$$
(II.12)

 $f'(X_n)$ : Le dérivé de la fonction  $(xn)$ 

**:** La présente itération.

 $X_{n+1}$ : L'itération suivante.

Ainsi, on récrit l'équation (II.6) sous la forme suivante :

$$
(I) = I_{sc} - I - I_0 \left( e^{-\frac{v + IR_s}{nV_t}} - 1 \right) = 0 \tag{II.13}
$$

En remplaçant dans l'équation  $(II.10)$ , on calcule le courant  $(I)$  par les itérations  $[21]$ :

$$
I_{n+1} = I_n - \frac{f(I) = I_{sc} - I - I_0(e^{\frac{\nu + IR_s}{nV_t}} - 1)}{-1 - I_0(\frac{R_s}{nV_T})(e^{\frac{\nu + IR_s}{nV_t}})}
$$
(II.14)

La formule ci-dessus s'applique uniquement à la meilleure opération. Pour Utilisez ce modèle pour généraliser le calcul de différents niveaux d'éclairage et de températures qui déplace la courbe de référence vers une nouvelle position.

$$
(T) = I_{sc}(T_{ref}) * [1 + a(T - T_{ref})]
$$
\n
$$
(II.15)
$$

$$
I_{sc} = I_{scr} \frac{G}{1000}
$$
 (II.16)

Où (*Iscr*) courant de court-circuit de référence.

$$
I_0(T) = I_0(T_{ref}) \left(\frac{T^n}{T_{ref}}\right) * \left(\frac{q_{ref}}{R}\right) \left(\frac{1}{T} - \frac{1}{T_{ref}}\right) \tag{II.17}
$$

Où :

 $\alpha$ : Le coefficient de variation du courant en fonction de la température.

Tref: La température de référence, 298°k (25°C).

: L'irradiation solaire.

#### **II.5 Caractéristiques électriques des modules photovoltaïques**

Il existe plusieurs indicateurs pour mesurer la performance des modules PV. Ou alors la puissance de crête  $(W_p)$  est l'un des indicateurs les plus importants et représente la puissance. Le panneau est dans des conditions de mesure standard, c'est-à-dire une température de jonction cellulaire de 25°C,

et le rayonnement solaire avec de 1000 W/m² (env. Irradiation perpendiculaire aux rayons du soleil à midi par une journée ensoleillée).

La caractéristique courant-tension  $(I = f(V))$  indique la variation du courant de sortie en fonction de la tension de sortie. C'est aussi un indicateur important pour mesurer la performance des modules photovoltaïque. A partir de cette courbe, nous pouvons tracer une courbe puissance-tension ( $P = f(V)$ ).

Les conditions idéales traditionnelles sont rarement remplies et les variations Ces conditions sont aléatoires et imprévisibles. Changements d'ensoleillement et de température Elle affecte directement les caractéristiques courant-tension et puissance-tension [31].

#### **II.5.1 Influence de l'éclairement et de température**

Les figures II.9 et II.10 sont Un module solaire (PV) qui réagit à l'éclairage à une température et à un taux de circulation constants de l'air ambiant. Les figures II.11 et II.12 montrent les caractéristiques courant-tension et puissance-tension d'un module solaire (PV) en fonction de la température sous un éclairage constant.

La température est un paramètre très important dans le fonctionnement des cellules solaires car les propriétés électriques des semi- conducteurs sont très sensibles à la température.

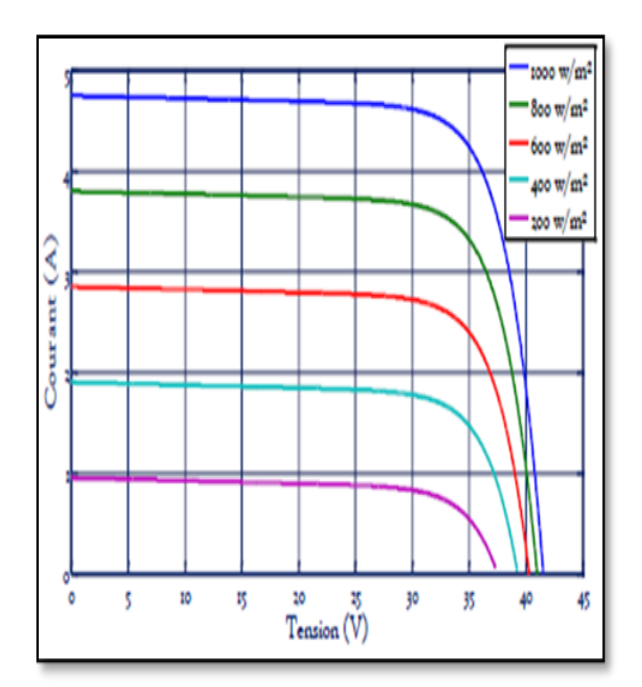

**Figure (II.9) Effet de l'éclairement sur la caractéristique I(V)**

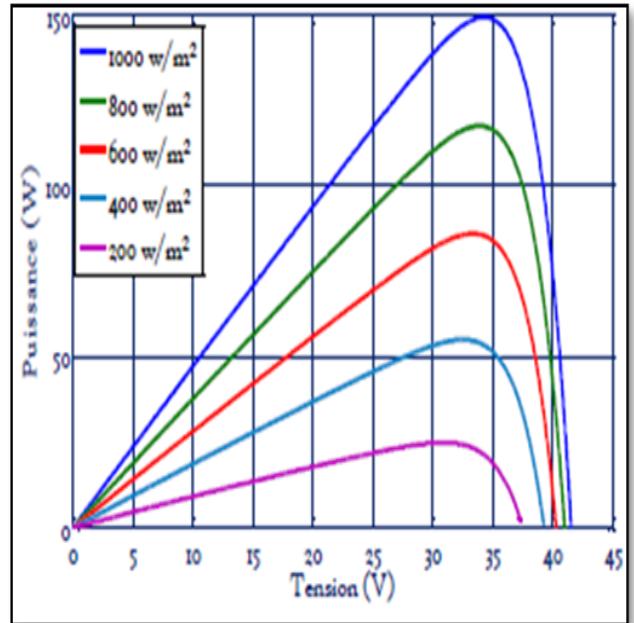

**Figure (II.10) Effet de l'éclairement sur la caractéristique P(V)**

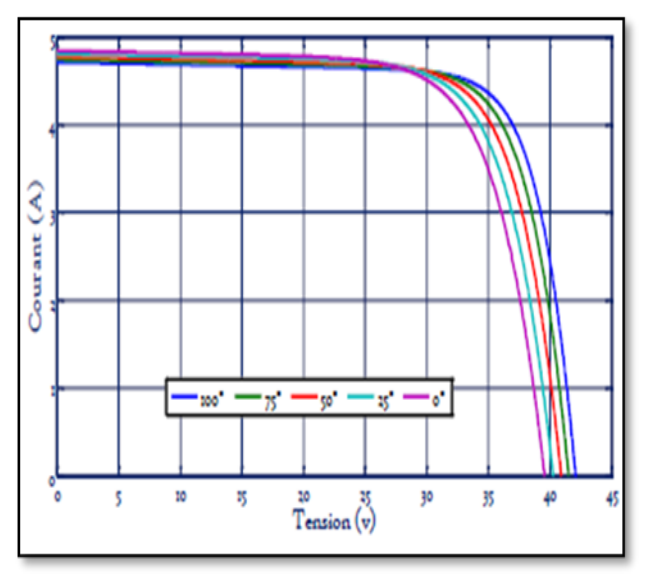

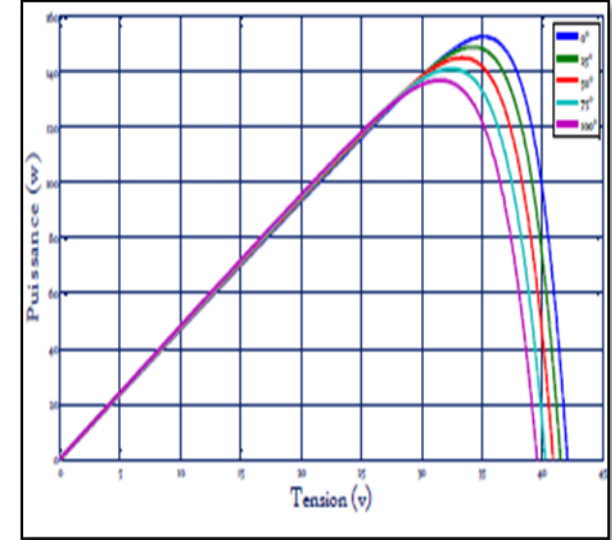

**Figure (II.11) Effet de la température sur la caractéristique I(V)**

**Figure (II.12) Effet de la température sur la caractéristique P(V)**

Les figures II.9 et II.10 sont un module solaire (PV) qui répond à l'éclairage à une température et à un taux de circulation constants de l'air ambiant. Les figures II.11 et II.12 montrent les caractéristiques courant-tension et puissance-tension d'un module solaire (PV) en fonction de la température sous un éclairage constant. La température est un paramètre trèsimportant dansle fonctionnement des cellules solaires car les propriétés électriques des semi-conducteurs sont très sensibles à la température.

#### **II.6 conclusions**

Dans ce chapitre, nous avons présenté le principe de fonctionnement du système photovoltaïque. Pour ce faire, nous avons commencé par un aperçu du système PV, des principes fonctionnels et des modèles mathématiques. Ensuite, le résultat de la simulation de la production d'énergie photovoltaïque du panneau (150 W) est présenté. Deux effets de ce PV, la température, le rayonnement et l'ombrage, ont été présentés et analysés. Continuez à travailler pour étudier le suivi du point de puissance maximale (MPPT) en utilisant la méthode P & O.

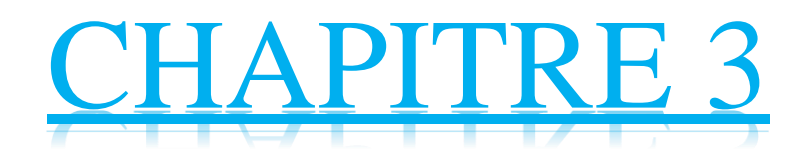

#### **III.1 Introduction**

Le système PV doit être composé de plusieurs éléments interconnectés Une tâche bien définie. Il peut s'agir de l'alimentation électrique du réseau public. Pomper l'eau d'un puits, faire fonctionner une

petite calculatrice ou l'une des nombreuses applications Le potentiel du photovoltaïque est généralement constitué de modules photovoltaïques. Régulateur, batterie, récepteur "DC", onduleur (si vous en avez un) Récepteur CA. La figure ci-dessous montre le système que nous utilisonstravail. Au cœur du matériel de suivi PPM se trouve le convertisseur CC-CC (DC-DC), couramment utilisé dans les alimentations CC. MPPT utilise le même convertisseur à des fins différentes. Contrôlez la tension d'entrée PPM du générateur photovoltaïque et chargez p. Ce chapitre définit les convertisseurs DC-DC et leurs principaux types, et décrit les principes MPPT, les techniques de "conductance

incrémentale", les techniques de "perturbation et d'observation", et les nouvelles techniques d'amélioration des algorithmes (P&O) Le contrôleur MPPT utilise des étapes variables.

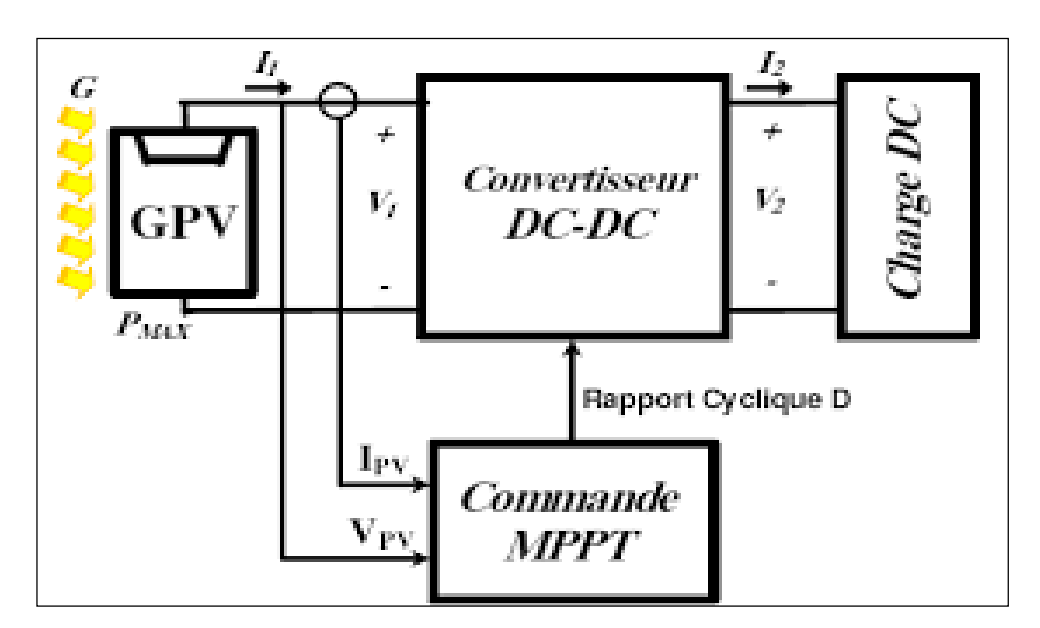

**Figure (III.1) Chaîne de conversion d'énergie solaire comprenant un panneau photovoltaïque, un convertisseur BOOST, une commande MPPT et une charge.**

#### **III.2 Le convertisseur continu-continu (Hacheur)**

Un hacheur est un convertisseur CC statique utilisé pour générer une source de tension CC variable à partir d'une source de tension CC fixe. Ils se composent de condensateurs, d'inductances et de commutateurs. Idéalement, tous ces appareils ne consomment pas d'énergie, donc les rendements des broyeurs sont bons. En général, un interrupteur est un transistor MOSFET qui fonctionne en mode saturation. Lorsque l'interrupteur est éteint, son courant est nul et il ne consomme pas d'énergie. Lorsqu'il est saturé, la chute de tension est presque nulle et la consommation d'énergie est très faible.

L'interrupteur du convertisseur est contrôlé par le rapport cyclique variable D. Sur la figure (III.1), l'interrupteur est fermé avec un temps de fermeture égal à DTS puis ouvert avec un temps d'ouverture égal à (1D Ts). Aussi :

-D est le rapport cyclique du commutateur ( $D \in [0,1]$ ).

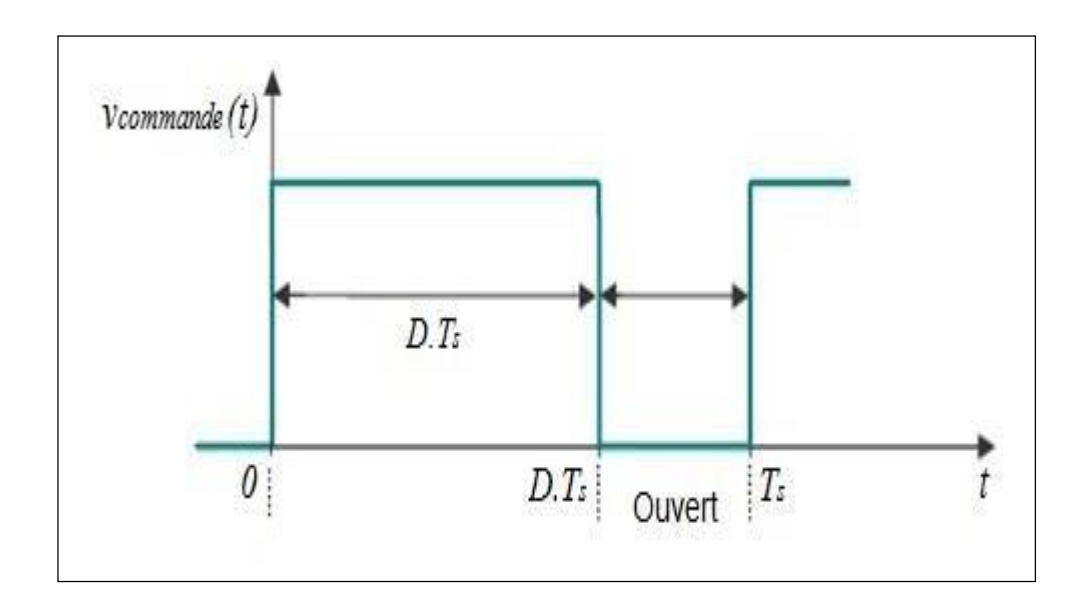

#### **Figure (III.2) Tension de commande du commutateur durant une période de commutation.**

#### **III .3 Les types des convertisseurs DC-DC**

Les convertisseurs DCDC ont plusieurs topologies. Ils sont classés selon que la topologie est isolée ou non isolée. La topologie d'isolement utilise un transformateur d'isolement qui fonctionne à des fréquences élevées. Ceux-ci sont très souvent utilisés dans les alimentations à découpage. Les topologies les plus courantes pour la plupart des applications sont le Fly back, en demi-point et le pont complet.

Dans les applications photovoltaïques (PV), les systèmes de couplage avec le réseau électrique ces types de topologies sont souvent utilisés lorsqu'une isolation galvanique est souhaitée pour des raisons de sécurité [13].

Les topologies non isolées n'ont pas de transformateurs d'isolement. Ceux-ci sont généralement utilisés pour entraîner des moteurs à courant continu.

- **- Abaisseurs (Buck) ;**
- **- Élévateurs (Boost) ;**
- **- Élévateurs - Abaisseurs (Buck-Boost) ;**

La topologie Buck est utilisée pour la basse tension. Dans les applications photovoltaïques, les rétroconvertisseurs sont généralement utilisés comme chargeurs de batterie et dans les systèmes de pompage. La topologie boost est utilisée pour augmenter la tension. Le système de production

d'énergie utilise un convertisseur élévateur pour niveau la tension de sortie aux niveaux d'alimentation devant l'étage onduleur. Ensuite, il existe des topologies telles que Buck-boost, Cuk et Sepic qui peuvent augmenter ou diminuer la tension.

Le tableau III.1 résume les rapports de conversion les plus importants en fonction du cycle de service de différentes conceptions de convertisseurs de puissance avec et sans isolation galvanique. Où D est le rapport cyclique du convertisseur et K est le rapport de conversion du transformateur d'isolement [19].

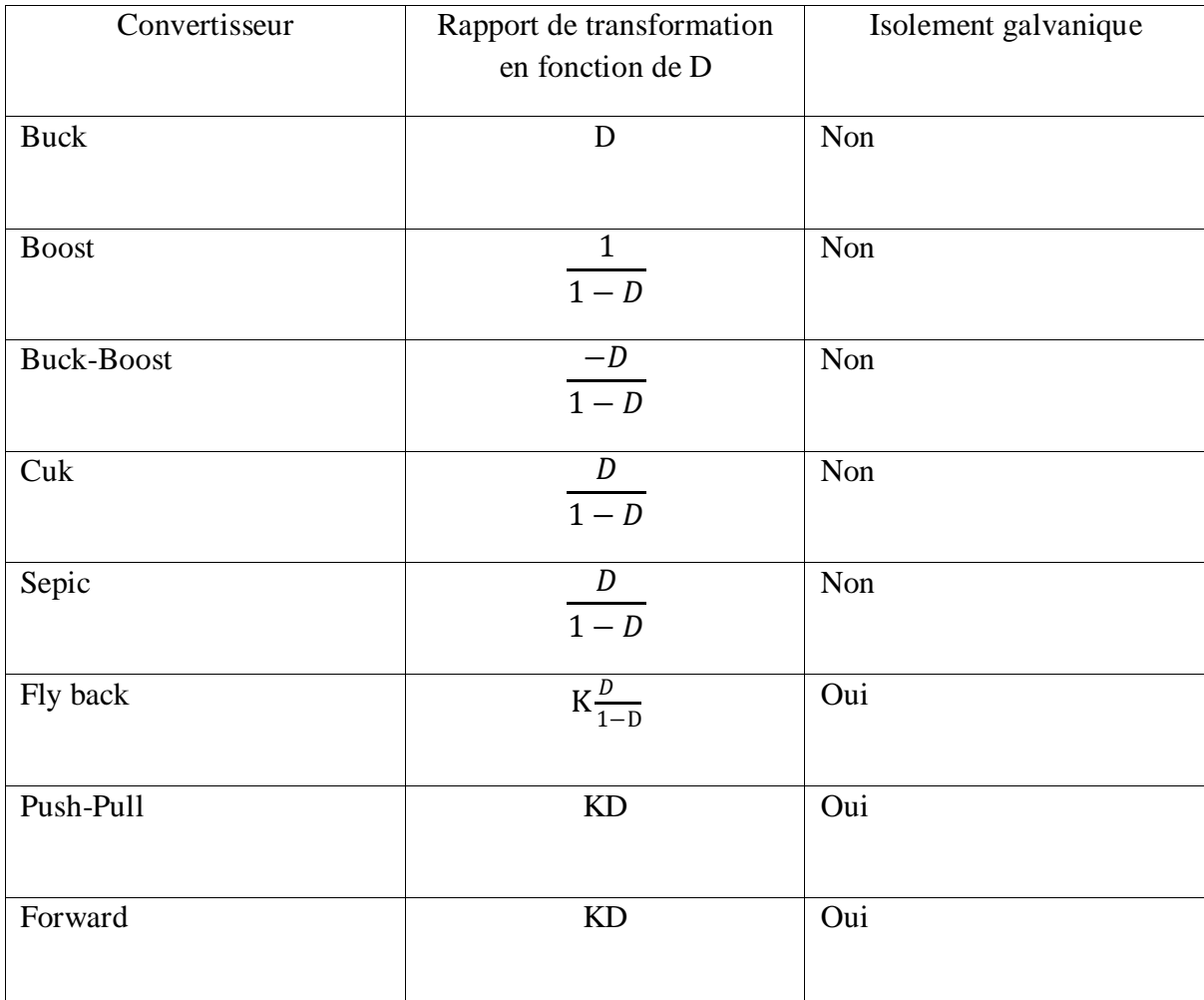

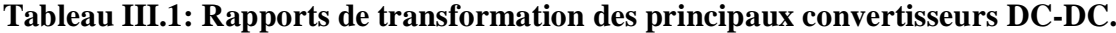

#### **III.3.1 Hacheur dévolteur (Buck Converter)**

Un convertisseur Buck, ou hacheur série, est une alimentation à découpage qui convertit une tension continue en une autre tension continue de valeur plus faible.

Le schéma de base d'un convertisseur Buck est représenté par la Figure III.3

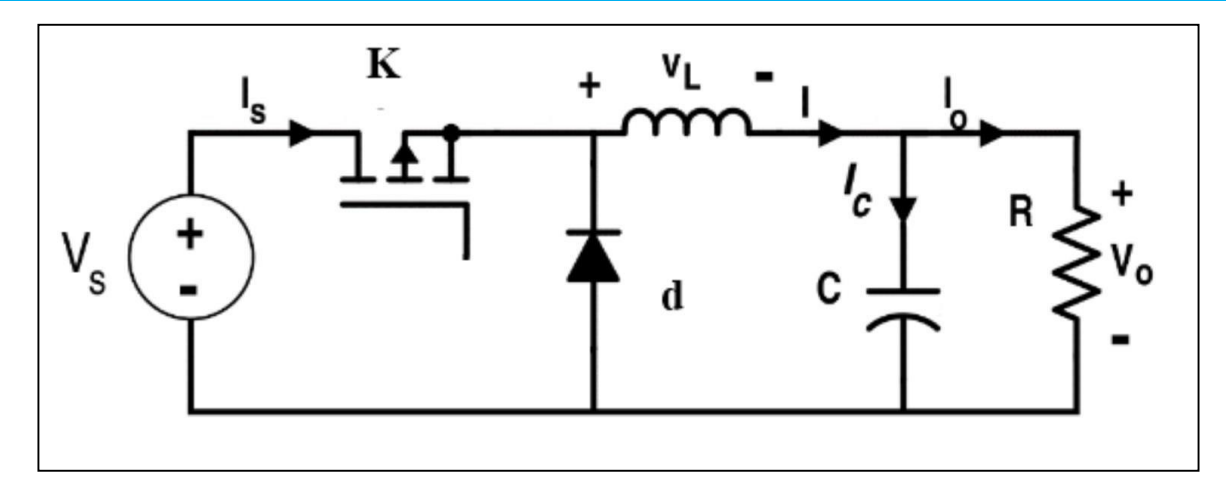

**Figure (III.3) Schéma de base d'un hacheur série**

Le commutateur K est comme indiqué sur la Figure III.4 La diode d est polarisée en inverse et la tension d'entrée Vs apparaît aux bornes de l'inductance. En conséquence, le courant d'inductance L augmente linéairement. De plus, le condensateur C Chargé dans le même cycle [9].

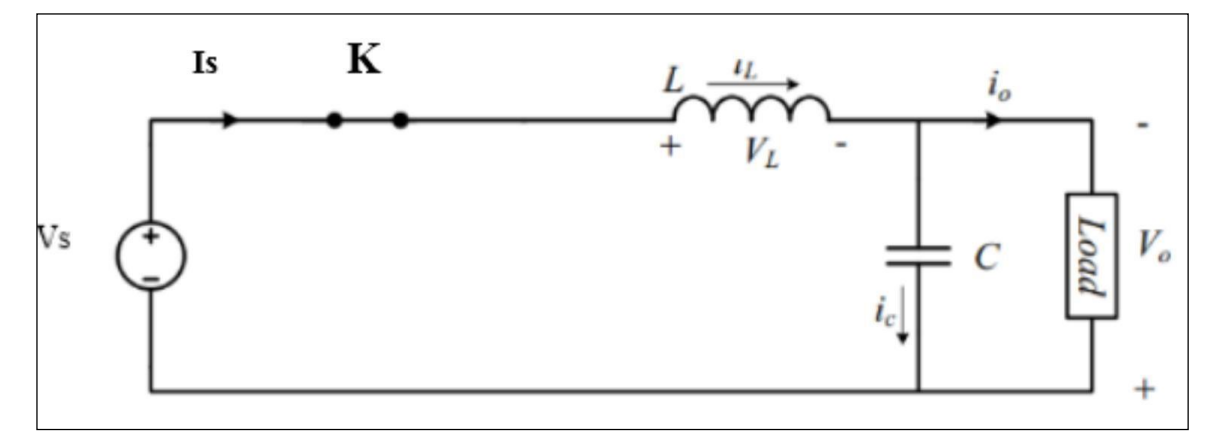

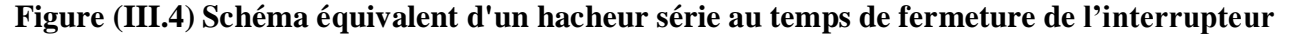

Lorsque l'interrupteur K est éteint comme illustré à la Figure III.5, la diode d Est polarisé en direct et la tension aux bornes de l'inductance est inversée VL = -Vo. De Par conséquent, le courant d'inductance commence à circuler à travers la diode. Il décroît linéairement. Dans ce cycle, l'énergie de l'inducteur charge le condensateur.

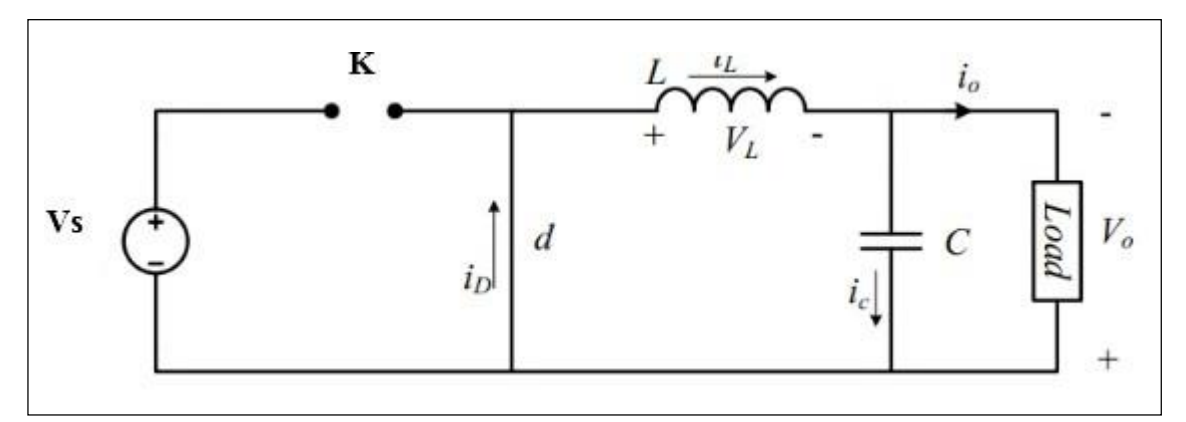

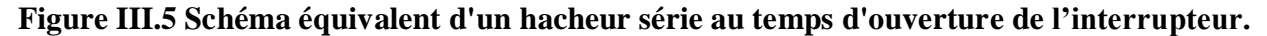

La forme d'onde du courant et de tension de l'inductance pendant le mode de conduction continu est montrée ci-dessous sur la Figure (III.6).

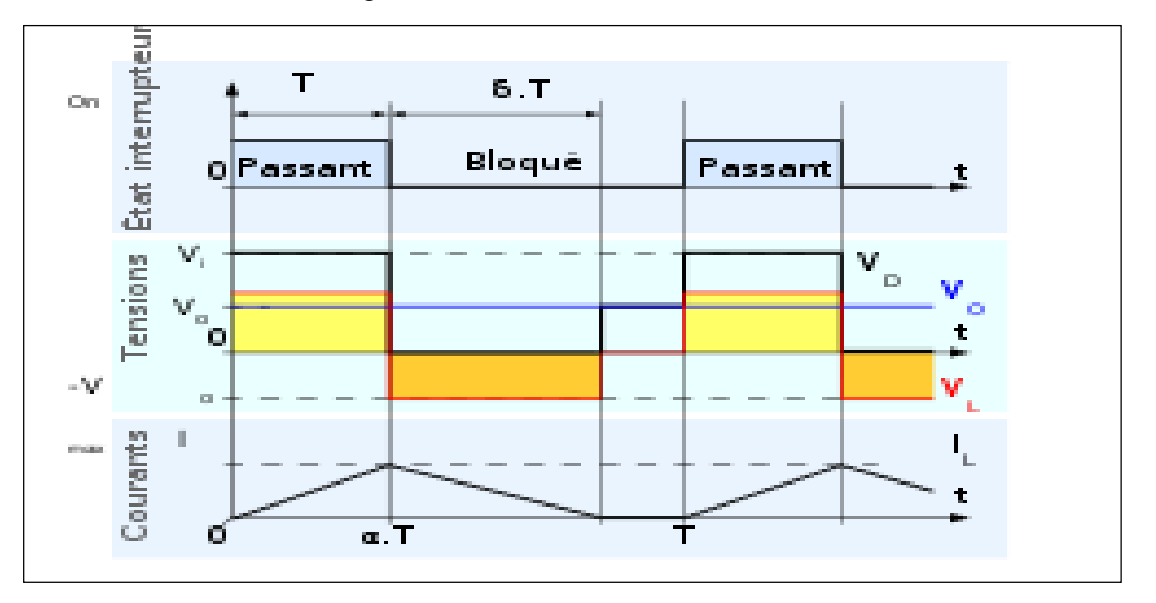

**Figure (III.6) Forme de d'onde de courant et de tension de la Bobine en mode de conduction continue.**

La forme d'onde doit être répétée d'une période à l'autre pendant le fonctionnement en régime permanent. La relation entre la tension d'entrée et la tension de sortie, le courant d'entrée et de sortie et le rapport cyclique **D** peuvent être définis par les équations suivantes :

$$
\frac{V_o}{V_s} = \frac{T_{passant}}{T}
$$
 (III.1)  

$$
\frac{I_o}{I_s} = \frac{1}{D}
$$
 (III.2)

#### **III.3.2 Hacheur survolteur (Boost Converter)**

Avec ce type de convertisseur, la tension de sortie sera toujours supérieure à la tension entrée. Ce qui suit est un exemple d'application de travail de convertisseur boost. Moteur à courant continu et circuit de freinage régénératif dans le bloc Alimentation continue variable.

Par conséquent, le convertisseur élévateur peut être appliqué aux systèmes MPPT. La tension de sortie doit être supérieure à la tension d'entrée. Comme un système connecté à Réseau où le convertisseur élévateur accepte une tension de sortie élevée Le module PV chute à une valeur basse. Topologie du circuit du convertisseur élévateur Comme le montre la Figure (III.7).

**CHAPITRE 3 Modélisation D'un Système PV et Technique D'optimisation de MPPT (P&O, PSO)**

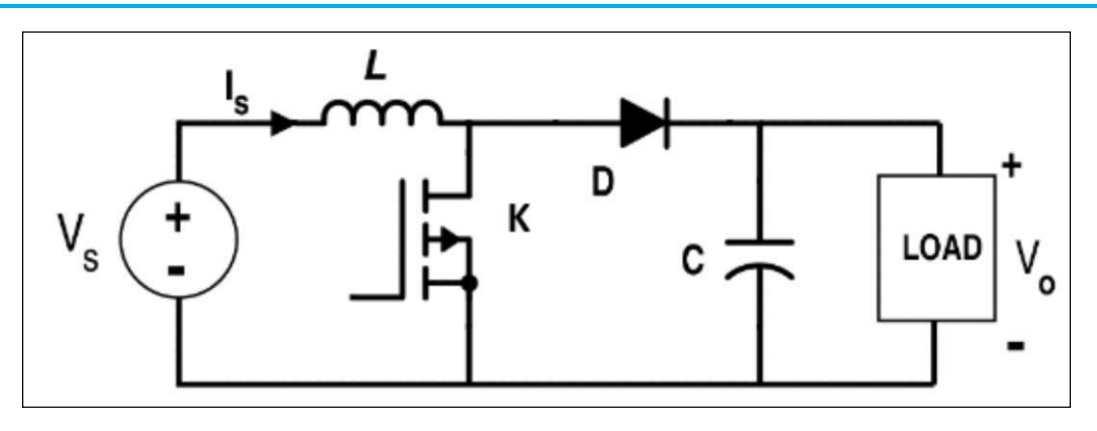

**Figure (III.7) Schéma de base d'un hacheur parallèle**

Lorsque l'interrupteur K est fermé, la diode d est polarisée en inverse. Par conséquent, Le courant de l'inductance L augmente linéairement avec la source de tension d'entrée. Dans ce cas, l'étage de sortie est isolé et le condensateur C est partiellement déchargé. Alimentation de charge.

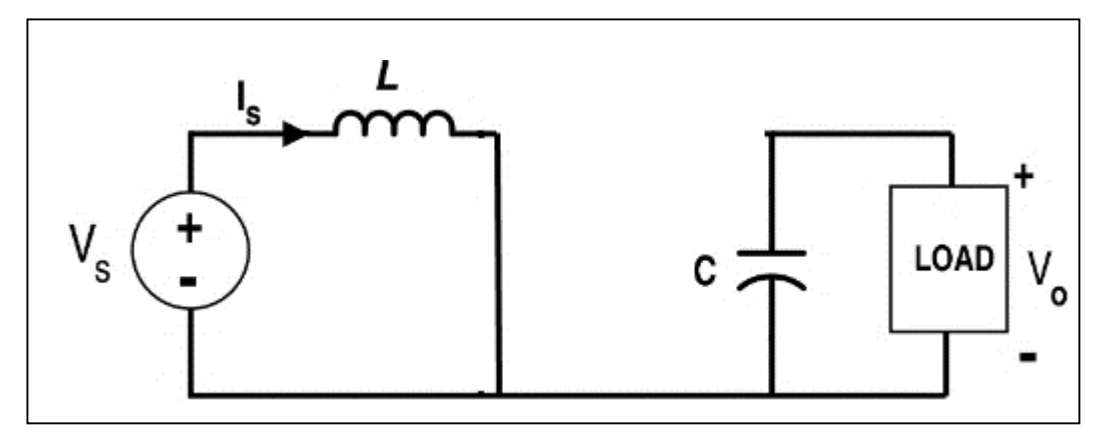

**Figure (III.8) Schéma équivalent d'un hacheur survolteur au temps de fermeture de commutateur DT**

Lorsque l'interrupteur est fermé pendant le second intervalle, la diode est conductrice, et pendant ce temps, l'étage de sortie reçoit de l'énergie à la fois de l'inductance L et de la source d'entrée [9].

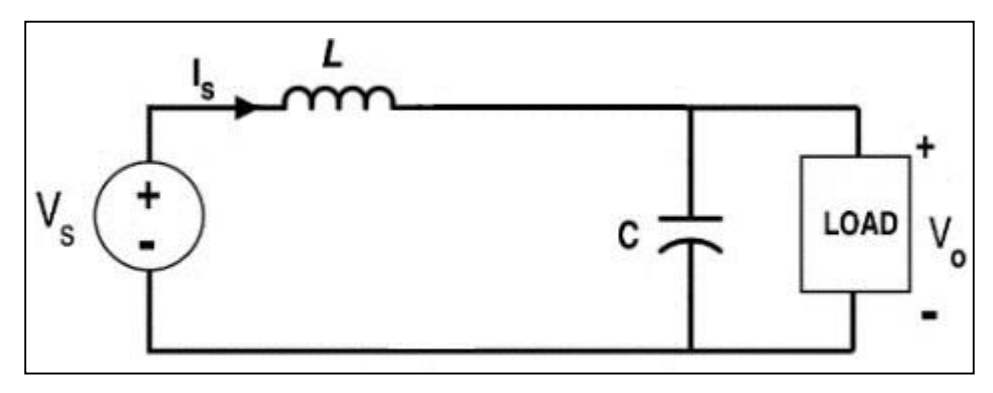

**Figure (III.9) Schéma équivalent d'un hacheur survolteur au temps d'ouverture de commutateur (1-D)T**

La forme d'onde du courant et de tension de l'inductance pendant le mode de conduction continu est montrée ci-dessous sur la Figure (III.10).

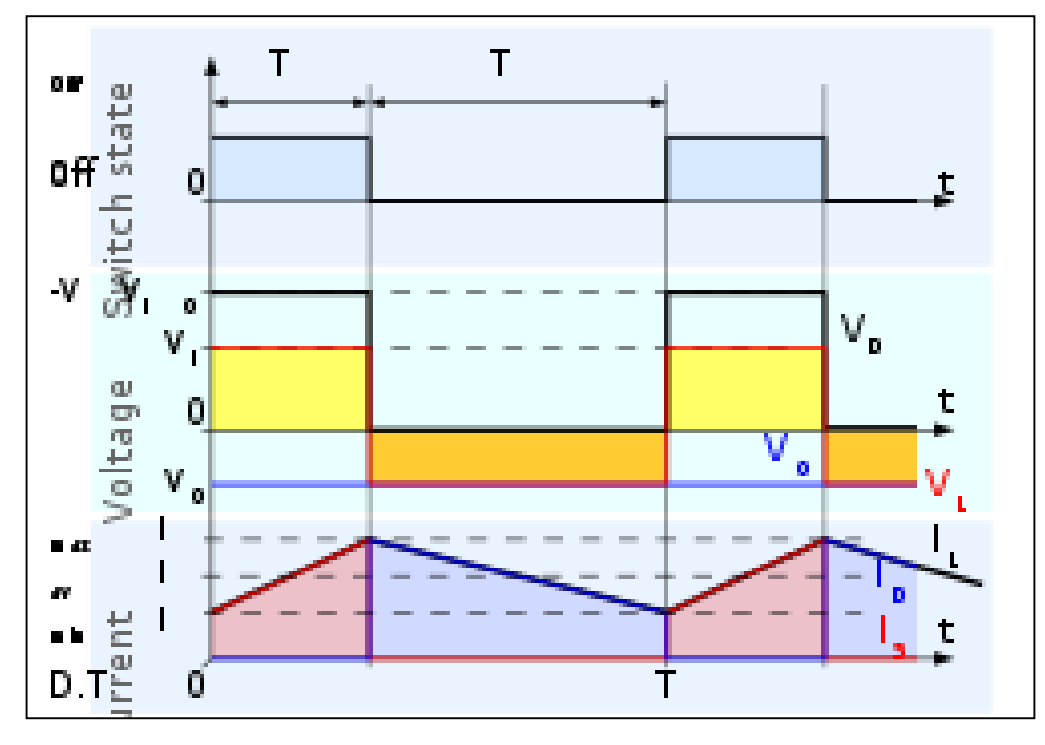

**Figure (III.10) Forme d'onde de courant et tension de la bobine en mode de conduction continue.**

Lorsque le convertisseur fonctionne en régime permanent, le rapport cyclique **D** peut être exprimé par l'équation (III.3) :

$$
D = 1 - \frac{v_s}{v_o} \tag{III.3}
$$

Vs et Vo désignent les tensions d'entrée et de sortie du convertisseur, respectivement.

D'après l'équation ci-dessus, on peut voir que l'augmentation du rapport cyclique **D** augmente la valeur de la tension de sortie **Vo**.

Lors de la modification du cycle de service du convertisseur. Avec inductance de filtre Condensateur pour faire fonctionner le convertisseur en mode de conduction continue, Il est calculé selon la formule suivante.

$$
L = \frac{V_s D}{2 \Delta I_L f_s} \tag{III.4}
$$

$$
C = \frac{I_0 D}{\Delta I_0 f_s} \tag{III.5}
$$

#### **III.3.3 Hacheur dévolteur-survolteur (Buck-Boost Converter)**

Il s'appelle aussi (Hacheur Survolteur- Dévolteur ou bien hacheur a accumulation inductive).

#### **III.3.3.1 Description de structure**

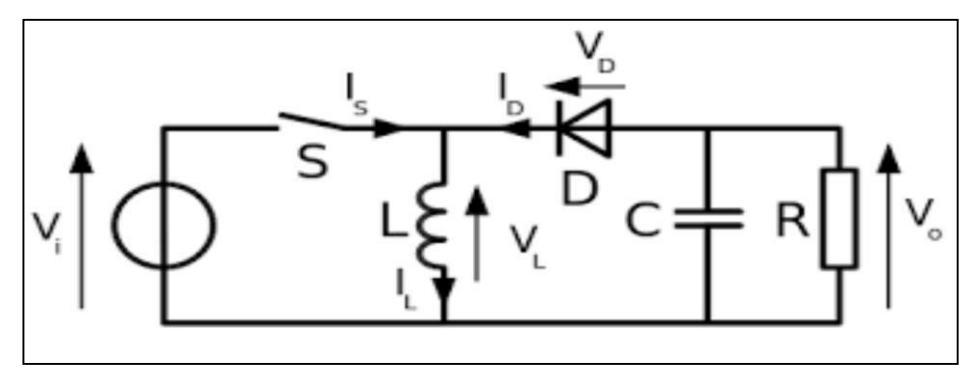

**Figure (III.11) Schéma de principe du Convertisseur Buck-Boost**

Le convertisseur BuckBoost (Buck-Boost) combine les caractéristiques des deux convertisseurs. Auparavant converti une tension continue en une autre tension continue inférieure ou supérieure Grande valeur mais polarité opposée.

#### **III.3.3.2 Principe de fonctionnement**

Le fonctionnement d'un convertisseur Buck Boost peut être divisé en deux étapes distinctes selon l'état de l'interrupteur K :

\* Le transistor conduit la diode est polarisé en inverse ce qui donne le circuit de la figure ci-dessous **(a).** Cette période est appelée période de charge.

\* Une fois le transistor à jonction bloqué, la diode est alors polarisée en direct, ce qui alimente le circuit de la figure ci-dessous(b). Montant cette ère} est que la période de décharge, puisque l'énergie reste dans la bobine est transférée à la charge R Si on a tendance à considérer que l'interrupteur est en position D=1.

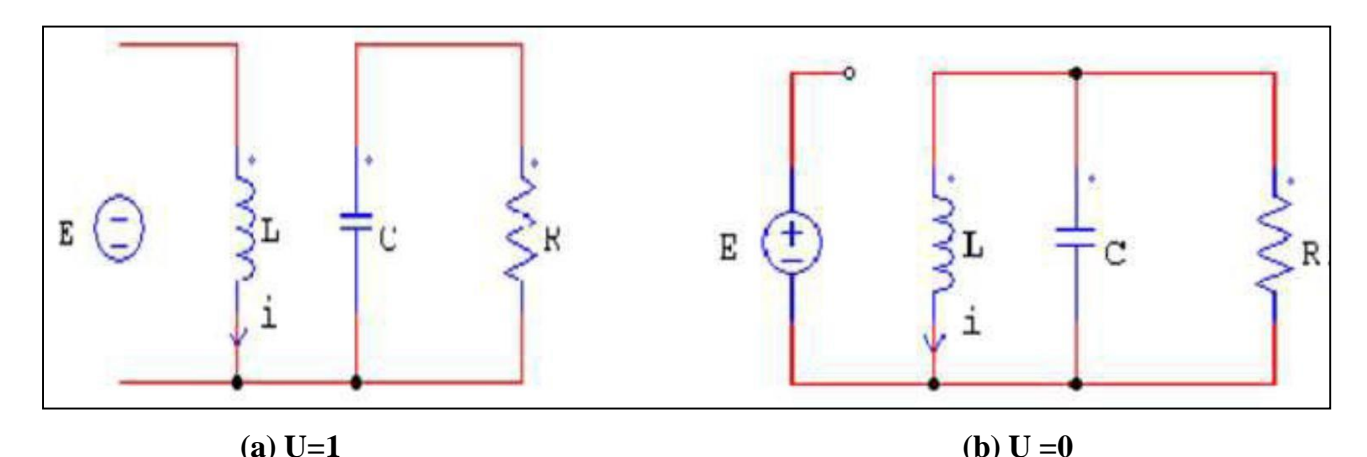

**Figure (III.12) Circuits équivalents du convertisseur Buck Boost pendent la commutation de l'interrupteur K : (a) K est fermé, (b) K est ouvert.**

#### **III.3.3.3 Formes d'ondes**

#### **a. conduction continue**

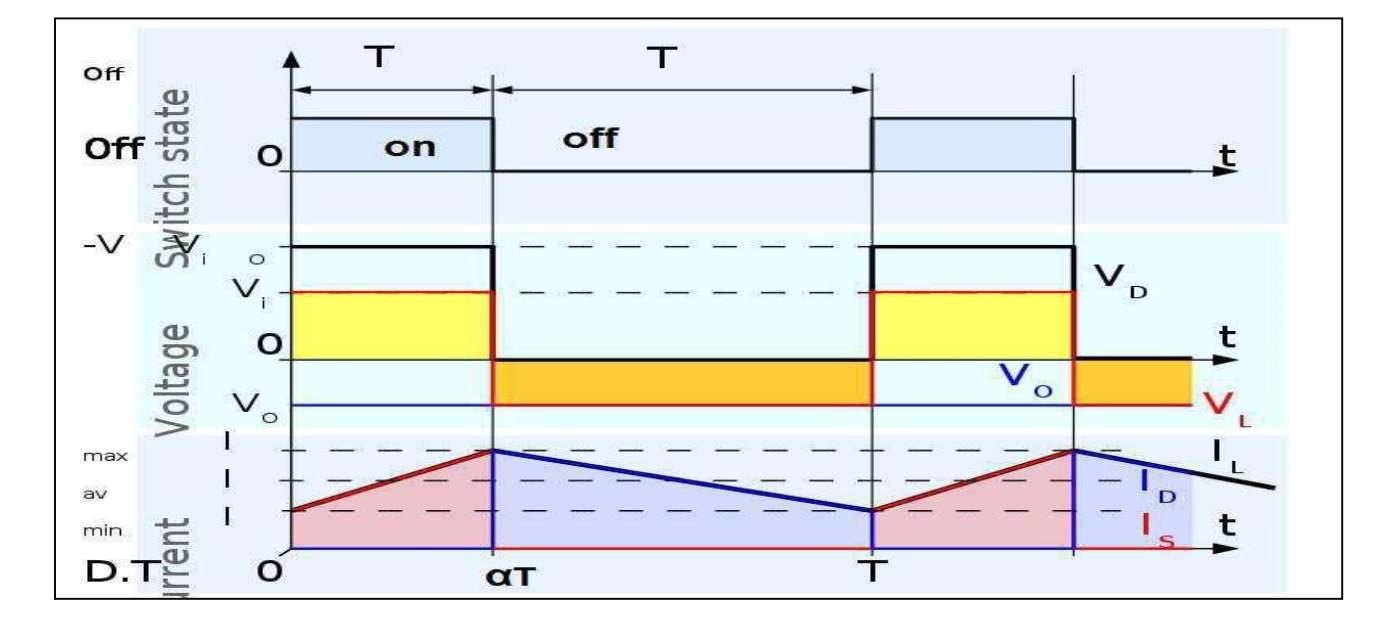

**Figure (III.12) Formes d'ondes courant/tension dans un convertisseur Buck Boost**

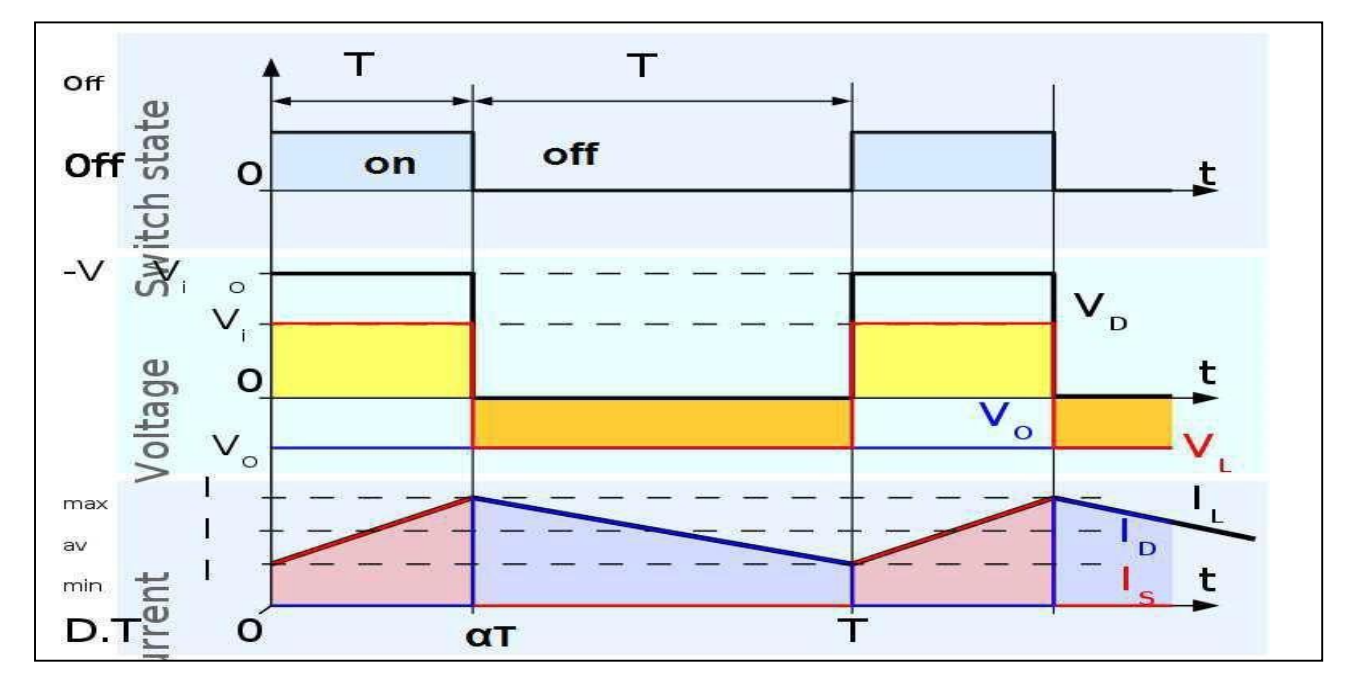

#### **b. conduction discontinue**

**Figure (III.13) Formes d'ondes courant/tension dans un convertisseur Buck-Boost en Conduction discontinue**

#### **III.3.3.4 Calcule des grandeurs électriques (En régime de conduction continue)**

#### **a. Calcule de la tension de sortie en fonction du**

Lors  $0 \le t \le \alpha$  S=1, D=0 :

$$
V_L = V_i \text{ Et on } aV_L = L \cdot \frac{d\mathcal{L}}{dt} \rightarrow L \cdot \frac{d\mathcal{L}}{dt} = V_i \rightarrow \Delta^{i} L = V_i/L;
$$

$$
\Delta i L ferm\acute{e} = (Vi. aT)/L
$$

Lors  $\alpha$ T <t < T S = 0, D = 1 :

$$
V_L = Vo \rightarrow L \cdot \frac{d i L}{d t} = Vo \rightarrow \frac{\Delta L}{T(1-a)} = Vo/L
$$

$$
\Delta iLower t = \text{Vo } T(1-a)/L
$$

D'apres (III.6) et (III.7) :

#### $\Delta$ **iL** fermé + $\Delta$ *iLouvert* = 0

$$
(Vi. aT)/L = -VoT(1 - a)/L
$$
  

$$
Vo = \frac{-Vi. a}{1 - a}
$$
 (III.8)

 $\alpha$ <0.5 abaisseur (Buck)

$$
\alpha
$$
 > 0.5 élévateur (boost)

Calcule des valeurs max et min du courant dans la bobine :

$$
0 < t < \alpha S = 1, D = 0:
$$
\n
$$
ic = ir = Vc/R
$$
\n
$$
aT < t < TS = 0, D = 1
$$
\n
$$
iL = ic + ir
$$
\n
$$
Ps = Vi. Ii = Vi. a. iL = V_0^2/R
$$
\n
$$
i = V_0^2(R. Vi. a) \rightarrow i = Vi. a/R(1 - a)^2
$$
\n(III.9)

$$
I_{\max} = iL + \Delta iL/2 \rightarrow I_{\max} = Vi. a/R(1-a)^2 + (Vi. aT)/2L \qquad (III.11)
$$

$$
I_{\min} = iL - \Delta iL/2 \rightarrow I_{\min} = Vi. a/R(1-a)^2 + (Vi. aT)/2
$$
 (III.12)

Calcule du Lmin

D'apres (III.10)

$$
I_{\min} = 0 \to Vi. a/R(1 - a)^2 - (Vi. aT)/2L = 0
$$
 (III.13)  
\n
$$
L_{\min} = R(1 - a)2/2f
$$

Dans CCM L> Lmin

Calcule d'ondulation de la tension de sortie

**35 Automatique et Systèmes \_ Université de Ghardaïa**

$$
Q=CVc \rightarrow \Delta Q=C \Delta Vc \text{ avec } i_c = \frac{dQ}{dt} = \frac{\Delta Q}{at} = \frac{Vc}{R}
$$
  
\n
$$
\Delta Q = \frac{Vc}{R} aT
$$
  
\n
$$
\frac{\Delta Vc}{Vc} = \frac{aT}{RC} \rightarrow \frac{\Delta Vc}{Vc} = \frac{a}{RCf}
$$
 (III.14)

#### **III.4 Principe de MPPT**

Par définition, la commande MPPT, associée à l'étage d'adaptation intermédiaire, permet au générateur PV de fonctionner pour toujours fournir une puissance maximale. De cette manière, la commande du convertisseur conduit le système au point de fonctionnement maximal (Vmpp, Impp) quelles que soient les conditions météorologiques (température et éclairement). [31] L'adaptation d'impédance prend souvent la forme d'un convertisseur CC-CC, comme le montre la Figure (III.14).

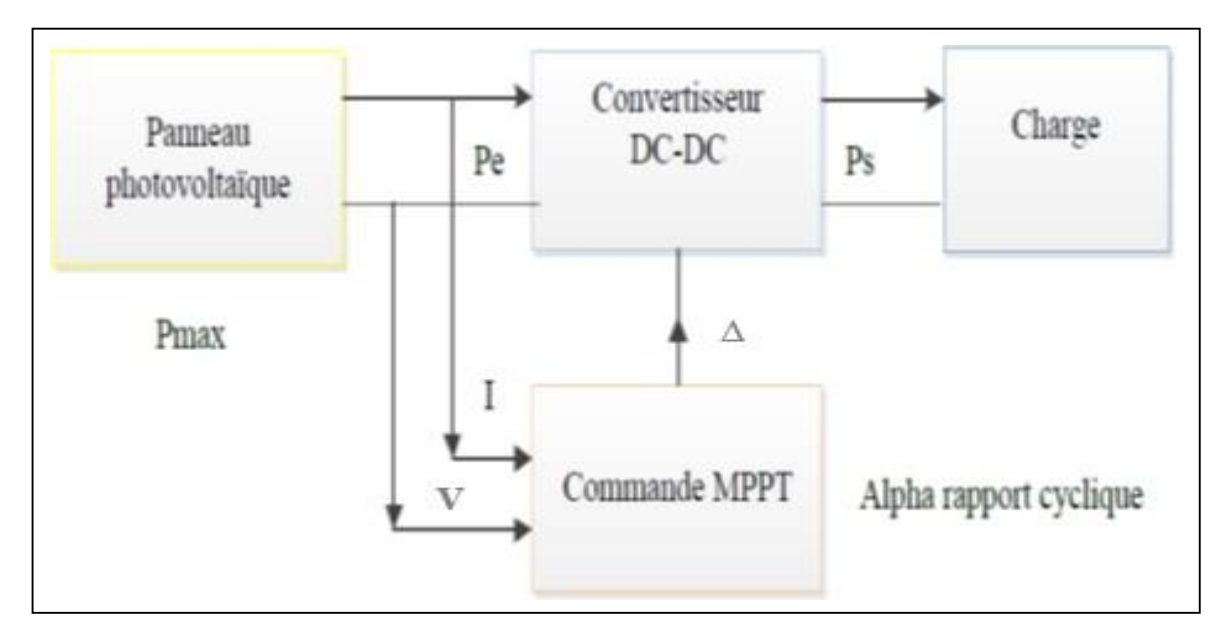

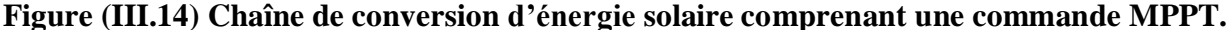

#### **III.5 Principe de la technique " perturbation et de l'observation " (P&O)**

Le principe de la commande MPPT de type P&O est de perturber la tension  $V_{PV}$  avec une faible amplitude autour de la valeur initiale, d'analyser le comportement de la variation résultante de la puissance  $P_{PV}$  et d'augmenter l'incrément positif de la tension  $V_{PV}$  par la puissance  $P_{PV}$ , Cela signifie que le point de fonctionnement est sur le côté gauche du PPM. D'un autre côté, des performances médiocres signifient que votre système dépasse le PPM. Des considérations similaires doivent être prises lorsque la tension chute. Ces diverses analyses des effets des changements de tension sur les caractéristiques ( $V_{PV}$ ) permettent d'identifier facilement les points de fonctionnement par rapport au PPM et d'identifier les points de fonctionnement par rapport au PPM. Celui correspondant fait converger la commande vers la puissance maximale.

En résumé, si suite à une perturbation de tension, la puissance  $P_{PV}$  augmente, la direction de perturbation est maintenue. Dansle cas contraire, elle est inversée pour reprendre la convergence vers le nouveau PPM. La Figure (III.15) représente l'algorithme classique associé à une commande MPPT de type (P&O), où l'évolution de la puissance est analysée après chaque perturbation de tension [33].

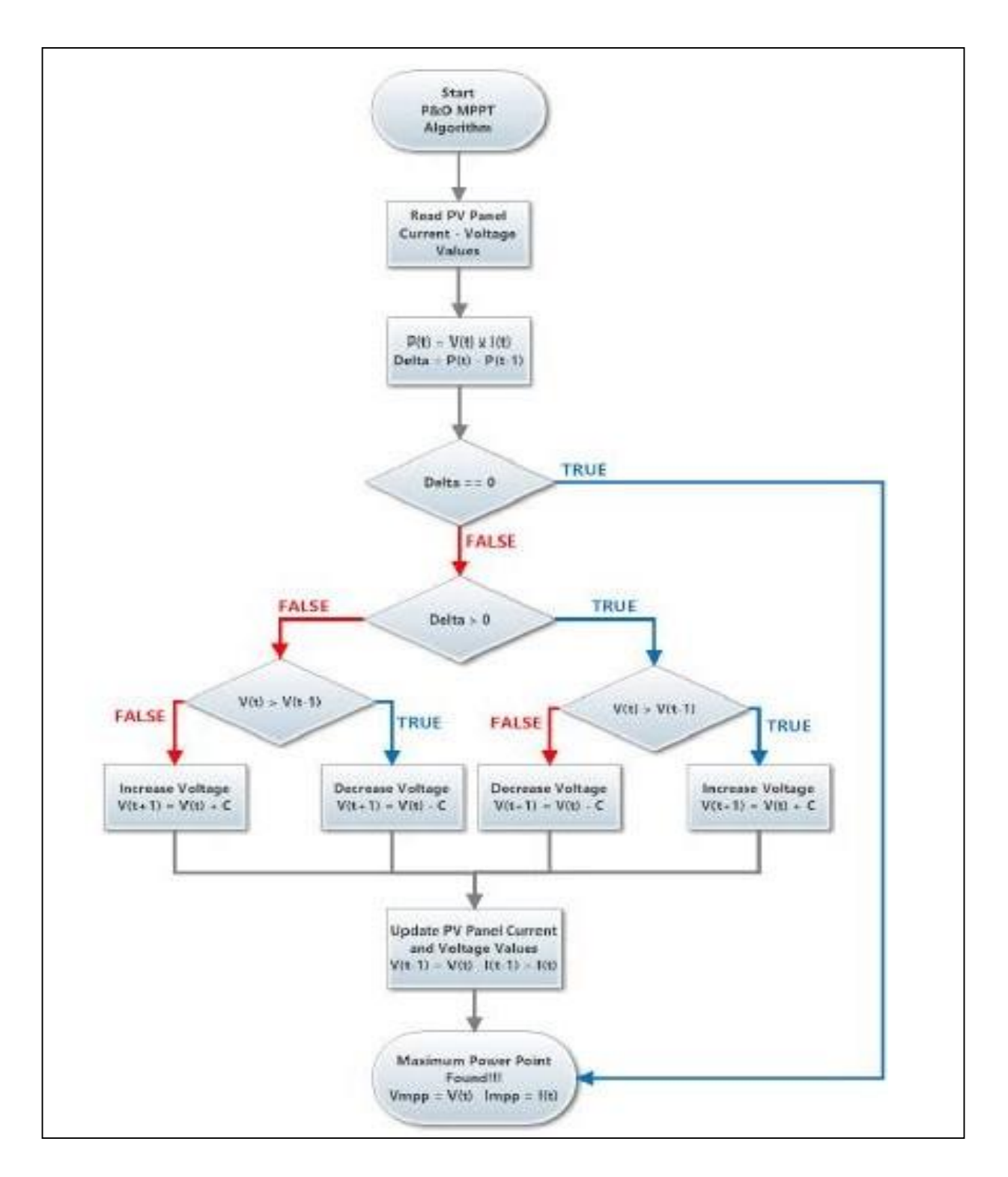

**Figure (III.15) Algorithme MPPT perturbation and observation (P&O).**

Cette méthode fonctionne bien en régime permanent (le rayonnement solaire et les températures changent lentement). Cependant, la méthode P&O ne parvient pas à suivre le MPP lorsque l`état de l'environnement change rapidement [34].

#### **III.6 Principe de la technique (PSO)**

L'optimisation des essaims de particules est une méthode née aux États-Unis en 1995 sous le nom d'optimisation des essaims de particules (PSO). Initialement, les deux concepteurs, Russel Eberhart et James Kennedy, ont cherché à modéliser l'interaction sociale entre les « particules » qui devaient atteindre un objectif particulier dans un espace de recherche commun. Chaque particule a une capacité spécifique de stockage et de traitement de l'information. En règle générale, vous n'avez besoin d'avoir aucune connaissance du conducteur ou des particules de toutes les informations, uniquement des connaissances locales.

La métaphore la plus pertinente est sans doute celle de l'essaim d'abeilles, d'autant plus qu'une abeille qui a trouvé un endroit prometteur sait informer certaines de ses soeurs et qu'elles tiendront compte de cette information pour leur prochain voyage. En fin de compte, le modèle s'est avéré trop simple pour simuler réellement un comportement social, mais par ailleurs très efficace en tant qu'outil d'optimisation.

Les particules sont les individus et elles se déplacent dans l'espace de recherche à travers l'espace de travail est supposés de déplacent à une vitesse initiale. Chaque particule représente une solution potentielle dans l'espace de recherche.

La nouvelle position d'une particule est déterminée en fonction de sa propre valeur et de celle de ses voisines. Au fil du temps, la vitesse de chaque particule s'ajuste de sorte qu'elle se déplace de manière stochastique vers son meilleur point et le meilleur point trouvé par une autre particule dans son voisinage.

-Un essaim de particules est caractérisé par :

- a. Le nombre des particules dans l'essaim (nb).
- b. La vitesse maximale d'une particule (Vmax).

c. La topologie et la taille du voisinage d'une particule qui définit son réseau social.

d. Les coefficients de confiance ρ1 et ρ2 qui pondèrent le comportement conservateur (la tendance à revenir à la solution la mieux visitée) et le panurgisme (la tendance à suivre le voisinage).

-Une particule à l'instant t est caractérisée par :

\* Sa position dans l'espace de recherche.

\* Sa vitesse.

\* La valeur fitness de votre meilleure solution.

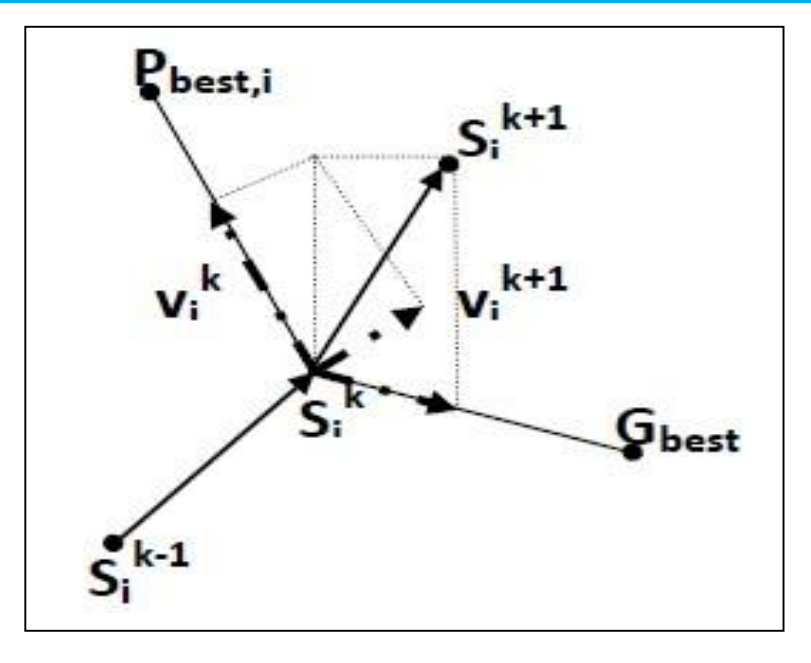

**Figure (III.16) Mouvement des particules**

L'algorithme PSO est basé sur la coopération de plusieurs agents qui échangent les informations obtenues dans leur processus de recherche respectif [35], [36]. Le mouvement des agents est régi par les équations suivantes :

$$
V^{k+1} = W * V^k + c \mathbf{1} * r \mathbf{1} * \text{Pbest } i + c \mathbf{2} * r \mathbf{2} * \text{Gbest}
$$
  
\n
$$
S_i{}^{k+1} = S^k + V^{k+1}
$$
 (III.15)

**Pbest :** La position de la meilleure solution que Pestis a adoptée.

**Gbest :** La position de la meilleure solution de toutes les particules.

Dans ce travail les particules représentent matrice (n Χ 2) contiens le courant et la tension : [35], [36].

$$
Sk = [Vref1, ..., Vrefn; Iref1, ..., Irefn]
$$
 (III.16)

Là Où n représente la taille de l'essaim (le nombre des agents). La fonction objective utilisée dans ce travail est la mesure de la puissance fournie par le générateur photovoltaïque :

$$
(\mathbf{S}^k) = \mathbf{P}^k \tag{III.17}
$$

#### **III.7 Conclusion**

Dans ce chapitre, on a exposé brièvement les principaux types des convertisseurs continus-continus le convertisseur BUCK, le convertisseur BOOST et le convertisseur BUCK-BOOST. Nous avons présenté le principe de la recherche du point de puissance maximale tout en donnant les différentes classifications des commandes MPPT. Nous avons détaillé les différentes méthodes MPPT classique et moderne rencontrées le plus souvent dans la littérature.

Tel que la méthode perturbation et observation (P&O), puis d'autres méthodes moderne de recherche globale par exemple (PSO).

Les techniques (P&O) et (PSO) seront bien détaillées dans le dernier chapitre qui présente les résultats Simulation de contrôle MPPT basée sur des algorithmes P&O et PSO pour améliorer les performances de GPV.

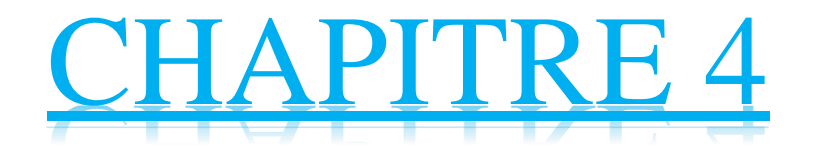

# **Simulation et analyse des deux Techniques de Maximisation de Puissance (MPP)**

#### **IV. 1 Introduction**

Dans ce chapitre, nous allons simuler dans MATLAB deux techniques MPPT que nous avons abordées au chapitre 3, à savoir la perturbation et l'observation (P&O) et l'optimisation des essaims de particules (PSO).

On notera comment la température et le degré d'éclairement affectent le système PV, dans le cas de l'utilisation d'une unité PV, ainsi que dans le cas de l'utilisation de plusieurs unités PV.

### **IV. 2 Simulation pour le système photovoltaïque**

Les panneaux PV est le cœur du système PV. Pour une application pratique, nous avons simulé ce système PV dans MATLAB comme le montre la Figure (IV.1), et c'était d'abord avant d'entrer dans la simulation du principe de (P&O), ainsi que (PSO).

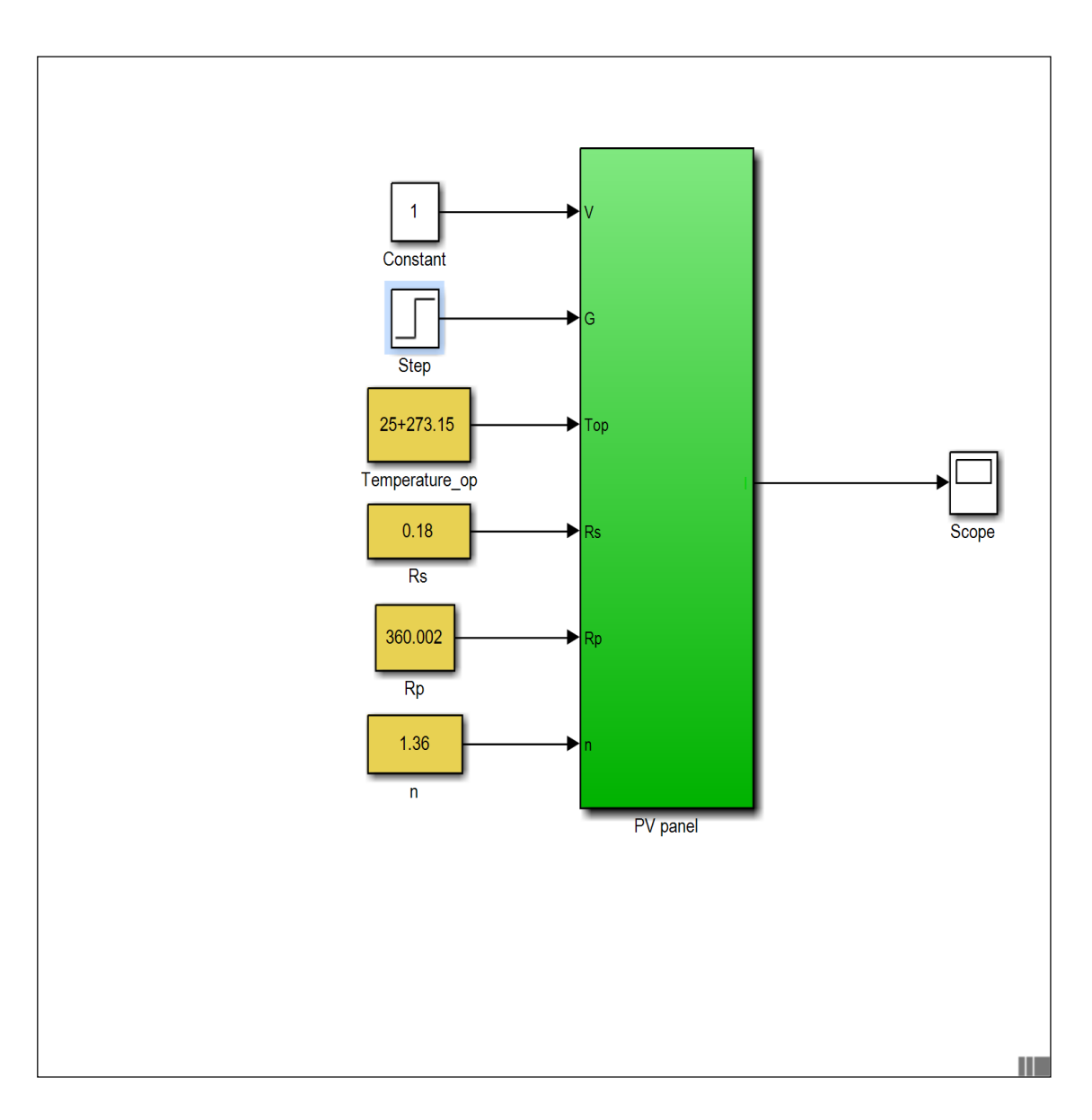

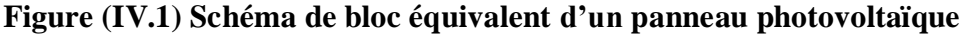

#### **IV.3 Simulation des techniques (P&O) et (PSO)**

#### **IV.3.1 Simulation de technique (P&O)**

Dans cette étude, en utilisant la technique P&O, nous avons simulé le système PV dans le Matlab, et nous avons utilisé une unité PV, On sait que les unités photovoltaïques tirent leur énergie de deux facteurs principaux, qui sont la température et la puissance d'éclairement, et dans ce cas on lui a donné une température estimée à T=25°C, et Utilise le rayonnement solaire avec une puissance de 210.14W (env. Irradiation perpendiculaire aux rayons du soleil à midi par une journée ensoleillée).

Il s'agit de connaître la valeur de la température et le degré d'éclairement auquel la puissance et l'intensité du courant sont optimales (jusqu'à une valeur maximale).

Dans un premier temps, nous fixons une température constante  $T = 25$  °C et modifions l'éclairement à chaque fois, à partir de G= 200,400,600,800,1000 W/m².

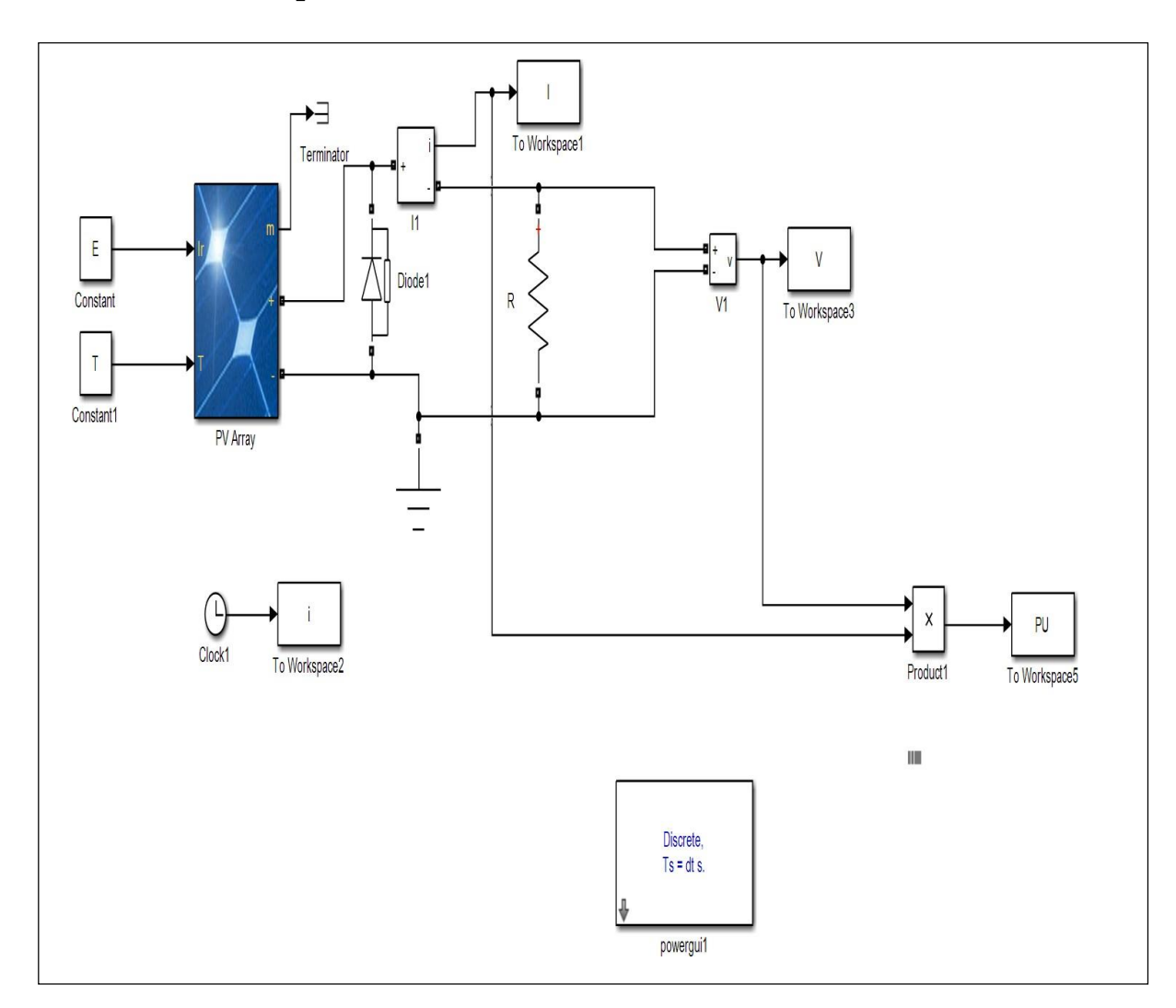

#### **IV.3.1.1 Avec un seul panneau PV**

**Figure (IV.2) Simulation (P&O) dans le cas d'une unité PV**

Pour réaliser cette simulation, nous avons choisi module PV Kyocera Solar KD210GX-LPU, PV 210W.

Les caractéristiques électriques de ce module photovoltaïque sont données dans le tableau (IV.1) :

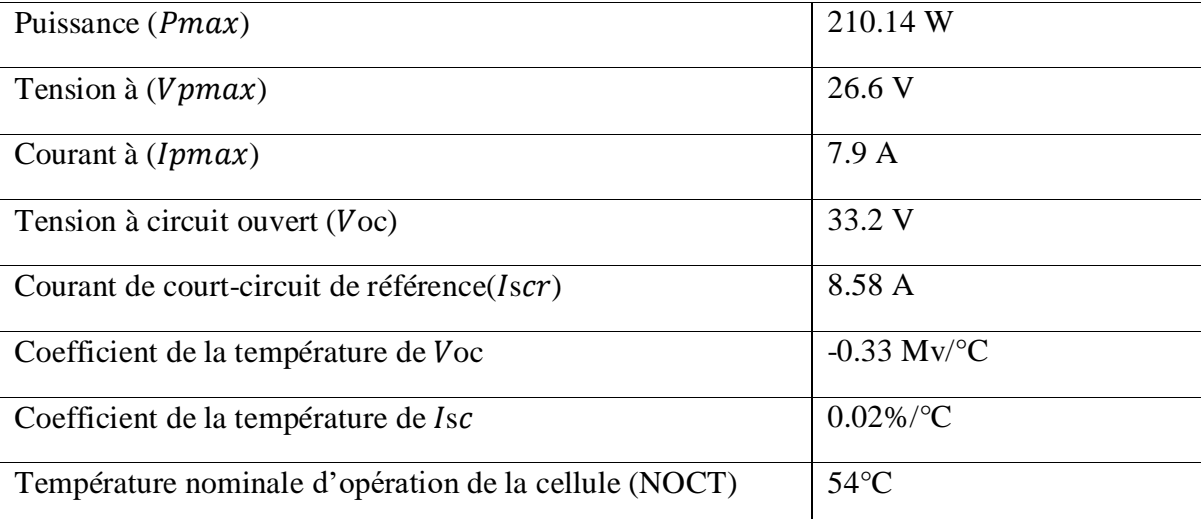

#### **Tableau IV.1: Caractéristiques électriques du module PV Kyocera Solar KD210GX-LPU**

#### **- Les résultats de simulation avec un seul panneau PV**

Les résultats obtenus sont expliqués dans les deux étapes suivantes :

#### **Premier cas :**

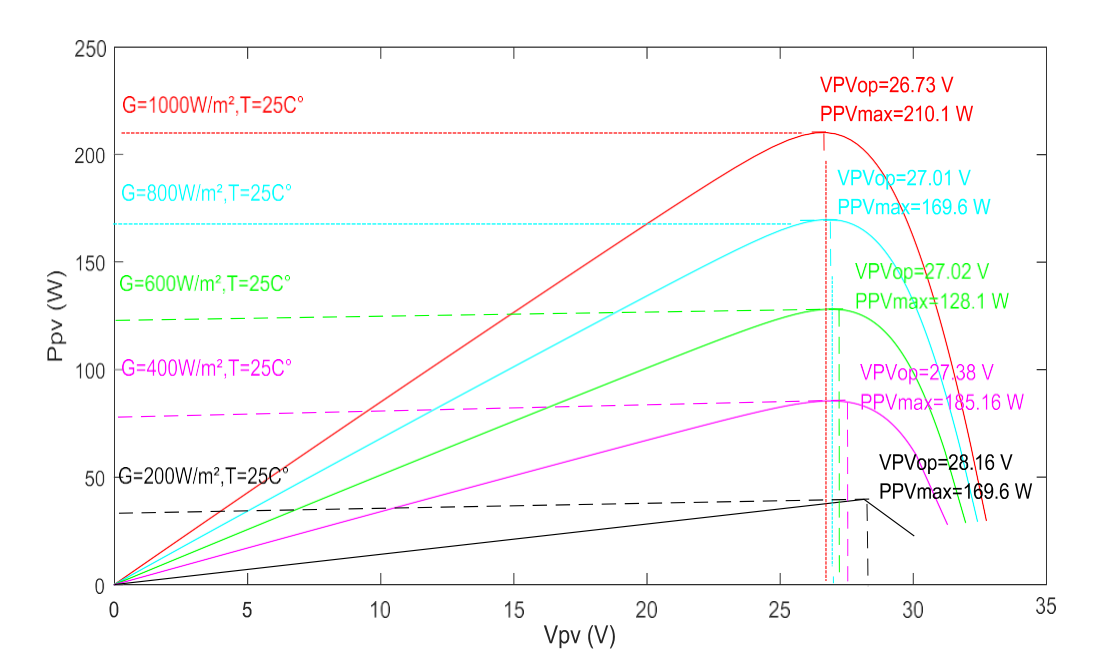

**Figure (IV.3) Caractéristique P-V de puissance en fonction de la tension pour différentes valeurs d'éclairages (T=25° C, G=200,400,600,800,1000 W/m²).**

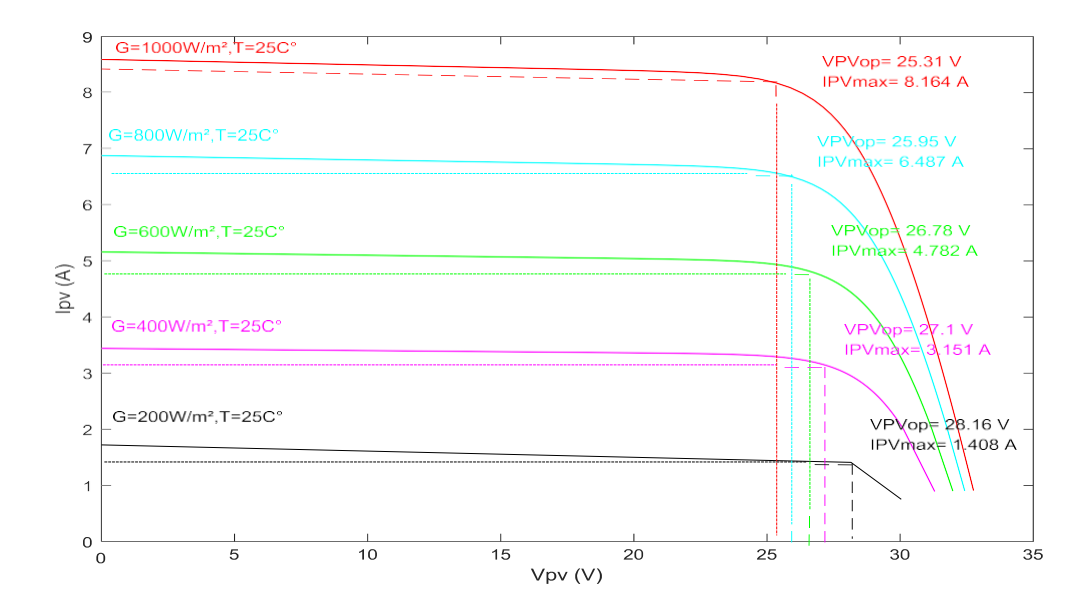

# **Figure (IV.4) Caractéristique I-V de courant en fonction de la tension pour différentes valeurs d'éclairages (T=25° C, G=200,400,600,800,1000 W/m²).**

On remarque sur les deux Figures (IV.3, IV.4) que lorsque le degré d'éclairement augmente et que la température reste constante, la puissance P augmente et la courant I augmente avec elle.

La puissance idéale est dans le cas où le degré d'éclairement est fort.

La tension V est inversement proportionnelle à la puissance P et au courant I.

Donc nous concluons de ces résultats présentés dans les deux Figures (IV.3, IV.4) qu'il existe une relation directe entre le degré d'éclairement, la puissance P. plus le degré d'éclairement est élevé, plus la puissance P et le courant I sont élevé.

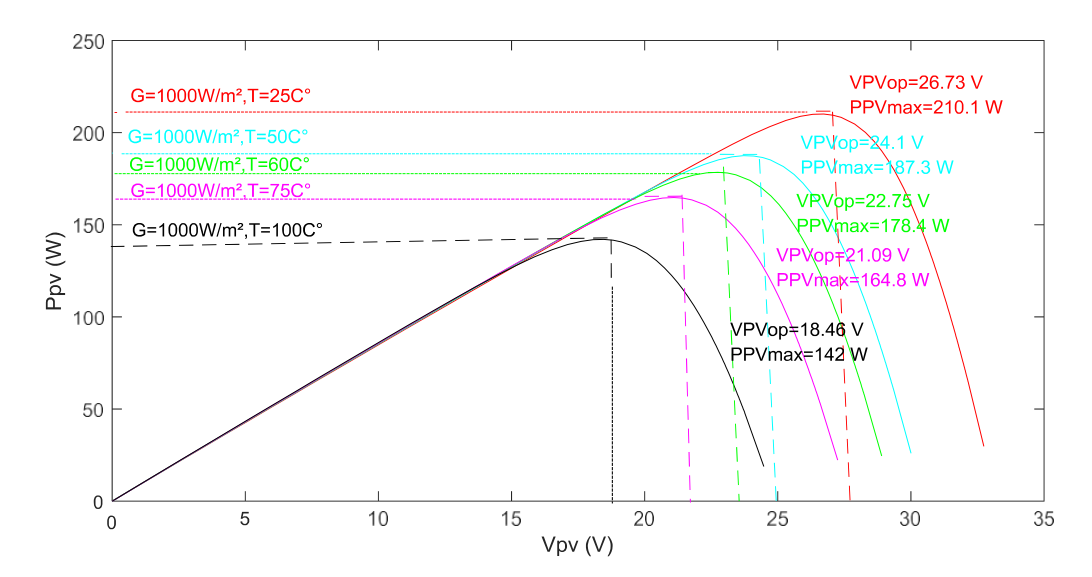

#### **Deuxième cas :**

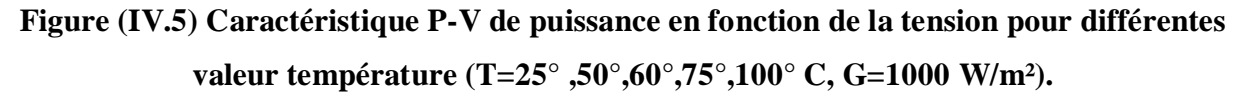

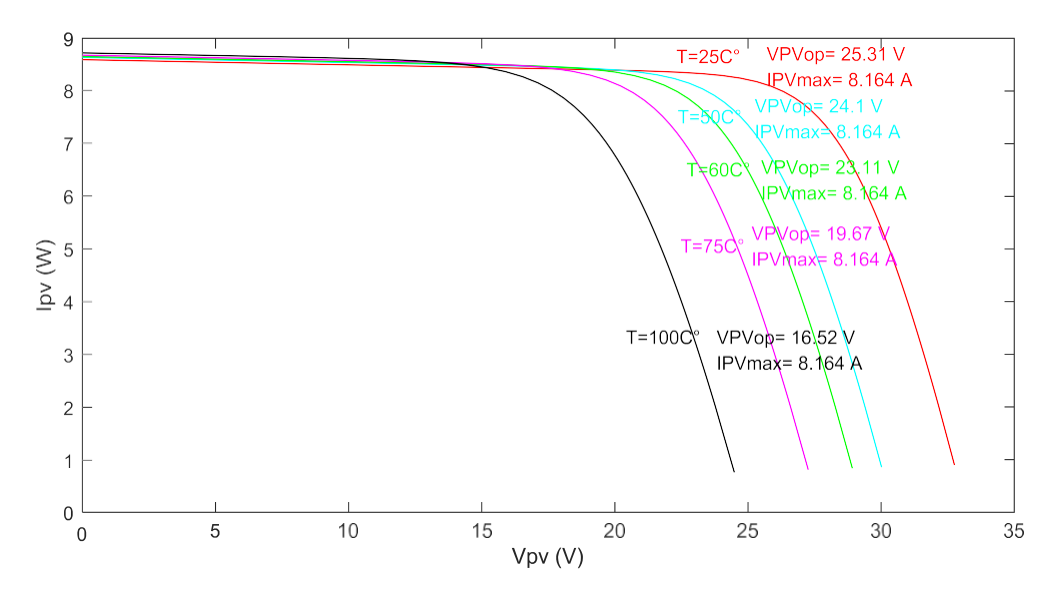

**Figure (IV.6) Caractéristique I-V de courant en fonction de la tension pour différentes valeur température (T=25°,50°,60°,75°,100° C, G=1000 W/m²).**

On remarque sur les deux Figures (IV.5, IV.6) que lorsque la température change ou augmente et que l'éclairement reste constant, la puissance P diminue et le courant I reste quasiment constant, Par conséquent, la tension V est proportionnelle à la puissance P.

Si nous concluons que l'augmentation de température affecte la puissance P et n'affecte pas le courant I.

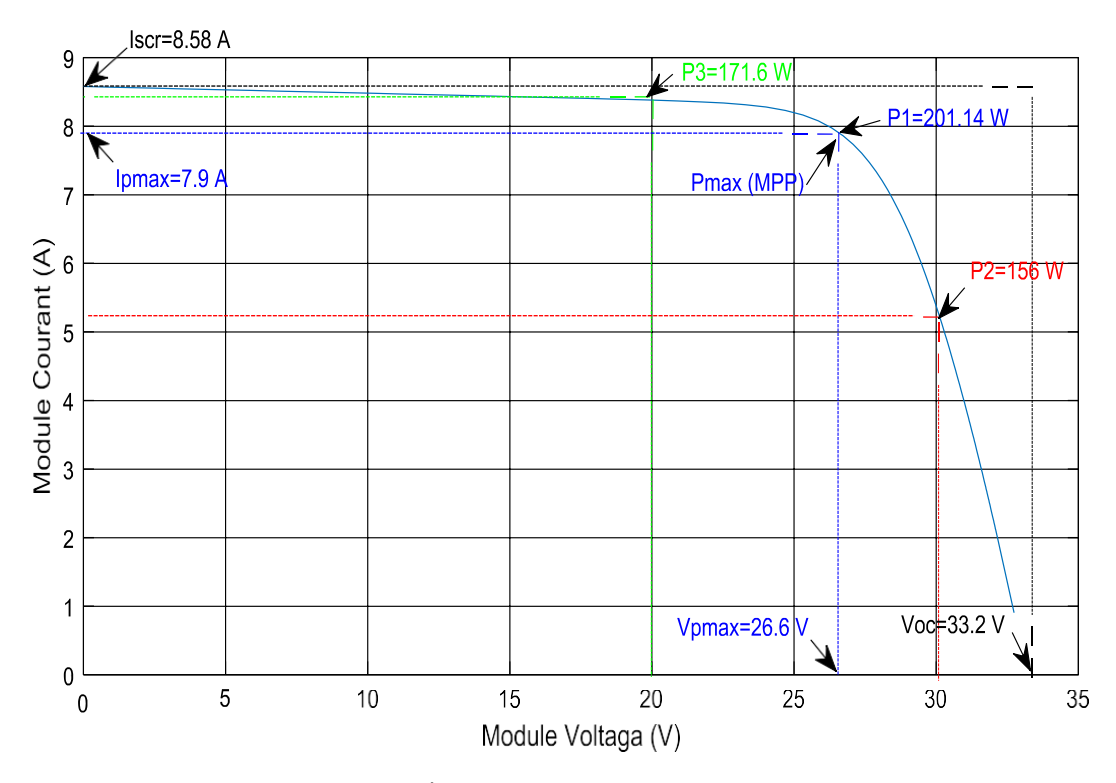

**Figure IV.7 : Caractéristique graphique I/V d'un module PV**

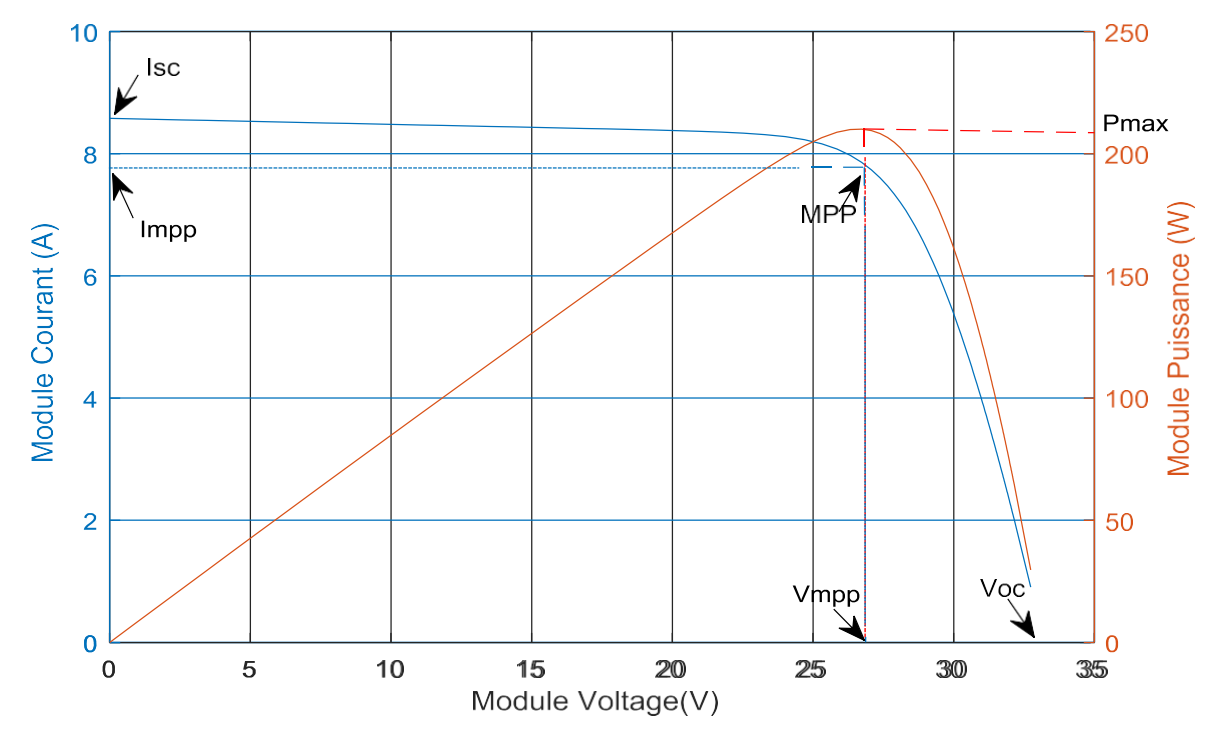

#### **Figure IV.8 : Courbe de puissance d'un module PV**

La Figure (IV.8) présente un exemple de la caractéristique (P/V) et (I/V) d'un module PV. Elle illustre l'importance de faire fonctionner le système au MPP pour tirer le maximum de la puissance disponible.

#### **IV.3.1.2 Avec deux panneau PV**

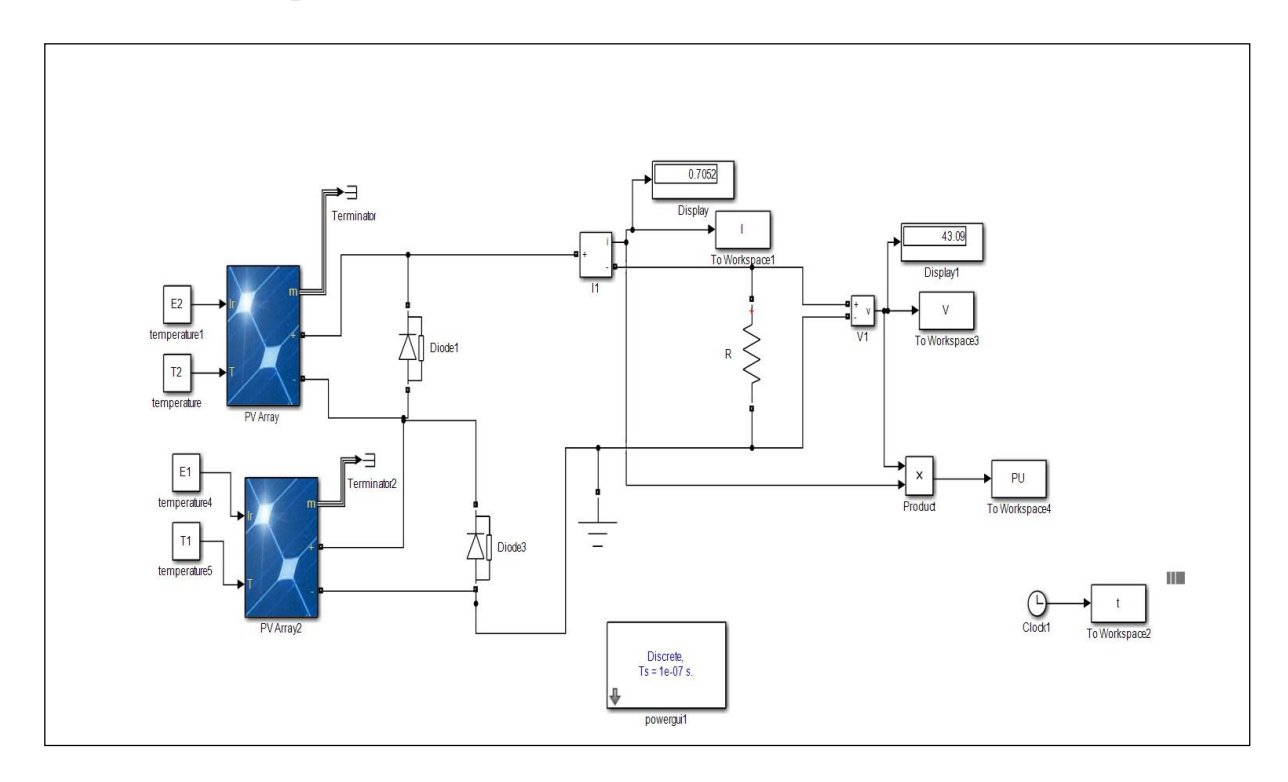

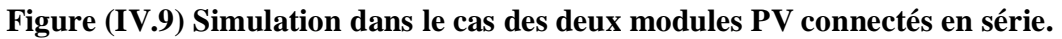

Cette fois et en utilisant la même technique que nous avons utilisé dans le premier cas (P&O) nous avons mis deux panneaux photovoltaïques, qui ont les mêmes propriétés électriques du type Kyocera Solar KC130GT, nous avons maintenu la température constante T=25° dans les deux panneaux et l'éclairement G=1000W/m² dans l'un des panneaux fixe et dans l'autre panneau nous étions Chaque fois que nous changeons l'éclairage de pour G=400,600,1000W/m².Les caractéristiques électriques de ces deux modules PV sont données dans le Tableau (IV.2) :

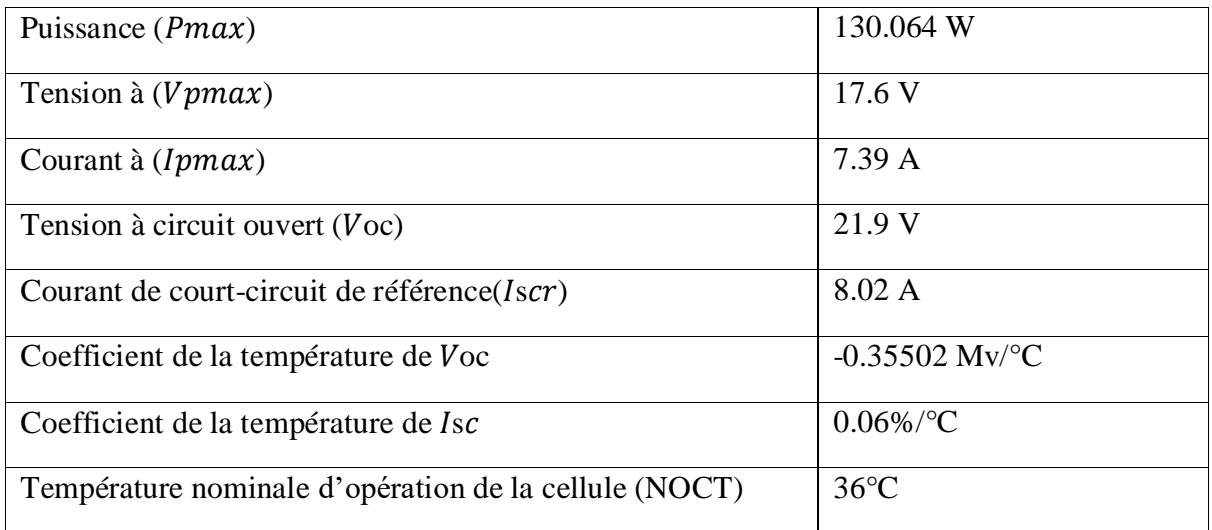

**Tableau IV.2: Caractéristiques électriques de ces deux modules PV Kyocera Solar KC130GT**

#### **- Les résultats de simulation avec deux panneau PV**

Les résultats obtenus sont expliqués dans les trois étapes, illustrés dans les Figures n° (IV.10, IV.11, IV.12) suivantes :

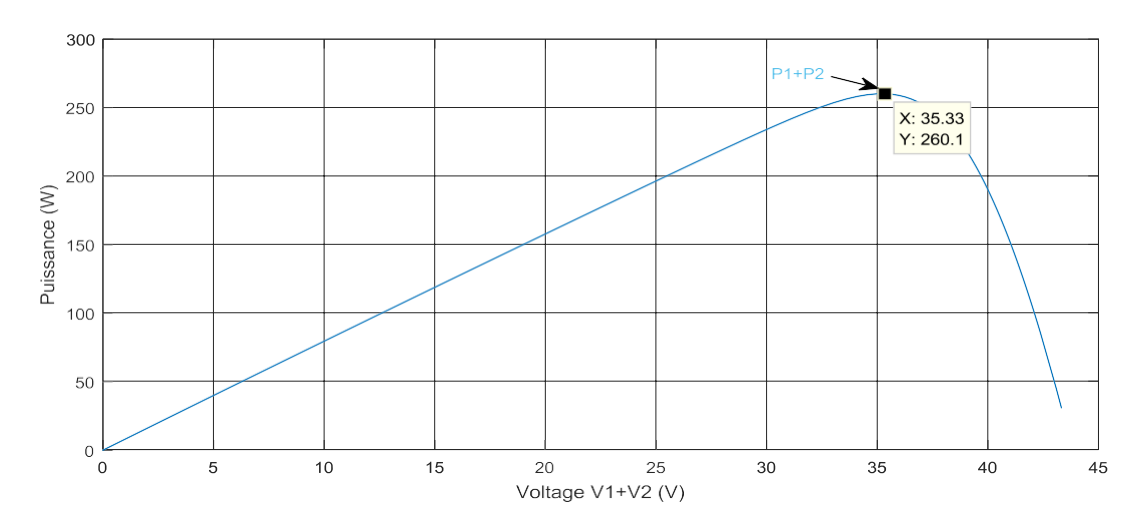

#### **Première étape :**

**Figure (IV.10) Courbe graphique montrant les Caractéristiques P-V pour même valeur d'éclairages (éclairement homogène. G1=1000 ; G2=1000W/m²)**

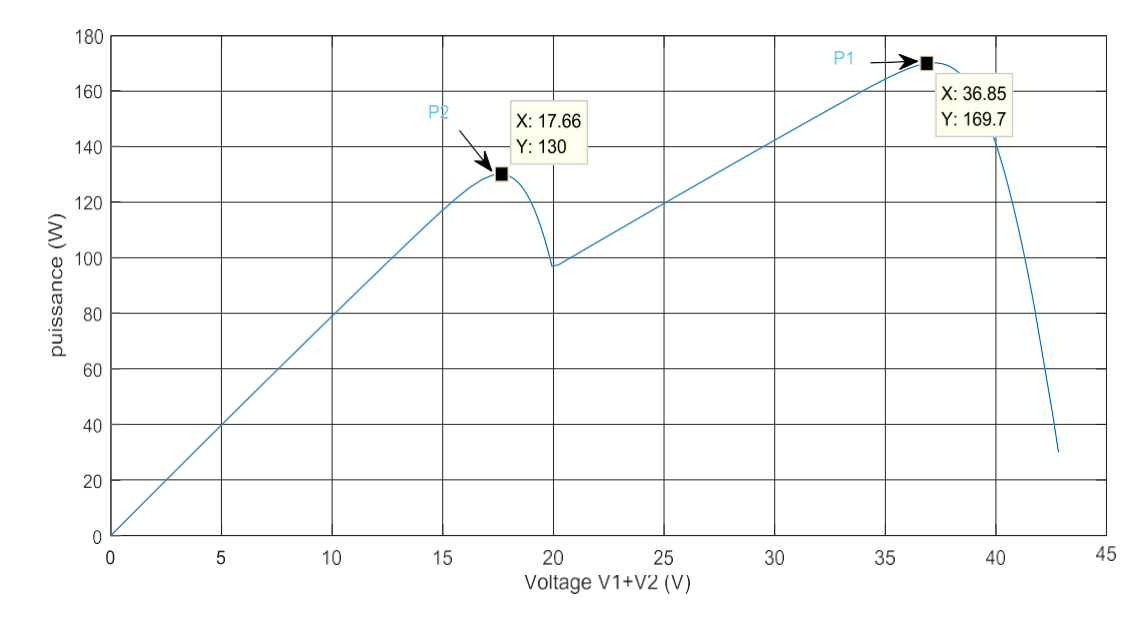

#### **Deuxième étape :**

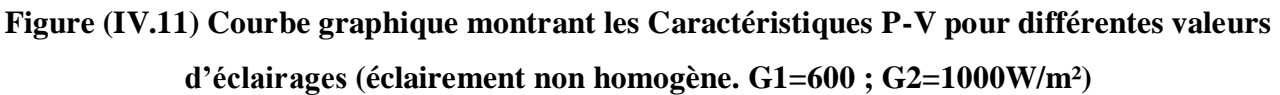

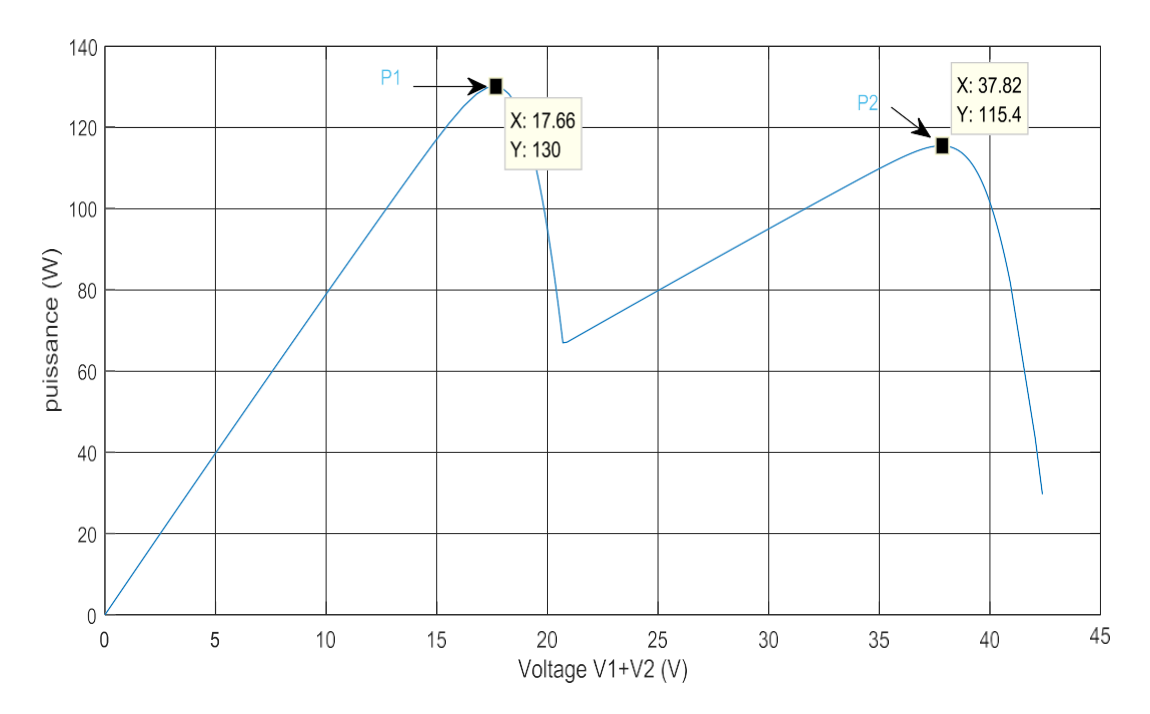

#### **Troisième étape**

**Figure (IV.12) Courbe graphique montrant les Caractéristiques P-V pour différentes valeurs d'éclairages (éclairement non homogène. G1=400 ; G2=1000W/m²)**

La courbe de performance pour le réseau en série et les courbes de performance pour les deux cellules avec un éclairement non homogène. Sont illustrées dans les deux Figures (IV.11, IV.12) :

On remarque que la puissance maximale d'un groupe en série est inférieure à la puissance maximale de la cellule la plus éclairée. Cela ne s'applique que s'il existe une grande différence d'éclairage entre les cellules. Notez également qu'il y a deux maximas, mais qu'il n'y a toujours qu'un seul MPP au niveau mondial.

#### **IV.3.2 Simulation et analyse de technique (PSO)**

Dans les exemples de simulation suivants, nous allons faire une comparaison entre la puissance que peut délivrer le panneau solaire en appliquant l'algorithme de la commande MPP à base de la technique PSO. Pour conclure sur l'efficacité de l'algorithme considéré une comparaison est effectuée avec l'algorithme (P&O).

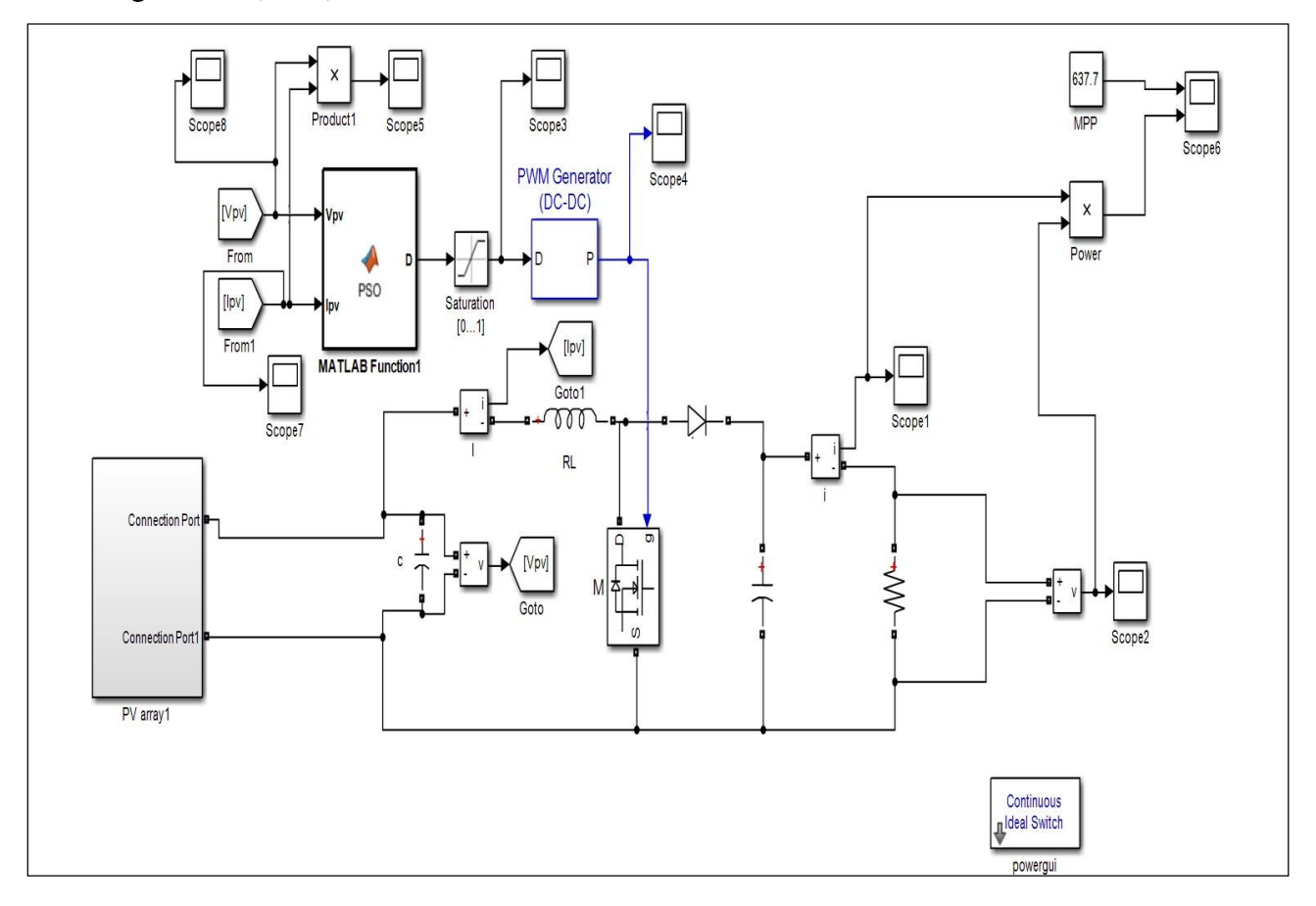

**Figure (IV.13) Simulation de technique (PSO)**

#### - **Les résultats de simulation**

Les résultats obtenus sont expliqués par deux étapes, illustrés dans les Figures (IV.14, IV.15) suivantes :

On a aussi utilisé dans l'algorithme (PSO) avec le méme technique de l'algorithme précedent.

#### **Première étape :**

En ce cas nous avons laissé l'éclairement constant (G1=G2=1000W/m²), Les résultats ont été présentés comme dans la figure (IV.14) :

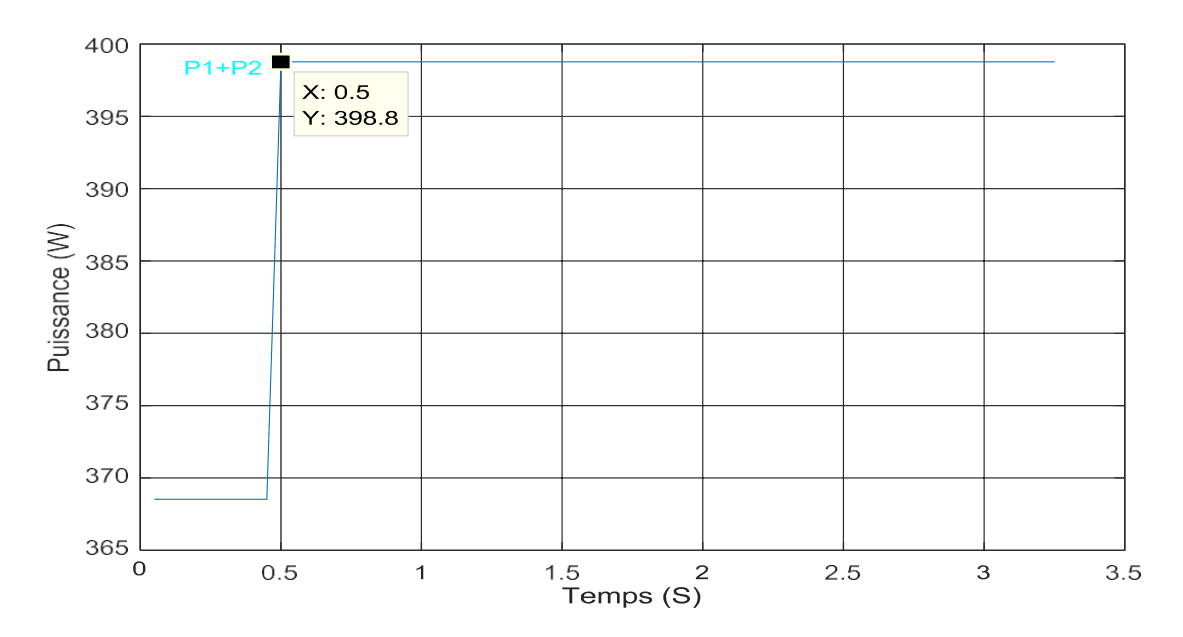

# **Figure (IV.14) Courbe graphique montrant les Caractéristiques P/T pour même valeur d'éclairages (éclairement homogène. G1=G2=1000W/m²)**

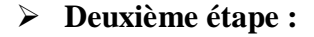

En ce cas nous avons varié l'éclairement (G1=500, G2=1000W/m², non homogène), Les résultats ont été présentés comme dans la figure (IV.15) :

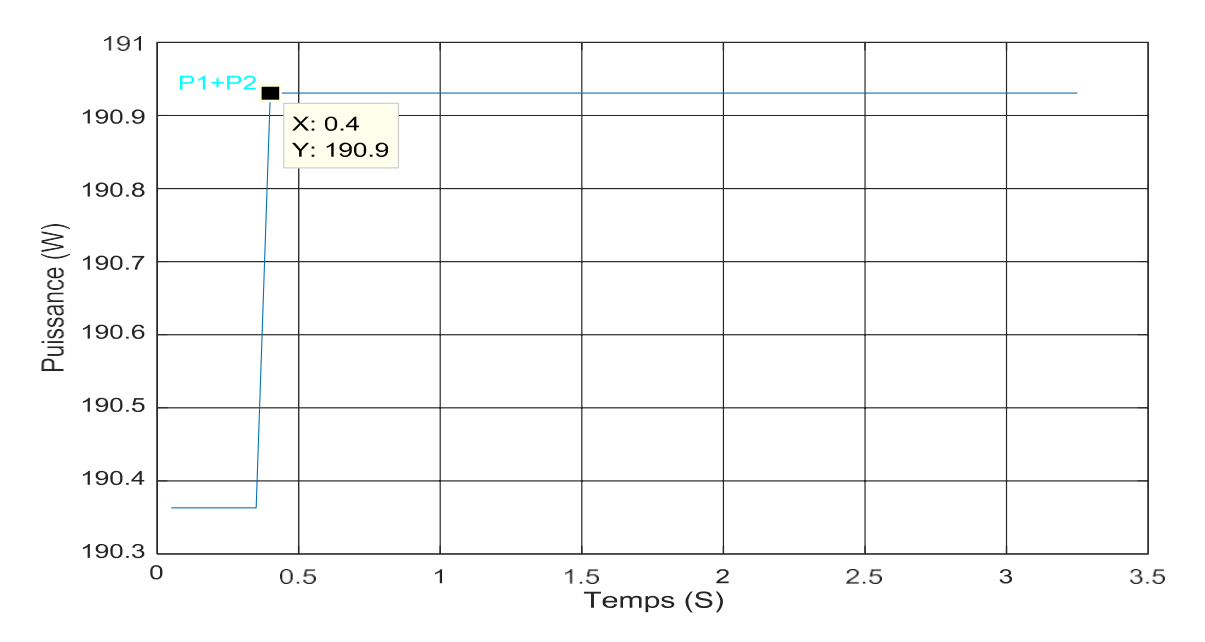

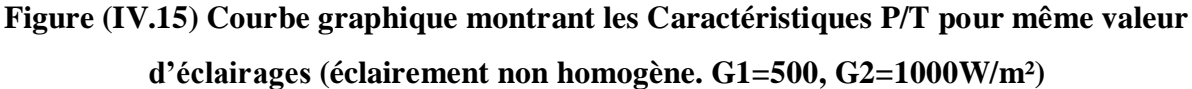

- On remarque pour les deux figures (IV.14 et IV.15) que plus le degré d'éclairement est faible, plus la puissance est faible, donc en concluons que la puissance optimale être en condition d'éclairage maximale.

#### **IV.4 Comparaison avec les deux techniques (P&O) et (PSO)**

D'après les résultats obtenus, Nous concluons que la technologie (PSO) est plus et mieux efficace par rapport à la technologie (P&O), et aussi la différence entre les deux techniques est que la puissance dans le (P&O) atteint la valeur maximale et commence à diminuer mais dans le (PSO) atteint la valeur maximale et reste constant, c'est ce qui est censé maintenir la valeur de la puissance toujours élevée.

#### **IV.5 Conclusion**

Dans ce chapitre, nous avons développé un algorithme pour les commandes MPP.

Dans la méthode d'optimisation par essaim de particules. Un convertisseur boost est utilisé pour exécuter une simulation afin de montrer l'efficacité de l'algorithme considéré.

Les résultats de la comparaison montrent l'efficacité du contrôle MPP basé sur la technologie PSO dans des conditions avec d'ombrage, En fournissant des résultats plus satisfaisants que sous donner par l'algorithme (P&O).

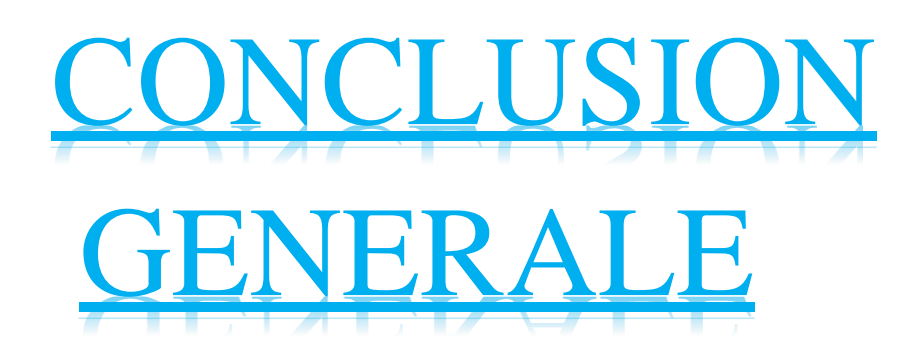

# **Conclusion Générale**

La demande énergétique mondiale évolue rapidement et les ressources énergétiques naturelles telles que l'uranium, le gaz et le pétrole réduisent en raison de l'industrialisation accrue de ces dernières années. Pour répondre aux demandes énergétiques, les chercheurs se concentrent sur les énergies renouvelables. L'une des énergies renouvelables capables de répondre à la demande est l'énergie photovoltaïque, propre, silencieuse, facilement disponible et gratuite. Cela explique également pourquoi son utilisation augmente de manière significative dans le monde [36].

Le système photovoltaïque démontre une grande capacité pour une variété d'avantages, y compris le fait que l'énergie solaire est infinie et non polluante puisque l'énergie est propre et n'émet pas de gaz à effet de serre, et l'énergie locale est pratique.

Dans le premier chapitre nous avons introduit une description générale des systèmes d'énergie renouvelable et de leurs types d'une part, et les forces et faiblesses des systèmes éoliens et photovoltaïques d'autre part.

Dans le deuxième chapitre nous avons expliqué comment fonctionne un système photovoltaïque. Nous avons commencé par un aperçu du système PV, des principes de fonctionnement et d'un modèle mathématique, puis nous avons montré les résultats de simulation du module PV (150W) analysés en montrant deux effets (température et rayonnement).

Dans le troisième chapitre nous nous sommes concentrés sur les commandes MPPT, les principes de recherche MPP et une variété des algorithmes les plus fréquemment répondus (PSO, P&O), avec des recherches pour améliorer les performances.

Dans le dernier chapitre les résultats de simulation obtenue ont montré que le système photovoltaïque dépend essentiellement par le rayonnement mais aussi les dispositifs de commande MPP. Malgré la variété des techniques d'extraction à savoir P&O, PSO mais il nécessaire de les améliorés afin de réduire (Perturbation et Observation, Optimisation des essaims de particules).
## **BIBLIOGRAPHIQUE**

## **Bibliographique**

[1] CHEKIRED.F, "Etude et implémentation d'une commande MPPT neuro-floue sur FPGA", Mémoire de Magister de l'Ecole Nationale Polytechnique 2008.

[2] « PLANÈTE Énergies solaire », http://www.futura-sciences .com/planète/définitions/ energierenouvelable-energie-solaire-6679/

[3] Mancini.F, « Traitement des déchets issus de la biomasse pour la génération d'énergie », thèse de doctorat université bordeaux I, 2006

[4] E. Ad, « Dimensionnement d'un échangeur air/sol enterré destiné au rafraichissement de l'air. Mémoire de master, Université de Biskra, » 2014.

[5] Belloufi.Y, « Modélisation d'un échangeur air/sol dont le but de rafraichissement des locaux », mémoire de master, Université de Biskra, 2012

[6] « L'énergie hydraulique en domaine terrestre », http://www.planete energies.com/fr/medias/lenergie- hydraulique-continentale-la-première-des énergies-renouvelables

[7] [www.researchgate.net/principe-de-fonctionnement-d'une-centrale-hydroelectrique](http://www.researchgate.net/principe-de-fonctionnement-d%27une-centrale-hydroelectrique)

[8] [www.offshore-energy.biz](http://www.offshore-energy.biz/)

[9] « Les énergies marines renouvelables » 2012, https://enautia.com/clubargon/disk/Partage /ERMs\_ETM/eneaconsulting.pdf

[10] BENCHARIF.S, « Variation des paramètres mécaniques pour l'optimisation du rendement d'une éolienne », mémoire de master, Université de Biskra, 2013

[11] [www.researchgate.net/Conversion-de-lenergie-cinetique-du-vent](http://www.researchgate.net/Conversion-de-lenergie-cinetique-du-vent)

[12] Hadj Belkecemi.M « Modélisation et Etude Expérimentation d'un Capteur Solaire non Vitré et Perforé », Mémoire de Master, Université de Tlemcen, 2011

[13] [www.pinterest.com](http://www.pinterest.com/)

[14] Bhatnagar.P, Nema R.K, « Maximum power point tracking control techniques: State-of-the-art in photovoltaic applications ». Renew.Sustain. EnergyRev. 23 (2013) 224–241.

[15] [www.researchgate.net/Comparaison-du-coefficient-de-puissance-des-differentes-eoliennes](http://www.researchgate.net/Comparaison-du-coefficient-de-puissance-des-differentes-eoliennes)

[16] Si brtahim.M, « Etude d'un système de conversion de l'énergie éolienne à base de la machine asynchrone », thèse de doctorat, Université de Tizi-Ouzou, 2013

[17] Amara.K, « Contribution à l'étude de conception d'une centrale photovoltaïque de puissance (1MW) interconnectée au réseau de distribution électrique moyen tension », Mémoire de Master, Université de Tizi-Ouzou, 2015

[18] [www.nevorpmotors.com/dimensionnement-onduleur-solaire](http://www.nevorpmotors.com/dimensionnement-onduleur-solaire)

[19] [www.dsnsolar.com/introduction-to-hybrid-solar-system](http://www.dsnsolar.com/introduction-to-hybrid-solar-system)

## **BIBLIOGRAPHIQUE**

[20] Slama.F, « Modélisation d'un système multi générateurs photovoltaïques interconnectés au réseau électrique », Mémoire de Magister, Université de Sétif, 2011.

[21] N. Ahmed. " ETUDE D'UN SYSTEME PHOTOVOLTAIQUE CONNECTE AU RESEAU" Mémoire de Master, Université MOULOUD MAMMERI DE TIZI-OUZOU, 2015.

[22] Belhadj.M, « Modélisation D'un Système De Captage Photovoltaïque Autonome », Mémoire de magister, université de bechar, 2008.

[23] Chekired.F, « Etude et implémentation d'une commande MPPT neuro-floue sur FPGA », mémoire de magister, Ecole Nationale Polytechnique, Alger, Algérie, 2008.

[24] Djarallah.M, « contributiona l'étude des systèmes Photovoltaïque résidentiels couples au réseaux électrique », Thèse de Doctorat en Science, Université de batna, 2008.

[25] Makhlouf.M « Etude et optimisation d'un modèle de conversion d'énergie photovoltaïque application », thèse de doctorat, Université de constantine, 2012.

[26] Saidani.A, « Amélioration de la technique d'extraction de maximum de puissance du système photovoltaïque basé sur la méthode (P&O) », mémoire de master, Université de Msila 2015.

[27] Chekired.F, « Etude et implémentation d'une commande MPPT neuro-floue sur FPGA », mémoire de magister, Ecole Nationale Polytechnique, Alger, Algérie, 2008.

[28] Mekhilef.S, Saidur.R, Safari.A, « A review on solar energy use in industries », Renew. Sustain. EnergyRev. 15 (2011) 1777–1790.

[29] Sahraoui.A.. N, « étude d'une chaine de convertisseur photovoltaïque », Mémoire de magistère Université de Msila,2010

[30] Walker, Geoff R« Evaluating MPPT converter topologies using a MATLAB PV Model », Australasian Universities Power Engineering Conference, AUPEC '00, Brisbane, 2000.

[31] Saidani.A, « Amélioration de la technique d'extraction de maximum de puissance du système photovoltaïque basé sur la méthode (P&O) », mémoire de master, Université de M'sila 2015

[32] Fathi A O Aashoor, « Maximum power point tracking techniques for photovoltaic water Pumping system », thèse de doctorat, Université de BATH, Mai 2015.

[33] Ali.C, "Etude de la Poursuite du Point de Fonctionnement Optimal du Générateur Photovoltaïque (G. PV) ", SETIT 2005 3rd International Conférence : Sciences of Electronic, Technologies of [33] Bounechba H, Bouzid A, Napti K, Benalla H. Comparison of perturb & observe and fuzzy logic in maximum power point tracker for PV systems. Energy Procedia 2014; 50:677–684.

[34] Bounechba H, Bouzid A, Napti K, Benalla H. Comparison of perturb & observe and fuzzy logic in maximum power point tracker for PV systems. Energy Procedia 2014; 50:677–684.

[35] M. Miyatake, M. Veerachary, F. Torium, N. Fuji, H. Ko: maximum power point tracking of multiple photovoltaic arrays: A particle swarm optimization approach, IEEE Transaction on aerospace and electronic systems 2011.

## **BIBLIOGRAPHIQUE**

[36] K. Ishaque, Z. Salam, M. Amjad, S. Mekhilef: An improved particle swarm optimization (PSO) based MPPT for PV with reduced steady state oscillation, IEEE Transaction on power electronics vol 27, no8, august 2012.